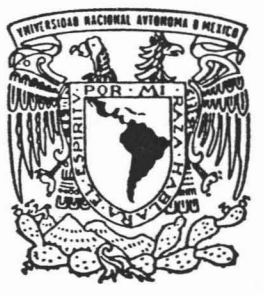

# **UNIVERSIDAD NACIONAL AUTÓNOMA**

**DE MEXICO**

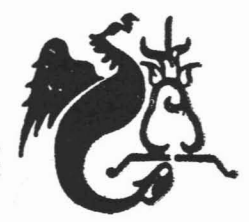

NOV. 22 2005

# FACULTAD DE ESTUDIOS SUPERIORES

ACATLAN

EVALUACION, CORRECCION, AJUSTE y ANALlSIS DE LA INFORMACION CENSAL PARA LA GENERACION DE UNA TABLA DE VIDA (POBLACION FEMENINA DEL ESTADO-DE AGUASCALIENTES: PERIODO 1990 - 2000)

TO. DE TÍTULO  $T$ E S T **TITULO** OUE PARA OBTENER EL DEMINIST  $\mathcal{C}$ т  $\mathbf{U}$  $\overline{A}$  $\mathbf R$ T A P R E S E N T A MARIA GUADALUPE MONTIEL AYOMETZI

ASESOR: ACT. BEATRIZ ESCOBEDO DE LA PEÑA

Noviembre 2005

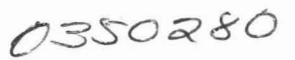

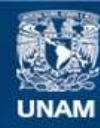

Universidad Nacional Autónoma de México

**UNAM – Dirección General de Bibliotecas Tesis Digitales Restricciones de uso**

# **DERECHOS RESERVADOS © PROHIBIDA SU REPRODUCCIÓN TOTAL O PARCIAL**

Todo el material contenido en esta tesis esta protegido por la Ley Federal del Derecho de Autor (LFDA) de los Estados Unidos Mexicanos (México).

**Biblioteca Central** 

Dirección General de Bibliotecas de la UNAM

El uso de imágenes, fragmentos de videos, y demás material que sea objeto de protección de los derechos de autor, será exclusivamente para fines educativos e informativos y deberá citar la fuente donde la obtuvo mencionando el autor o autores. Cualquier uso distinto como el lucro, reproducción, edición o modificación, será perseguido y sancionado por el respectivo titular de los Derechos de Autor.

#### A mis padres y hermanos:

Sabiendo que no existirá una forma de agradecer toda una vida de sacrificios y esfuerzos constantes, sientan que el objetivo logrado también es suyo, y que la fuerza que ayudó a conseguirlo fue su incondicional apoyo.

A la máxima casa de estudios, Universidad Nacional Autónoma de México y en particular a la Facultad de Estudios Superiores Acatlán:

Por haberme dado la oportunidad de forjarme un futuro.

Con admiración y respeto a mi directora de tesis Beatriz Escobedo de la Peña:

Por haberme brindado su gran apoyo moral y profesional, el cual me permitió la conclusión de este trabajo.

A mis grandes amigos Alfonso G., Norma G., Arturo R., Teresa S. y Carlos P. :

Por brindarme y confirmarme su amistad incondicional.

A mis niños del CECYTEM así como Miguelito y Alex :

Por ser una gran fuente de estímulo durante este tiempo.

Evaluación, corrección, ajuste y análisis de la información censal para la generación de una tabla de vida (población femenina del Estado de Aguascalientes: periodo 1990 - 2000).

## íNDICE

 $\overline{\phantom{a}}$ 

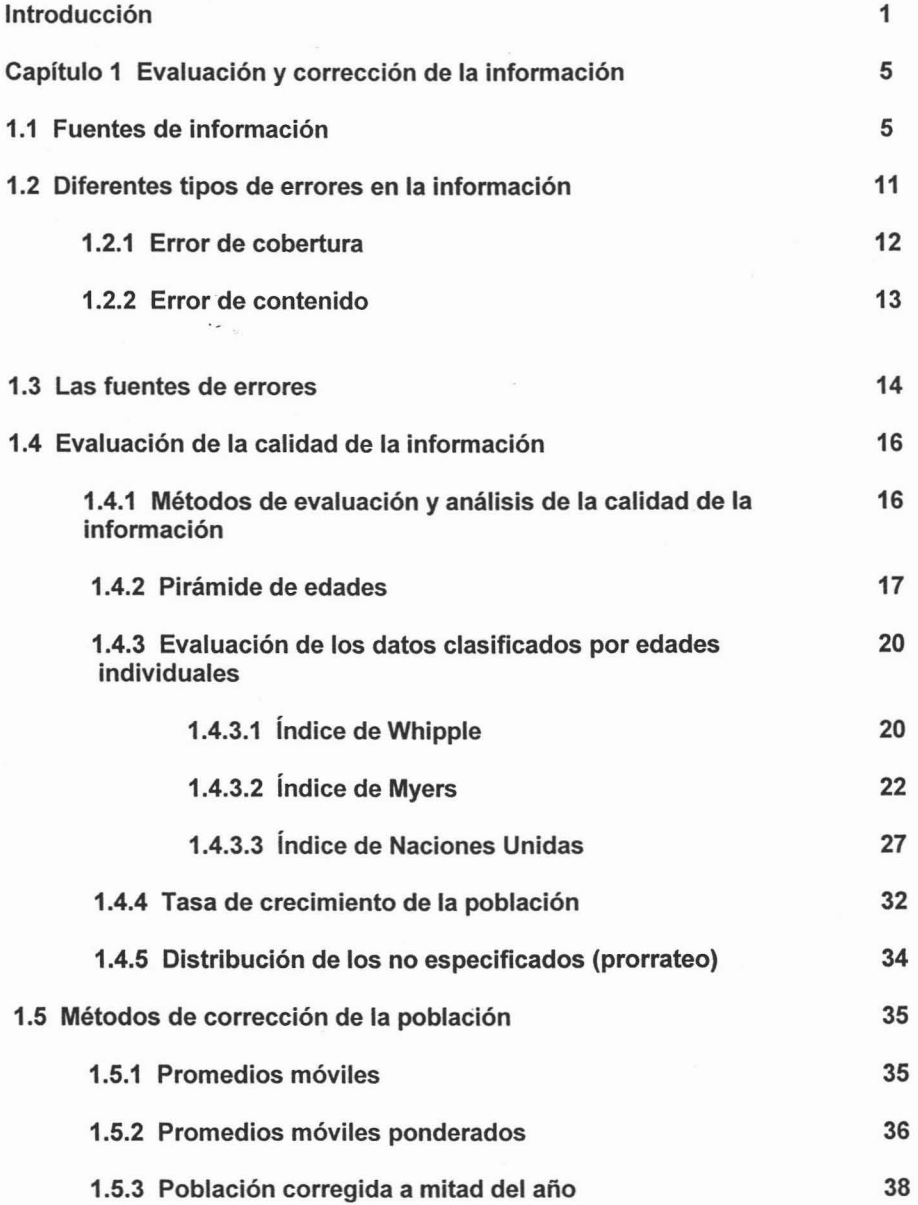

 $\rm i$ 

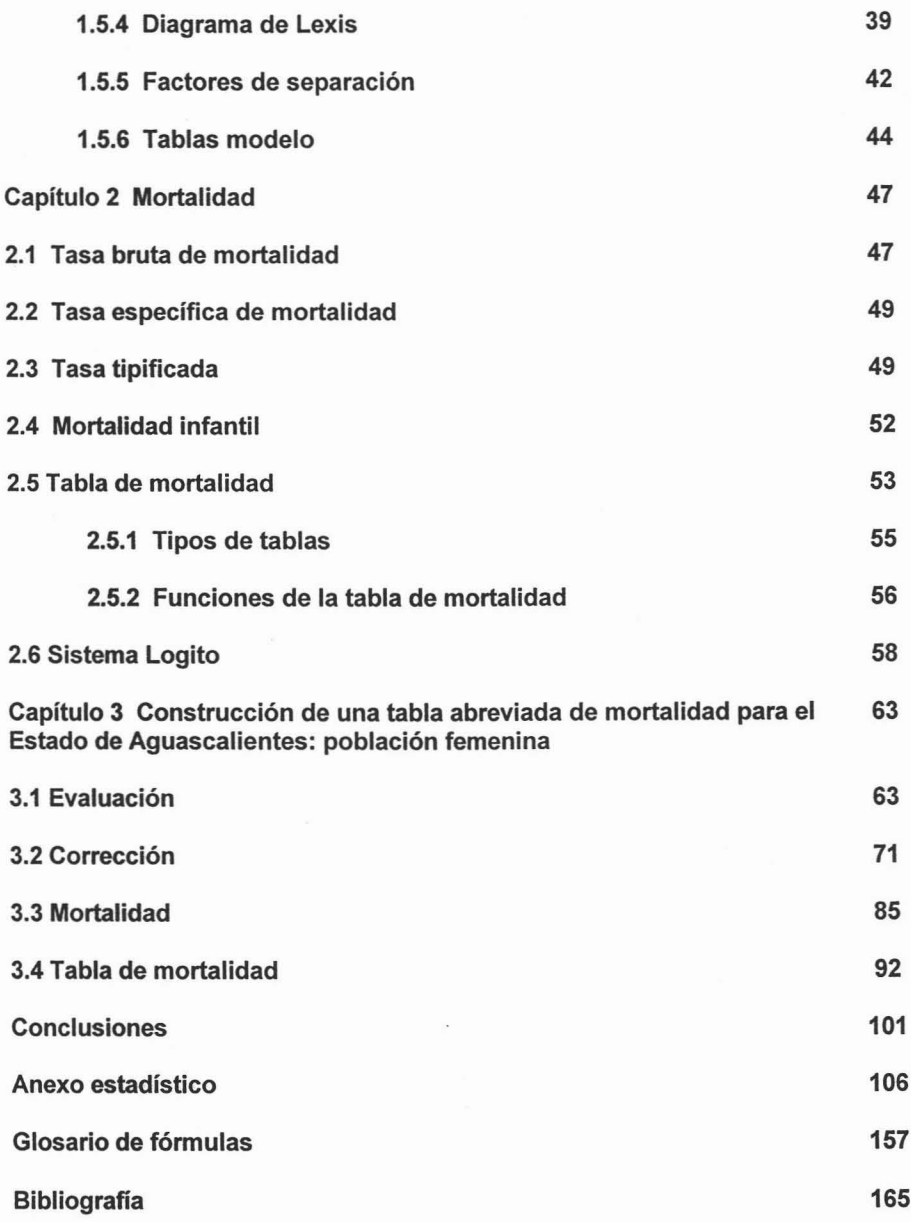

II

#### Introducción

La carrera de actuaría tiene como objetivo la formación de profesionistas que estudian, plantean, formulan y aplican modelos de contenido matemático a situaciones reales, haciendo uso de diversas técnicas, con el fin de proporcionar información para el análisis, la planeación, previsión y toma de decisiones.

Actualmente, existe una gran diversidad de áreas de desarrollo para los actuarios, en donde pueden utilizar su preparación matemática. Uno de los campos es la demografía, en la que el actuario realiza investigaciones sociales, educativas, de salud y de la población, procesando la información y analizándola con la finalidad de determinar, mantener, formar, proponer y conocer la dinámica poblacional.

Uno de los fenómenos de interés dentro de la demografía es el que se refiere a la elaboración de tablas de mortalidad de la población en estudio. Éstas permiten medir o determinar el nivel y la tendencia de las probabilidades de vida y muerte de una población, la evaluación de programas de salud, los estudios de fecundidad, migración, estructura y crecimiento de una sociedad, implementación de programas de desarrollo social y económico, entre otros.

En la vída profesional del actuario, la tabla de mortalidad, con frecuencia, se toma de experiencias que no reflejan el impacto del fenómeno mortalidad en la población que se está analizando. El actuario debe enfrentar el reto de estimar, lo mejor posible, la repercusión de la mortalidad para poblaciones específicas, calculando su tabla de vida. Lo que conllevará, por ejemplo, a una mejor estimación de las primas que la población tiene que pagar y que comúnmente serán menores a las que actualmente se cobran, así como la ampliación de la cobertura social de los seguros.

A raíz se ello surgió la idea de elaborar una tabla de mortalidad que permitiera ver algunos de los métodos para evaluar, corregir, ajustar y analizar la información censal que se utiliza para generar una tabla de vida y demostrar que la información que se encuentra en las estadísticas demográficas contiene deficiencias de importancia, lo cual repercute en su confiabilidad, pero que pueden minimizarse mediante algunos métodos. De ahí, la importancia de conocer que hay detrás de éstas cifras, cómo se obtienen, cómo se presentan y sobre todo cuál es su calidad.

Así uno de los objetivos del presente trabajo es que la visión y actitud del actuario ante la información demográfica se transforme, que se vuelva más crítica. Además, no se puede descartar que exista el desconocimiento parcial o total sobre la construcción de una tabla de mortalidad por parte del actuario, por lo que ésta investigación podrá cubrir y satisfacer, en parte, tal deficiencia lográndose un enriquecimiento profesional.

En lo que respecta a la entidad federativa, al construir la tabla decidí elegir el Estado de Aguascalientes debido a que es la sede del Instituto Nacional de Estadística, Geografía e Informática (INEGI), deduje que ninguna otra entidad de la República Mexicana podria proporcionarme datos completos y satisfactorios para la realización de este trabajo. En consecuencia, tome la resolución de iniciar la recolección de datos demográficos del Estado de Aguascalientes a fin de realizar la evaluación y análisis pertinentes con la finalidad de demostrar la veracidad de dicha afirmación.

El presente trabajo es un estudio descriptivo que busca especificar propiedades, características y elementos importantes en la elaboración de una tabla abreviada de mortalidad. Los métodos considerados en este trabajo no son los únicos, pero si los de mayor uso y de menor complejidad. Asimismo, no está demás mencionar que se cuenta con el método de SPLINE para suavizar las probabilidades de morir. Con la finalidad de medir el nivel de registro de las defunciones contamos con el método de Brass, de Preston y Hill, de Bennet y Horiuchi. En la construcción de modelos de mortalidad tenemos las Tablas de Naciones Unidas, las desarrolladas por Gabriel y Ronene. Ledermann, Brass y las de la Organización de Cooperación y Desarrollo Económicos. Y para ubicar y corregir los errores de preferencia contamos con el método de Zelnik.

Entre las ventajas que representa contar con una tabla abreviada de mortalidad se encuentran: obtener una estimación de niveles y comportamiento por edad de la mortalidad cuando se hacen proyecciones de población, estudios de fecundidad, estructura, dinámica y crecimiento de la población; el análisis de diversas características socio - económicas tales como la composición de la fuerza de trabajo, la población ene edad escolar y la regulación de los sistemas de jubilaciones y pensiones, entre otras.

El presente trabajo se encuentra dividido en tres capítulos, un anexo estadístico y un glosario de fórmulas; en el primer capítulo, denominado Evaluación y corrección de la información, se considera la marcada tendencia de los "actuarios cuantitativos" a encasillar la infonnación, desconociendo el proceso que hay detrás de ésta, además hace referencía a las fuentes de infonnación utilizadas así como a la clasificación y definición de los diferentes tipos de errores a que está sujeta la infonnación recabada; en este capítulo también se considera la metodología utilizada para la evaluación de la calidad de la misma así como los diferentes métodos de corrección empleados . Por último se encuentran las definiciones de los métodos utilizados -diagrama de Lexis,

factores de separación y tablas modelo- para la obtención de la población corregida a mitad del año.

El capítulo dos - Mortalidad - contiene las tasas que nos permiten comparar este suceso vital, es decir, la mortalidad. Se considera la definición de tabla de mortalidad y sus componentes, además de indicar la forma en que podemos corregir la mortalidad en la construcción de tablas de vida a partir de dos patrones de mortalidad: el sistema Logito.

En el capítulo tres - Construcción de una tabla abreviada de mortalidad para el Estado de Aguascalientes: población femenina- se desarrolló la metodología de los capítulos anteriores a fin de elaborar una tabla de mortalidad. Posteriormente la última parte del trabajo comprende un anexo estadístico, donde se encuentra tanto la información capturada como la procesada, y un glosario de fórmulas.

Dado que la realización de tablas de vida constituye una de las principales capacidades del actuario, considero trascendente proporcionar la metodología que permita realizar el procedimiento completo (aunque no el único). Es una técnica tradicional, que mínimamente, debe conocerse y dominarse. Así mismo, la información proporcionada puede ser útil para aquellas instituciones educativas que imparten la materia de demografía, las cuales, podrán tener una referencia para introducir en sus programas de estudio estos temas, y, así, lograr sentar los elementos que requieren los actuarios para su desempeño profesional.

## CAPíTULO 1 EVALUACiÓN Y CORRECCiÓN DE lA INFORMACiÓN

Los componentes demográficos deben estimarse a partir de datos recogidos mediante censos, registros, encuestas o estadísticas vitales, que están sujetas a irregularidades de diversa indole que afectan la calidad final de los datos. Aún más, esos datos en sí mismos proveen una imagen parcial y a veces sesgada de los fenómenos que hacen el objeto de la demografía. La magnitud de los errores en la información está directamente vinculada al grado de desarrollo de las estadisticas demográficas, lo que a su vez depende de la situación socio-económica y cultural de los países.

### 1.1 Fuentes de información

Para conocer los aspectos cuantitativos de una población precisamos de las estadísticas demográficas, las cuales pueden referirse a las características sociales, económicas y de salud, a totales o a la distribución geográfica; pueden estar referidas a un punto del tiempo o a cambios en el transcurso de éste. La unidad estadística mínima de observación en la demografía es el individuo y la unidad secundaria es la familia. Las estadisticas demográficas son recogidas por enumeración de una población, como en un censo; a través del registro del acontecimiento de ciertos sucesos tales como el nacimiento, el matrimonio, las defunciones, las enfermedades , los divorcios, etc..

Los registros básicos de estadísticas vitales como son los nacimientos, las defunciones, los matrimonios, el dívorcio y otros, tienen ciertos usos esenciales. Para el actuario, las estadísticas generales de población, y particularmente las de mortalidad, le son muy importantes para complementar o confirmar los resultados de los estudios sobre seguros y los registros de pensionados, o para arrojar luz sobre problemas nuevos de los que sus archivos no contienen información.

El actuario puede por lo tanto tener ocasión de estudiar las tasas de mortalidad de la población total de acuerdo con la edad, el sexo, la ocupación, el lugar de residencia, estado civil, causas de muerte, etc. La elaboración de tablas de vida de la población cae dentro del campo del actuario.

Las principales fuentes de información que permiten el estudio demográfico de la mortalidad puede dividirse en cuatro categorías: registro civil, censos de población, encuestas demográficas y otras fuentes<sup>1</sup>.

El registro civil es, sin duda, la fuente más importante en el estudio de la mortalidad, pues proporciona datos sobre el número y las características de las personas fallecidas. Los censos por su parte, ofrecen la posibilidad de conocer la población expuesta al riesgo y, en el caso de la introducción de algunas preguntas específicas, derivar también estimaciones del fenómeno<sup>2</sup>.

Otra fuente de gran valor son las encuestas demográficas, que tienen la ventaja de captar información de mayor calidad y permitir la realización de investigaciones más detalladas. Por último, entre las otras fuentes que dan información sobre mortalidad, conviene mencionar los registros parroquiales, que forman la base de la mayoría de los estudios sobre demografía histórica <sup>3</sup>.

Las instituciones en donde se recabó la información fueron:

## Instituto Nacional de Estadístíca, Geografía e Informática

Censos de población por sexo y grupo de edad 1990 y 2000.

## CONAPO

Nacimientos de 1984 a 2001

<sup>&</sup>lt;sup>1</sup> CAMPOSORTEGA, Sergio. El nivel y la estructura de la mortalidad en México, 1940 - 1980, Colegio de México, 1988, p. 205,206.

Ibidem.

<sup>&</sup>lt;sup>3</sup> Ibidem.

### Secretaría de Salud

### Dírección General de Estadística, Investigación y Evaluación

Estadísticas vitales: listados básicos de 1984 a 2001 (defunciones generales por sexo y grupo de edad de 1984 a 2001)

Dadas las características de las fuentes de información nacionales resulta necesario abordar primero el tema de la confiabilidad de los datos, ya que presenta sesgos o errores que pudieran llevarnos a conclusiones ajenas a la realidad.

Cuando analicemos e interpretemos información demográfica debemos de tener tres precauciones fundamentales. Primero es necesario tener un entendimiento claro y preciso de los términos descriptivos que se usan. Segundo, la calidad de la información recogida debe ser estudiada; pueden tenerse errores, por ejemplo, la inexactitud en la declaración y el registro, y en el proceso y tabulación de los datos. Tercero, en el caso de la información que ha sido derivada del cálculo, el proceso seguido debe ser estudiado críticamente<sup>4</sup>. Resumiendo, deben ser reconocidas todas Jas fuentes de error de la información de que se dispone.

Es aquí donde nos damos cuenta que la mayoría de los actuarios se han transformado en "actuarios cuantitativos", que aunque fueron foriados durante ocho semestres para hacer un análisis y evaluación de los datos presentados, solo le importan las cifras y encasilla ciertos datos solo porque es aceptada comúnmente por un grupo o sociedad, porque el profesor o los compañeros de clase así lo afirmaban o aceptaban, por cierto prejuicio o por desconocimiento del tema. Preocupándose pocas veces por los procesos que hay detrás de ellas, deberíamos ser eclécticos y poner en tela de juicio la información que se exponga para conocer que hay tras estás cifras, cómo se obtienen, cómo se presentan y sobre todo cuál es su calidad.

<sup>4</sup> SPIEGELMAN, Mortimer. Introducción a la demografía, México,FCE,1972,p.19.

Las principales fuentes de datos demográficos son los censos nacionales, el registro civil y, a partir de la década de 1960, los muestreos a nivel nacional. Estas fuentes proporcionan el material de base para investigar las causas y las consecuencias de los cambios de población. Su fiabilidad depende de lo veraces que sean los ciudadanos al proporcionar los datos, así como de la calidad de éstos.

Veamos, como ejemplo, algunos elementos necesarios al momento de elaborar un censo: se requiere fijar una fecha en la cual la información ha de ser recolectada, será tal que evitará periodos en los que muchos dejan sus hogares para salir de vacaciones o cuando grandes cantidades de personas se ocupan en actividades especiales, como el trabajo agricola. Se prefiere generalmente una época del año en la que el clima es templado.

Debe tomarse en cuenta también la forma de la cédula del censo, el mejor procedimiento de recolección de los datos, los medios más eficientes de tabulación del contenido de las cédulas así como una cobertura completa del área de investigación. Antes de elaborar las cédulas se toman en cuenta las recomendaciones de la Organización de las Naciones Unidas con la idea de mejorar la comparabilidad de los resultados de los censos entre países. Por lo tanto, se requiere más que sólo un formato de preguntas.

La variación en el tamaño de la población viene determinada por el número de nacimientos, fallecimientos, inmigrantes y emigrantes habidos a lo largo de un periodo de tiempo determinado. Estos factores de cambio se expresan como porcentajes de la población total para calcular por comparación el índice de natalidad, de mortalidad, de migración y de crecimiento de la población.

Al elaborar y utilizar indicadores demográficos debemos reconocer que, estos tienen una relación estrecha entre la exactitud de éstos y la calidad de los datos empleados para su cálculo. Estos índices dependen en exceso de la edad media de la población, lo que puede crear importantes distorsiones. Así, por ejemplo, una población con elevado nivel de vida que incluya un gran número de personas mayores, puede tener

un índice de mortalidad similar al de una población con escasos recursos compuesta en su mayor parte por miembros jóvenes. Por esta razón se suelen utilizar índices que no dependen de la distribución por edades.

Para la medición de la mortalidad se han estructurado diferentes indicadores que se utilizan con frecuencia porque casi siempre se dispone de la información estadística necesaria para su cálculo. Estos indicadores muestran los niveles de incidencia de la mortalidad y su confianza depende de los datos que se usan para calcularlos. Analicemos algunas características de estos indicadores: la tasa bruta de mortalidad, la tasa específica de mortalidad y la tasa de mortalidad infantil.

La tasa bruta de mortalidad constituye el indicador de mayor uso para determinar el nivel general del fenómeno. Esto es así, porque además de calcularse medíante el simple cociente de dos datos generalmente disponíbles número de defunciones y población al 30 de junio (como una aproximación a la población media anual), la tasa bruta de mortalidad es una tasa que se vincula en forma directa con la tasa bruta de natalidad, para formar la tasa de crecimiento natural y, junto con esta última, la tasa de crecimiento social para establecer la tasa de crecimiento total en cualquier población.

No obstante, este indicador contiene un problema: su denominador, el total de la población. Es un indicador que se ve afectado por la estructura por edades y sexo de la población bajo análisis.

Por su parte, la tasa específica de mortalidad indica en mejor forma que la tasa bruta de mortalidad, en vista de que en su cálculo, solo intervienen los datos de la subdivisión de la población de acuerdo con el sexo, la edad y otras características.

Aunque dichas tasas son derivadas de las defunciones anuales y de la población a medio año, no subsiste la parte de la influencia de la distribución por edades de la población.

Un índice importante de mortalidad es el de mortalidad infantil, la probabilidad de fallecimiento durante el primer año de vida; suele calcularse como el número de fallecimientos por cada 1.000 nacimientos. Muchos paises en vías de desarrollo presentan índices de mortalidad infantil altos, donde más del 10% de los niños mueren durante su primer año. Los países con eficaces sistemas de sanidad y de educación tienen índices de mortalidad infantil del 15‰ o incluso inferiores.

Las tasas mencionadas tienen en común el hecho de que, para su estimación, generalmente se emplean estadísticas en forma combinada, de dos fuentes de información: cifras de nacimientos, que províenen del registro continuo de hechos vitales, y datos de población, que se generan en función de levantamientos censales periódicos.

Este hecho repercute en los indicadores que se obtienen, debido a que, por un lado, se ha establecido que es considerable la omisión del registro de nacidos vivos, aunque tal omisión ha dismínuido con el paso del tiempo, aún persiste en países con menor desarrollo económico. Y por otro lado, se ha considerado que los censos de población contienen errores de diversa naturaleza, pero documentan de forma aceptable el número de habitantes de cada país.

Entoncesdados los problemas que se pueden derivar del uso de tales indicadores es necesario tener en cuenta nuestros alcances y nuestras limitaciones.

Puesto que nuestras principales fuentes de información son los censos y las estadísticas vitales, debemos reconocer que contienen errores, pues están supeditados a los factores sociales y a las limitaciones presupuéstales, por mencionar algunas. Veamos algunos errores que se presentan en estos y cuales son las fuentes que los originan.

## 1.2 Diferentes tipos de errores en la información

Las dos fuentes de información más importante para el desarrollo de este trabajo son:

• los censos: conjunto de operaciones que tienen por objeto elaborar, reunir y publicar datos demográficos, económicos y sociales de un territorio. Datos que deberán estar referidos a un momento determinado de tiempo o a cierto periodo preestablecido. Sus características son: universalidad, simultaneidad y territorio definido.

• las estadisticas vitales : son el resultado del recuento de los hechos más importantes de la vida de la población de un país, como son los nacimientos, defunciones, defunciones fetales, matrimonios y divorcios. Tienen una periodicidad anual <sup>5</sup>.

Independientemente de que se incluya a toda la población de un país o únicamente al segmento local, un censo implica cuatro pasos:

- Planeación y preparación
- Reunión de hechos
- Recopilación y preparación de los datos
- Evaluación de todo el procedimiento

Se requiere de la información de los censos que se refiere a la población total y edad desplegada según sexo, ya que estos datos son necesarios para el cálculo de las tasas de crecimiento poblacional, las tasa brutas de mortalidad y las tasas específicas de mortalidad. Las estadísticas vitales y los listados básicos son necesarios, pues en ellos están contempladas las defunciones clasificadas por sexo y grupo de edad.

<sup>&</sup>lt;sup>5</sup> INEGI, El ABC de las estadísticas vitales, p.1.

En el levantamiento de los censos, debido a la forma en que se recoge la información, está susceptible de varios tipos de errores, por lo que se han desarrollado métodos de análisis y corrección que permitan minimizarlos en un grado aceptable. Se puede hablar fundamentalmente de dos tipos de errores:

- de cobertura
- de contenido

A continuación se presenta una breve explicación de esta clase de errores.

## 1.2.1 Error de cobertura

Es el caso en que las personas o los hechos que se desean investigar no se registran o se registran más de una vez. Esto conduce a errores por defecto o por exceso. En la práctica es común que ocurra lo primero, es decir que los casos registrados sean menores que los reales <sup>6</sup>.

En las estadísticas vitales lo común es que los nacimientos y las defunciones sean menores a los ocurridos. A esto se le suele llamar sub-registro. Cuando los casos registrados superan a los ocurridos se habla de sobre registro. El sobre registro es más frecuente en los nacimientos<sup>7</sup>.

En el caso de las encuestas y de los censos de población, los errores de cobertura son llamados comúnmente omisión y sobre enumeración. Se dice que hay omisión cuando un individuo no ha sido captado por el censo o la encuesta, este término muchas veces se hace extensivo a los registros como sinónimo de subregistro<sup>8</sup>.

<sup>6</sup> CHACKIEL, J. y MACCIÓ, G..Evaluación y corrección de datos demográficos, No. 1,2, CELADE, Santiago de Chile, Agosto, 1978,p. 13.

Ibidem.

<sup>8</sup> lb., p. 14.

El problema de la omisión puede enfocarse desde otro punto de vista, considerando aquellos sectores específicos de la población más expuestos a ser omitidos: niños de corta edad, trabajadores en la agricultura, personas que viven solas, hombres solteros, etc... La sobre enumeración censal es el caso opuesto a la omisión, ocurre cuando una persona es empadronada más de una vez<sup>9</sup>.

### 1.2.2 Error de contenido

El término errores de declaración o contenido se refiere a todos aquellos casos en que las caracteristicas de una persona hayan sido registradas o tabuladas incorrectamente en una enumeración censal o en el registro de un suceso vital <sup>10</sup>. En este caso el individuo y sus datos han sido incluidos, pero en forma incorrecta.

Los errores de este tipo son muy diversos, entre ellos se destacan los derivados de la mala declaración por parte del informante. Por ejemplo, se declara una edad que no es la correcta o un estado civil que no es el verdadero.

Al informar sobre sí mismo, el entrevistado puede ignorar hechos pertinentes a su persona; o por razones personales, puede falsear los hechos a propósito. El factor memoria también interviene. El entrevistado tiene inclinación especial a cometer errores cuando informa los datos de otro <sup>11</sup>.

En la declaración de la edad los errores se dan por igual en las estadísticas vitales y en las censales. Existe una deficiencia debido a que algunas personas son declaradas erróneamente en otra edad, siendo este el principal problema.

 $9$  lb., p. 15.

<sup>&</sup>lt;sup>10</sup> SPIEGELMAN, Mortimer. Op. cit., p.53.

<sup>11</sup> lb., p. 54.

## 1.3 Las fuentes de errores  $12$ .

El error pueden generarse en todas las etapas de la producción de la información, desde la planificación del sistema de recolección de datos hasta la publicación de los resultados finales; por lo tanto, una evaluación completa requiere el análisis de cada una de las actividades involucradas en el proceso de obtención del dato.

- Etapas previas: planeación y organización. Si tomamos el caso del censo de población, consideraremos la legislación, el presupuesto, el calendario del censo, la organización administrativa, la labor cartográfica, el plan de tabulaciones, la preparación del cuestionario, experimentación censal y la publicidad. No es difícil comprender que cualquier irregularidad que se cometa en alguno de los puntos anteriores compromete la calidad del resultado final. Una mala . cartografía pude ser la causa fundamental de omisiones de áreas geográficas completas o de duplicación de empadronamientos por mala delimitación de los segmentos censales. Si el cuestionario está mal confeccionado y las preguntas no son de clara comprensión, es probable que las repuestas sean erróneas y por lo tanto se introduzcan importantes errores de contenido en la información.
- La comunicación entre el informante y el registrador. Se trata de los errores que se cometen al momento de recoger el dato, debido a la comunicación imperfecta entre el informante y el registrador.

Dentro de los errores debidos al encuestador tenemos:

<sup>12</sup> CHACKIEL, J. y MACCIÓ, G. .Op. cit., p. 20 - 22.

- Conceptuales. Ocurre cuando el que registra el dato quizás debido a una mala capacitación, interroga sobre un asunto que no corresponde a lo que se desea investigar.
- Mala interpretación en la respuesta. Este tipo de error es frecuente cuando se trata de preguntas con respuestas abiertas como son las que averiguan sobre las características económicas de la población. Es probable que se confunda un peón rural con un campesino por interpretarse equivocadamente la respuesta de un hombre que trabaja en el campo.
- Error al registrar. Cuando se anotan los datos en la boleta censal o en las actas de registro, pueden cometerse equivocaciones.

Los errores debidos al censado son:

- Conceptuales o mala interpretación de una pregunta. El censado puede no comprender correctamente qué dato se le está solicitando e involuntariamente brindar una respuesta incorrecta. Por ejemplo, ante la pregunta ¿ qué año o grado de estudio más alto aprobó?, es posible que la respuesta se refiera al año en que está cursando, cuando en realidad se solicita el último grado ya aprobado que en este caso será el anterior.
- Ignorancia de la respuesta correcta. Para la mayoría de los casos el que informa es un tercero que no siempre tiene un conocimiento cabal de los datos que le solicitan. Ante la ignorancia de la edad de un familiar, el infonnante puede responder que la ignora, pero también puede intentar dar una estimación aproximada que se aleja en muchos casos de la verdadera. A esto cabe agregar la ignorancia no solamente respecto de datos de un tercero, sino algunos relativos al propio entrevistado.
- Error deliberado. El infonnante está conciente de que la infonnación está brindando no es la verdadera, pero recurre a ello por muy diversas razones, que en general son ajenas al procedimiento de recolección del dato. Por ejemplo si un censo se realiza simultáneamente con un periodo de reclutamiento para el servicio militar obligatorio, muchos jóvenes que ya han

superado la edad minima de ingreso al servicio, probablemente declaren una edad menor pensando que el censo está asociado al reclutamiento.

A pesar del cuidado puesto para asegurar la calidad de la información recogida por enumeración y registro, las tabulaciones finales muestran indicios obvios de errores en la información. Cualquier error de juicio o descuido durante la planeación y preparación de esta, afectará los resultados

Por lo que hay que tener precaución antes de proceder al análisis e interpretación de la información demográfica. A continuación se describen algunas técnicas demográficas elaboradas para evaluar la calidad de la información censal sobre estructura por edad y sexo.

1.4 Evaluación de la calidad de la información

#### 1.4.1 Métodos de evaluación y análisis de la calidad de la información

Debido a la imposibilidad de eliminar totalmente los errores mencionados, se ha visto la necesidad de desarrollar métodos que permitan analizar la calidad de la información para determinar su grado de confiabilidad. Cada uno de ellos permite conocer diferentes aspectos acerca de la calidad de la información, el supuesto que comparten los tres es el de suponer linealidad en la población en términos de edad. A continuación se describen algunas técnicas demográficas elaboradas para evaluar la calidad de la información censal sobre estructura por edad y sexo.

## 1.4.2 Pirámide de edades

Un aspecto esencial en el análisis de una población es el de observar la evolución de su estructura por sexo y edad. La distribución por edad de la población se suele representar, juntamente con su distribución por sexo, mediante un histograma doble llamado pirámide de edades debido a la figura triangular que forman las barras que representan a los diversos grupos de edades.

Es una gráfica estática, en el sentido de referirse a un punto en el tiempo, donde se representa la estructura por edad y sexo de la población en estudio. Este tipo de gráfica permite observar si la población de la región en estudio es joven, en cuyo caso la gráfica será ancha en la base y estrecha en la base superior; en cambio si se trata de una población vieja la base será estrecha y la parte superior ancha $^{13}$ .

Esta representación de los datos permite observar en términos de proporcionalidad la distribución de una población respecto a sus edades y sexo, además sirve para detectar errores en la declaración de la edad de la población censada o encuestada, o bien la ausencia de la declaración o una contabilización incompleta en ciertas edades.

Al comparar pirámides para la misma población en diferentes momentos se puede observar gráficamente el cambio de la estructura y los posibles efectos de los fenómenos demográficos en dicha población. Para la elaboración de la pirámide se necesita de la composición por edad, la cual permite obtener la proporción de la población por edad y sexo respecto al total de la misma, y se expresa de la siguiente forma:

<sup>13</sup> ESPINOSA, Diego y ODONEL, Blanca. Mortalidad en la población mexicana causada por diferentes tipos de enfermedades mentales durante el periodo 1972 - 1992, Tesis UNAM, 1996, p. 38.

$$
{}_{n}C_{x}=\left[\begin{array}{c}{}_{n}P_{x}\\{}P\end{array}\right]+100
$$

donde:

 $n \times x$ : composición entre las edades x y x+n

 $p \times$  : población entre las edades x y x+n

p : población total (hombres y mujeres)

La siguiente tabla nos muestra como se aplica la información anterior:

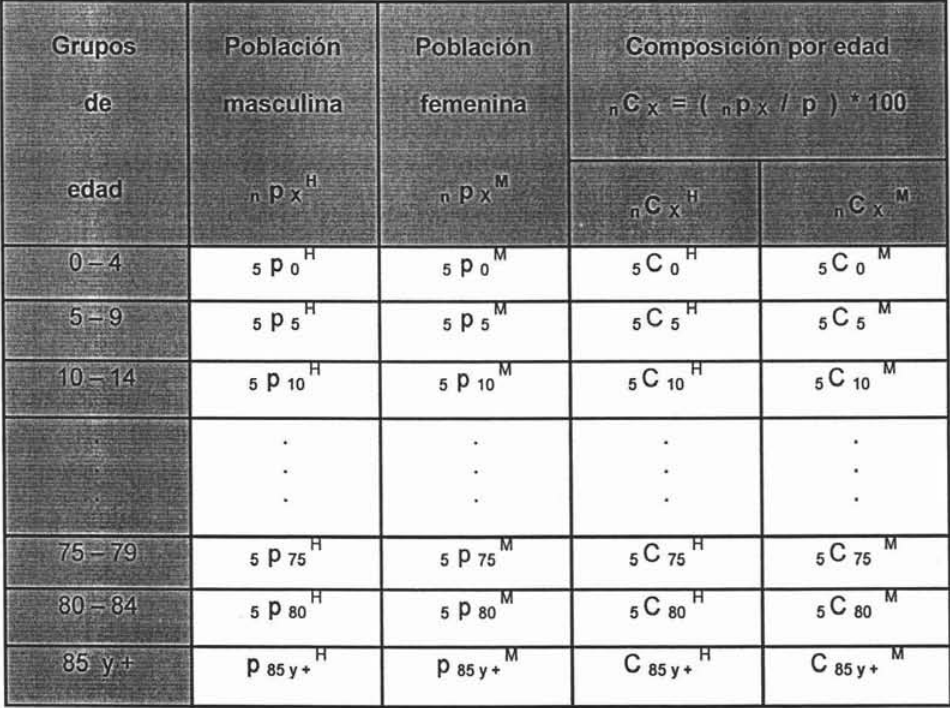

Fuente: ESPINOSA, Diego y ODONEL, Blanca. Mortalidad en la población mexicana causada por diferentes tipos de enfermedades mentales durante el periodo 1972 - 1992, Tesis UNAM, 1996, p.39.

<sup>14</sup> LEGINA, Joaquín. Fundamentos de demografía, España, Siglo XXI Editores, 1973, p. 327.

Si observamos la pirámide de edades a través del periodo considerado, vemos que es un hecho el descenso de la fecundidad, así como el que continúa siendo una población joven, pues tiene la base ancha y es estrecha en la parte superior. No obstante no se puede dejar de comentar que la población de menores de un año hasta la edad de 20 - 24 ha ido disminuyendo.

Por ejemplo el grupo de 10 - 14 de mujeres del estado de Aguascalientes para el año de 1990 representaba el 12.78 % de la población total, y para el año 2000 solo era del 10.98 %. Pero a partir del grupo 25 - 29 en adelante ha aumentado la población, por ejemplo el grupo 25 - 29 ha pasado del 7. 17 % en el año 1990 al 8.76 % de la población total en el año 2000.

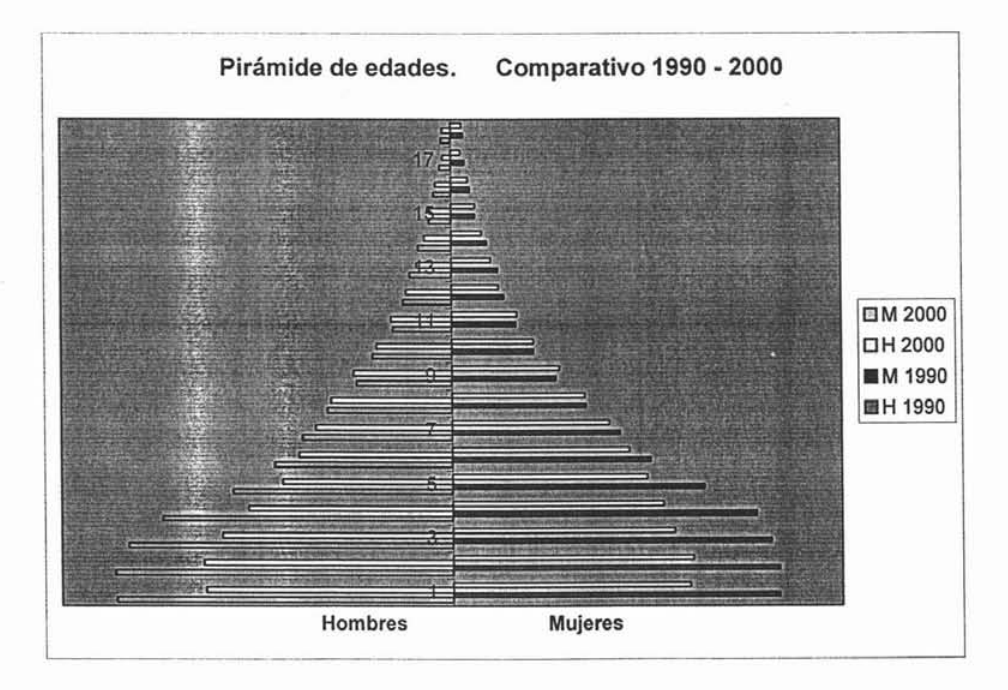

Fuente: MONTIEL, Guadalupe. Cálculos propios a partir de datos del INEGI, 2005.

A continuación con el objeto de evaluar la calidad de la información sobre la estructura por edad y sexo de los censos de Aguascalientes para los años de 1990 y 2000, se utilizaran los procedimientos siguientes para descubrir los errores asl como la forma de emplear las técnicas correctivas.

## 1.4.3 Evaluación de los datos clasificados por edades individuales

Sabemos que uno de los errores más frecuentes de los datos censales mencionados es la mala declaración de la edad. Este error se puede cuantificar utilizando algunos . índices que a continuación se presentan.

- índice de Whipple
- Índice de Myers
- índice de Naciones Unidas

## 1.4.3.1 índice de Whipple

Estima el grado de preferencia hacia los dígitos Oy 5 por la población censada que declaro su edad entre los 23 y 62 años 15.

El supuesto que se maneja es el de distribución uniforme en cada una de las edades individuales y para el grupo de edad asociado así, por ejemplo, cinco veces la población censada que declaró tener treinta años cumplidos de edad, debe ser

<sup>15</sup> MINA, Alejandro. Elaboración y utilidad de la tabla abreviada de mortalidad, Vínculos matemáticos No. 138, México, 1992, p. 7.

aproximadamente igual a la suma de las personas que declararon tener 28, 29, 30, 31 y 32 años cumplidos de edad en el censo 16.

El índice de Whipple  $(1_w)$  se define como:

$$
I_{w} = \frac{\sum_{i=5}^{12} P_{5i}}{\sum_{i=23}^{12} P_{i}}
$$
 x 5 x 100<sup>17</sup>

donde: P  $_{5i}$  y P i son las poblaciones censadas que declararon tener las edades cumplidas 5 i e i respectivamente.

El criterio para evaluar el tipo de información con la que trabajaremos esta basada en la siguiente tabla, la cual está en base al valor que toma el indice de Whipple.

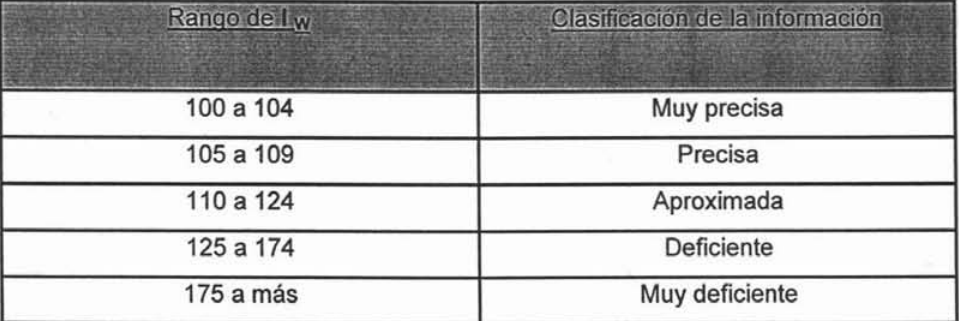

Fuente: MINA, Alejandro. Elaboración y utilidad de la tabla abreviada de mortalidad, Vinculas matemáticos No. 138, México, 1992, p. 8.

La estructura para obtener el índice de Whipple se presenta en el último capítulo.

<sup>&</sup>lt;sup>16</sup> Ibidem.

<sup>17</sup> lb., p. 8.

De acuerdo a la escala ideada para clasificar los valores de este índice, se observa que los datos del censo del Estado de Aguascalientes, no han pasado de ser aproximados en 1990 y en el 2000. El índice de Whipple alcanzó un valor de 115 en 1990 y de 112 en el 2000, lo cual nos indica que no se ha logrado un gran avance en este sentido.

Esto se debe a que aún existe una marcada preferencia por los dígitos Oy 5 o por una edad específica, puede ser el rejuvenecimiento de las edades de las mujeres, de los jóvenes que están en edad de entrar en el servicio militar o de los ancianos que tienen la tendencia a declarar una edad mayor a la real. Aunque no hay que olvidar que el desconocimiento del informante también puede conducir a preferencia de dígitos por redondeo.

## 1.4.3.2 índice de Myers 18.

Debido a la frecuencia con que se presentan los errores causados por la preferencia digital - sobre todo por los números 0 y 5 - han sido especialmente desarrollados diversos índices para medir este tipo de defectos <sup>19</sup>.

El índice de preferencia de Myers (I<sub>M</sub>) se conforma por la suma en los valores absolutos, de los índices individuales para cada dígito  $(M_i)$ . Estos índices  $M_i$ miden la atracción o el rechazo de cada número  $j$  ( $j = 0, 1, 2, \ldots, 9$ ), y en su construcción se evita el sesgo producido, en ausencia de cualquier otro típo de error, por la mortalidad, al resultar usualmente mayores las cantídades de población que terminan en el dígíto 0 que las nueve cifras subsiguientes <sup>20</sup>.

<sup>&</sup>lt;sup>18</sup> LEGUINA, Joaquín. Op. Cit., p. 334 - 336.

<sup>19</sup> CORONA, Rodolfo y MINUNJÍN, Alberto. Manual de técnicas de evaluación y ajuste de información estadística, México, FCE,1982, p.66.

lb., p.67.

Este índice  $(I_M)$  se define a partir de la suma de los valores absolutos de los índices individuales para cada dígito  $(M_1)$  con j = 0, 1, 2,..., 9, los que estiman la atracción o rechazo de cada uno de los dígitos en la declaración de la edad. Para definir  $I_M$  y los valores M<sub>i</sub> tenemos la siguiente notación:

 $P_x$ : Número de personas que declaran la edad x cumplida.

*Vx* : Número de personas que realmente tienen edad x cumplida.

 $P_j = \sum P_{10 / i+j}$ : Número de personas que han declarado edad cumplida terminada en /~1

el dígito j y dentro de la población de diez años y más cumplidos.

 $P_j' = \sum_{i \geq 2} P_{10i+j}$ : Número de personas que han declarado edad cumplida terminada en el dígito j dentro de la población de veinte años y más cumplidos.

 $V_j = \sum_{i \ge 1} V_{10j+j}$ : Número real de individuos con edad cumplida terminada en el dígito j

dentro de la población de diez años y más cumplidos.

 $V'_J = \sum_{i \geq 2} V_{10+i}$ : Número real de individuos con edad cumplida terminada en el dígito j dentro de la población de veinte años y más cumplidos.

Por ejemplo:

$$
P_5 = \sum_{1 \ge 1} P_{101+5} = P_{10(1)+5} + P_{10(2)+5} + P_{10(3)+5} + \dots = P_{15} + P_{25} + P_{35} + \dots
$$
  

$$
V_5' = \sum_{1 \ge 2} V_{101+5} = V_{10(2)+5} + V_{10(3)+5} + V_{10(4)+5} + \dots = V_{25} + V_{35} + V_{45} + \dots
$$

Un adecuado índice de atracción o rechazo para el dígito j sería:

$$
\frac{(P_j + P'_j) - (V_j + V'_j)}{(P_j + P'_j)} = 1 - \frac{V_j + V'_j}{P_j + P'_j}
$$

Debido a la imposibilidad de tener los valores  $V_j$  y  $V'_j$ , Myers supone linealidad en la tendencia de los valores  $V_j$  y  $V'_j$ , ponderándolos y suponiendo que en cada uno de los diez dígitos debe haber un 10% de la población, así:

$$
\frac{a_j V_j + a'_j V'_j}{\sum_{j=0}^n (a_j V_j + a'_j V'_j)} = .10
$$

donde  $a_j$  y  $a'_l$  toman los valores:

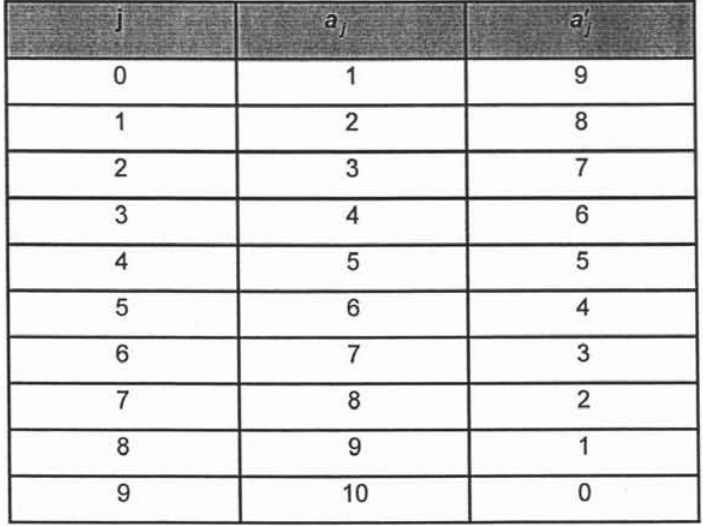

Fuente: CORONA . Rodolfo y MINUNJIN , Alberto. Manual de técnicas de evaluación y ajuste de información estadística, México, FCE, 1982, p. 68.

Teniéndose que en el mejor de los casos:

$$
\sum_{j=0}^{9} (a_j V_j + a'_j V'_j) = \sum_{j=0}^{9} (a_j P_j + a'_j P'_j)
$$

y la diferencia  $\{a_i P_i + a'_i P'_i\} - \{a_i V_i + a'_i V'_i\}$  miden el sesgo en la declaración de la edad en términos absolutos. Por lo que Myers define el índice M<sub>i</sub> :

$$
M_{j} = \frac{(a_{j} P_{j} + a'_{j} P'_{j}) - (a_{j} V_{j} + a'_{j} V'_{j})}{\sum_{j=0}^{9} (a_{j} P_{j} + a'_{j} P'_{j})} \times 100 = \left\{ \frac{(a_{j} P_{j} + a'_{j} P'_{j})}{\sum_{j=0}^{9} (a_{j} P_{j} + a'_{j} P'_{j})} - .10 \right\} \times 100
$$

teniéndose que el dígito j es de atracción si  $M_i > 0$  y de rechazo si  $M_i < 0$ . Finalmente Myers define su índice como:

$$
I_M = \sum_{j=0}^{9} |M_j|
$$

Si se cumplieran las hipótesis, esto es que no existieran atracciones digitales, entonces  $I_M = 0$ . De centrarse en un solo dígito la declaración de la edad, entonces el índice  $I_M$  = 180. Entre 0 y 180 se definieron los siguientes rangos para clasificar a la concentración de la población en cuanto a la preferencia de los dígitos.

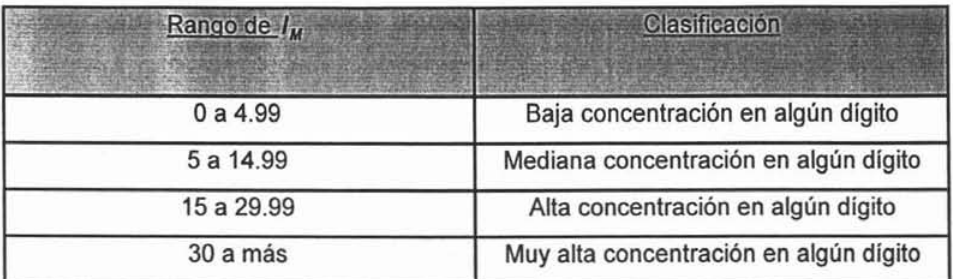

Fuente: MINA, Alejandro. Elaboración y utilidad de la tabla abreviada de mortalidad, Vinculos matemáticos No. 138, México, 1992, p. 16.

Los censos del Estado de Aguascalientes, evaluados por medio de este parámetro, han mostrado que los datos se han mantenido en lo que se refiere a la atracción o repulsión de cada digito.

Los datos de ambos censos caen dentro del intervalo de 5.1 a 15 lo que nos indica que los datos son de buena calidad. Lo cual podría deberse a que aún las mujeres están inclinadas a declararse más jóvenes de lo que son, sin lugar a dudas un aspecto cultural propio de nuestro país.

## Atracción digital a través del índice de Myers: años 1990 y 2000 (mujeres) Estado de Aguascalientes

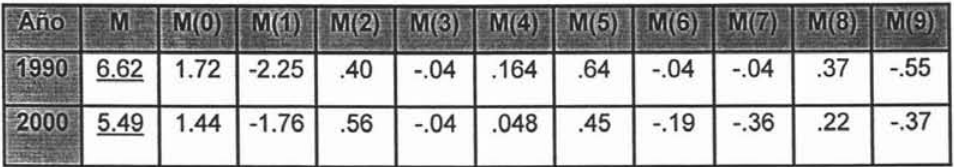

Fuente: MONTIEL, Guadalupe. Cálculos propios a partir de datos deIINEGI, 2005.

Del cuadro se observa que los dígitos de más atracción son el cero, el cinco y el dos. La tendencia a declarar una edad terminada en cero es entonces lo que predomina en ambos censos; por otro lado, los digitos de mayor rechazo, son, primeramente el 1 a lo largo del periodo analizado, seguido por el 9.

# Jerarquización de los dígitos a partir de su atracción o rechazo: años 1990 y 2000 (mujeres). Estado de Aguascalientes

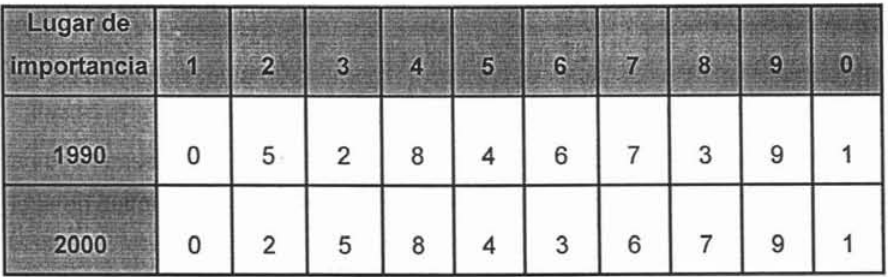

Fuente: MONTIEL, Guadalupe. Ubicación de dígitos a partir de cálculos propios, 2005.

La estructura para obtener el índice de Myers se presenta en el último capítulo.

## 1.4.3.3 índice de Naciones Unidas <sup>21</sup>

Este índice trabaja con grupos quinquenales y lo que hace es, además de estimar la preferencia de dígitos, medir las irregularidades de los datos, tanto por sexo, como por edad.

Su aplicación requiere tener agregada la población en grupos quinquenales de edad, de O a 4 años cumplidos al 65 - 69 años cumplidos, por sexo y para el total de la población.

 $21$  MINA, Alejandro. Op. cit.,  $p.8 - 11$ .

La hipótesis que se maneja en este indice es la linealidad en los efectivos , en el grupo anterior y posterior al grupo de edad considerado . Así por ejemplo: si se toman los grupos de edades  $35 - 39$ ,  $40 - 44$  y  $45 - 49$  años cumplidos, entonces:

$$
\begin{array}{@{}c@{\hspace{1em}}c@{\hspace{1em}}}\n & P & 40 & -44 \\
\hline\n & & P_{35-39} + P & 45 & -49 \\
& 2 & & & \\
\hline\n & 2 & & & & \\
\end{array}
$$

debe tender a la unidad ya que la población de 35 - 39 años cumplidos más la población de 45 - 49 años cumplidos censada, dividida entre dos debe ser aproximadamente igual a la población que declaró tener entre 40 y 44 años cumplidos; esto bajo la hipótesis de linealidad.

A continuación se construyen los índices por sexo, que se definen como  $I<sup>H</sup>$  (G) para los hombres e  $I^F$  (G) para las mujeres, donde:

$$
I^H\ _{(G)}\!=\!\frac{\sum\limits_{i=1}^{13}\left|\frac{2\ P^H(s_i)-(s_i+4)}{P^H\ _{(5i-5)-(5i)}+P^H\ _{(5i+5)-(5i+9)}}-1\right|}{13}\!\times\!100
$$

$$
IF (g) = \frac{\sum_{i=1}^{13} \frac{2 PF(s_i) - (s_i + 4)}{PF (s_i - s) - (s_i) + PF (s_i + s) - (s_i + s)} - 1}{13} \times 100
$$

El índice para ambos sexos se define a partir de los índices de masculinidad y del hecho de que no deben tener variaciones sustanciales de grupo a grupo; por ejemplo, si se consideran los grupos de edad  $25 - 29$  y  $30 - 34$  años cumplidos, entonces la diferencia de los índices de masculinidad deben tender a cero, es decir:

$$
\left|\frac{{P^H}_{25-29}}{{P^M}_{25-29}}-\frac{{P^H}_{30-34}}{{P^M}_{30-34}}\right|
$$

tiende a cero.

Por tanto el índice de ambos sexos I (5) se define como:

$$
I(S) = \frac{\sum_{i=1}^{13} \left| \frac{P^H(s_i) - (s_{i+4})}{P^M(s_{i+5}) - (s_{i+5})} - \frac{P^H(s_{i+5}) - (s_{i+5})}{P^M(s_{i+5}) - (s_{i+5})} \right|}{13} \times 100
$$

Basándose en la experiencia mundial, los especialistas de Naciones Unidas ponderan con tres unidades al índice de ambos sexos I ( 5 ) , quedando defínido el índice de Naciones Unidas como:

$$
1_{NU} = 1^{H}(G) + 1^{M}(G) + 3 I(S)
$$

El índice no debe valer necesariamente cero al ser óptimos los datos, sin embargo, al ser mayor este índice, menor es la confiabilidad de los datos y mayores las posibilidades de una mala declaración.

La clasificación de calidad para este indice es la siguiente:

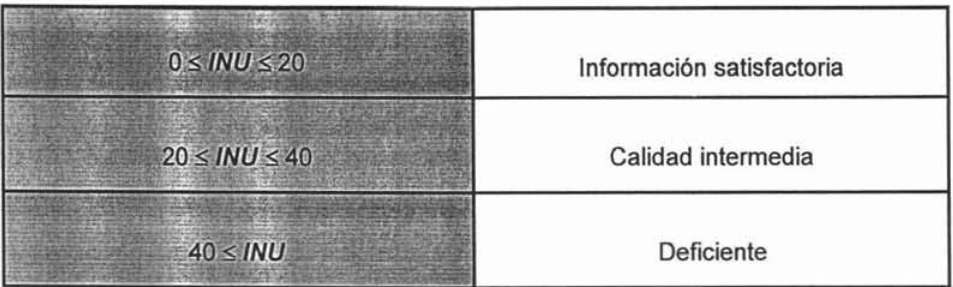

Fuente: CHACKIEL, Juan y MACCIÓ, Guillermo. Evaluación y corrección de datos demográficos VI. Técnicas de corrección y ajuste de la mala declaración de la edad, CELADE, Santiago de Chile, 1978, p. 27.

Los resultados obtenidos de la aplicación de este procedimiento son los siguientes:

En el Estado de Aguascalientes el índice de Naciones Unidas se redujo de 20.08 en 1990 a 17.99 en el 2000. De acuerdo con las clasificaciones realizadas, los datos de 1990 serian de calidad intermedia y los del 2000 serían satisfactorios (la estructura para obtener el índice de Naciones Unidas se presenta en el último capítulo).

Esto refleja que un gran número de personas declaran una edad por debajo o arriba de la que realmente tienen y permite ver también la corriente migratoria que se ha suscitado en los últimos años.

Es importante destacar que una de las ventajas de éste índice frente a los anteriores es el hecho de que se trabaja con grupos quinquenales o decenales, ya que a veces la información no está dada por edades simples. Además, no solo refleja errores por preferencia de digitos, sino que todo tipo de irregularidades en los datos por sexo y edad.

Esto que por un lado es una ventaja, por otra parte constituye una desventaja, pues la interpretación del Indice de Naciones Unidas se torna confusa y además sufre la influencia de perturbaciones reales que no se deben a defectos de los datos (fecundidad, mortalidad o movimientos migratorios)  $^{22}$ .

En resumen, los datos del siguiente cuadro muestran que hasta 1990 se presentan notables problemas en cuanto a la declaración por edad, problemas que se hacen más ligeros ya en el 2000.

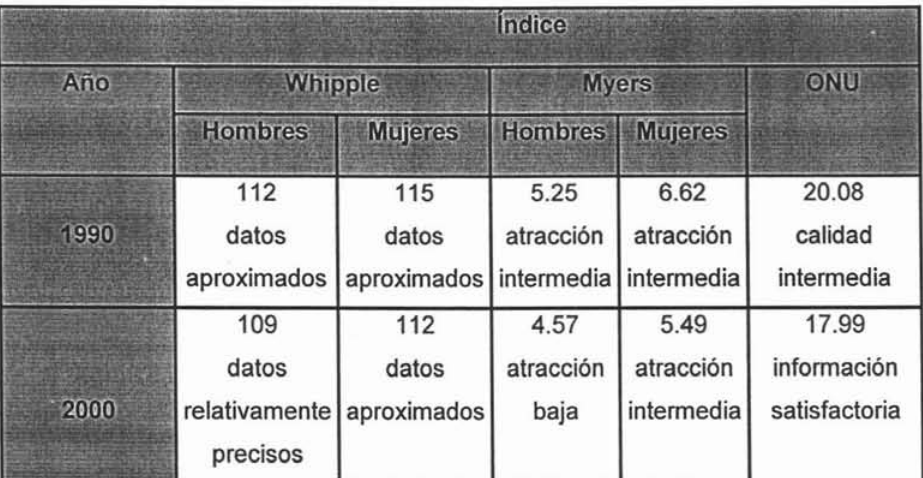

Aguascalientes: evaluación de la declaración por edad en los censos.

Fuente: MONTIEL, Guadalupe. A partir de cálculos propios, 2005.

Evaluada la información censal correspondiente a los años de 1990 y 2000, procederemos a elaborar un ajuste de la información. Por lo cual comenzaremos con la tasa de crecimiento de la población.

<sup>&</sup>lt;sup>22</sup> CHACKIEL, Juan y MACCIÓ, Guillermo. Evaluación y corrección de datos demográficos VI. Técnicas de corrección y ajuste de la mala declaración de la edad, CELADE, Santiago de Chile, 1978, p. 26.
#### 1.4.4 Tasa de crecimiento de la población

Bajo el nombre de crecimiento de la población se estudia la forma en que una población se modifica en el transcurso del tiempo como consecuencia de la renovación de las generaciones que la componen. Los cambios en su tamaño total constituyen el crecimiento de la población. El ritmo de crecimiento de una población durante un cierto tiempo se puede expresar mediante su tasa de crecimiento en el periodo considerado.

Para obtener la población media de cada año es necesario estimar el crecimiento de la población. El crecimiento intercensal es el aumento o disminución de la población que ocurre en un periodo de tiempo (entre dos censos). Este se mide mediante tasas de crecimiento.

Existen tres diferentes tasas que permiten obtener el crecimiento de la población, las cuales son:

- Tasa de crecimiento aritmético
- Tasa de crecimiento intercensal o geométrico
- Tasa de crecimiento exponencial

Existe una preferencia hacia la tasa geométrica debido a que se basa en que los datos de población son discretos<sup>23</sup>. Para este trabajo se utilizará la tasa geométrica o intercensal, la cual se define de la siguiente manera:

<sup>&</sup>lt;sup>23</sup> ESPINOSA, Diego y ODONEL, Blanca. Op. cit., p.48.

$$
r_{t, t+h} = \left[\frac{p^{t+h}}{p^t}\right]^{\frac{1}{h}} - 1 \qquad {}^{24}
$$

donde:

 $p^{t+h}$  = población en el tiempo  $t+h$ 

 $p<sup>t</sup>$  = población en el tiempo t

h = tiempo entre censos

Debido a que los censos de población son realizados cada diez años, en fechas en que la movilidad de la población es menor, y no el 30 de junio ni el 1 de julio que son las fechas que se utilizan para el cálculo de la población media, y a que las tasas demográficas son de alcance anual, es necesario estimar el crecimiento de la población para poder obtener la población media de cada año <sup>25</sup>.

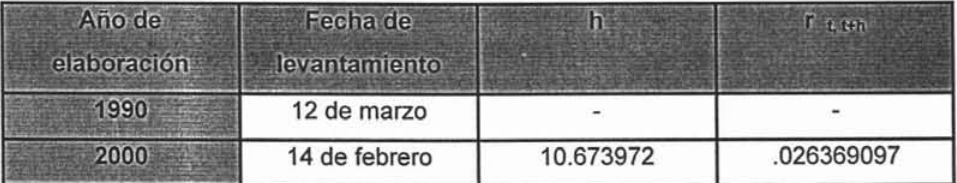

Fuente: MONTIEL, Guadalupe. Cálculos propios, 2005.

 $^{24}$  lb., p.49.  $^{25}$  lb., p.48.

#### 1.4.5 Distribución de los no especificados (prorrateo)

Lo primero que hay que hacer es agrupar en quinquenios los datos del censo, después hay que corregir lo que se refiere a la población incluida en el grupo de los "no especificados (NE)" . Los cuales se distribuyen de forma ponderada entre los demás grupos de edad mediante el método de prorrateo, que se da por la siguiente formula:

$$
{}_{n}PE_{x} = {}_{n}P_{x} * \left[1 + \left[\frac{NE}{PT - NE}\right]\right] \quad .
$$

 $n P E_x$ : población entre las edades x y x+n con los N E distribuidos

- N E : no especificados
- P T : población total
- $P_x$  : población entre las edades x y x+n

Una vez distribuidos los no especificados, aún se tiene que corregir la declaración por edad. Existen diversos procedimientos para lograr un suavizamiento de la población por grupos de edad, se entenderá por suavizamiento el eliminar fluctuaciones bruscas sin afectar mayormente la información  $27$ . A continuación se presenta la metodología de los dos más utilizados.

 $26$  lb., p.31.

<sup>27</sup> CHACKIEL , Juan y MACCI6, Guillermo. No. 1 ,2 , Op. cit., p. 9.

#### 1.5 Métodos de corrección de la población

Existen dos métodos que se utilizan para corregir los errores en la mala declaración de la edad:

Métodos de corrección 
$$
\left\{\n \begin{array}{c}\n Promedios móviles\n \end{array}\n\right.
$$
\n
$$
\left.\n Promedios móviles ponderados (\frac{1}{16})\n \right\}
$$

# 1.5.1 Promedios móviles 28

Este método, además de ser simple, es sumamente flexible en el sentido de que no requiere que la tendencia se adapte a ninguna curva en particular. El método consiste en lo siguiente: supóngase que se tiene una serie que abarca n periodos  $O_1$ ,  $O_2$ , ..., O, ; un promedio móvil de k periodos se define como la siguiente secuencia de promedios aritméticos :

$$
\frac{[O_1 + O_2 + ... + O_k]}{k}, \quad \frac{[O_2 + O_3 + ... + O_{(k+1)}]}{k}, \quad \frac{[O_3 + O_4 + ... + O_{(k+2)}]}{k}, \quad \cdots \quad ,
$$

$$
\frac{[O_{(n+1-k)} + O_{(n+2-k)} + ... + O_n]}{k}
$$

El número de observaciones que se deben incluir en un promedio móvil (valor de k) para aislar a la tendencia depende del número de periodos que abarcan.

<sup>&</sup>lt;sup>28</sup> CORONA, Rodolfo y MINUNJÍN, Alberto. Op. cit., p.241 - 243.

El método de promedios móviles puede utilizarse en general para suavizar grupos de datos que se presenten irregulares por problemas en la información. Por ejemplo, en el caso de la población por edad se suelen presentar ciertos picos en edades terminadas en cero o cinco, por lo que esta información puede ajustarse utilizando promedios móviles adecuados. En este trabajo corregiremos la mala declaración al ubicarnos una edad anterior y en una posterior:

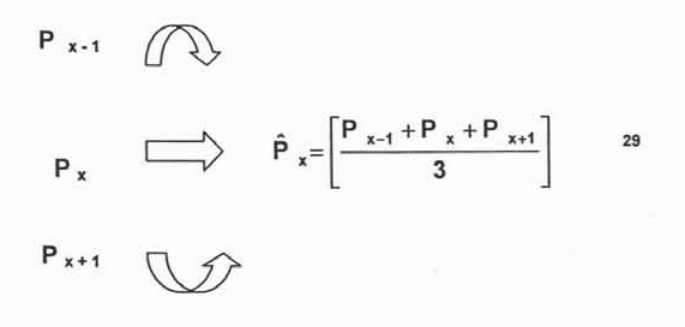

# 1.5.2 Promedios móviles ponderados 30

Cuando los datos de población a ser evaluados y ajustados se encuentran por grupos quinquenales de edad convencionales, es posible corregirlos por mala declaración debido a la preferencia digital, mediante la aplicación de la ecuación

$$
\hat{P}_i = \frac{1}{16} \Big[ -P_{i-2} + 4 P_{i-1} + 10 P_i + 4 P_{i+1} - P_{i+2} \Big]
$$

 $^{29}$  lb., p. 69.

 $30$  lb., p. 101,102.

donde las P<sub>j</sub> ( $j = i - 2$ ,  $i - 1$ , ...,  $i + 2$ ) representan los efectivos poblacionales en los cinco intervalos quinquenales de edad sucesivos  $i - 2$ ,  $i - 1$ , ...,  $i + 2$  y  $\hat{P}_i$  es el valor ajustado correspondiente al grupo quinquenal central i.

Esta ecuación - denominada fórmula de graduación de  $\frac{1}{16}$  o método de promedios móviles ponderados- se utiliza, consecutivamente, en conjuntos de cinco grupos quinquenales para ir estimando el grupo central respectivo; necesariamente el primer grupo quinquenal que puede ser ajustado corresponde a las edades  $10 - 14$  años, mientras que el último se sugiere que sea el referente a las edades 75 - 79 años.

Los supuestos establecidos para obtener la fórmula en cuestión son dos: por un lado, la hipótesis de que los cinco grupos quinquenales de edades ( $\hat{P}_1$ ) que serán estimados sin contener defectos se distribuyen conforme a un polinomio de grado tres; y por otro, que los valores observados P<sub>i</sub> (j = i - 2, i - 1, ..., i + 2) contienen un error e , de magnitud constante y que la relación entre los  $P_i$  observados y los que serán calculados se expresa con la igualdad

$$
\mathbf{\hat{P}}_j = \mathbf{P}_j + (-1)^{j-i} \mathbf{e}
$$

donde  $j = i - 2$ ,  $i - 1$ ,  $i$ ,  $i + 1$ ,  $i + 2$ .

#### 1.5.3 Población corregida a mitad de año

Para poder evaluar la información de forma óptima se deben colocar las poblaciones en la misma fecha. Llevar la población a la mitad del año nos sirve para unificar los cálculos demográficos tomando una fecha determinada.

Una vez obtenida la población corregida, las poblaciones originales, la del 12 de marzo de 1990 y la del 14 de febrero del 2000 (que es el caso de este trabajo), se llevan a la mitad del año (30 de junio). Para llevar a cabo esta acción. se emplea la tasa de crecimiento geométrico y los periodos que se utilizan son:

#### Censo 1990

12 de marzo  $\Box$  30 de junio

 $H^{90}$  =  $\left| \frac{19 \text{ max}}{9} + \frac{30 \text{ abril}}{9} + \frac{31 \text{ max}}{9} + \frac{30 \text{ junio}}{9} \right| = \left| \frac{110}{2} \right| = .301369863$ 365 365

Censo 2000

14 de febrero  $\overrightarrow{ }$  30 de junio

$$
H^{00} = \left[\frac{14 \text{ febrero} + 31 \text{ marzo} + 30 \text{ abril} + 31 \text{mayo} + 30 \text{ junio}}{365}\right] = \left[\frac{136}{365}\right] = .3726027
$$

Posteriormente se obtiene el porcentaje de la población corregida para cada grupo de edad, con respecto a la población total corregida. Estos porcentajes se aplican a la población total censal corregida y con ellos se obtiene la población corregida a la mitad del año.

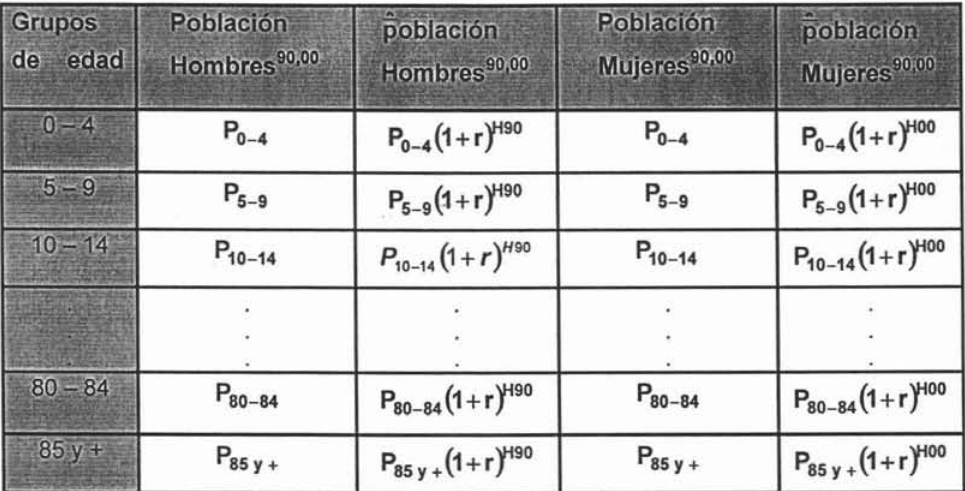

Fuente: MONTIEL, Guadalupe. Apuntes personales de Demografía II, 2005.

#### 1.5.4 Diagrama de Lexis

En demografía el parámetro tiempo se usa de dos formas básicas: como fechas y como duraciones. El diagrama de Lexis es una representación gráfica de las dos dimensiones del tiempo antes mencionadas , se utiliza para representar fenómenos demográficos en el tiempo y facilitar la interpretación de diversas tasas y otros indicadores demográficos. Fue introducido por el estadístico alemán Wilhem Lexis, en su libro "Introducción a la teoría de la estadística demográfica"(1875). Tiene la siguiente forma:

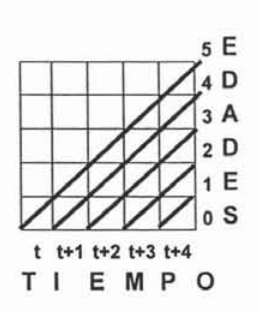

DIAGRAMA DE

LEXIS

En el eje horizontal se representa el tiempo t y en el vertical la edad x desde el momento del nacimiento, aunque también podrían incluirse otras variables, como la duración del matrimonio, divorcios, la participación en la actividad económica, etc.. Los dos ejes están medidos en la misma escala, cada individuo de una población se representa por una línea de 45 grados a cada uno de los ejes, partiendo de la edad x  $v$  del momento  $t^{31}$ .

A medida que transcurre el tiempo, el punto se desplaza por la línea y se detiene cuando la persona fallece. Las líneas horizontales del diagrama representan aniversarios o cumpleaños y las líneas verticales el paso de un año civil a otro.

Un segmento cualquiera del diagrama, representa el número de líneas de vida que cruza por ese segmento. Hay segmentos verticales y horizontales. Los segmentos verticales representan las personas en edad cumplida y los segmentos horizontales representan las personas de edad exacta. Una superficie cualquiera del diagrama, comprende el número de personas cuyas líneas de vida se interrumpen dentro de esa área  $32$ .

<sup>31</sup> ORTEGA, Antonio. Tablas de mortalidad, CELADE, San José, Costa Rica, 1987, p. 7,8.

40

<sup>32</sup> lb., p. 9.

Con el diagrama de Lexis se pueden hacer dos tipos de análisis: longitudinal y transversal.

Longitudinal : se refiere a los hechos vividos por una misma cohorte  $33$  a través del

(diacrónico) tiempo, con lo cual se registra la evolución del fenómeno o fenómenos demográficos analizados. Con esta clase de análisis se puede observar la línea de vida de un individuo $34$ .

Transversal : permite hacer una observación instantánea de varias cohortes en un

(sincrónico) momento específico del tiempo (por ejemplo, los censos) para llevar así un registro de las características del fenómeno 35.

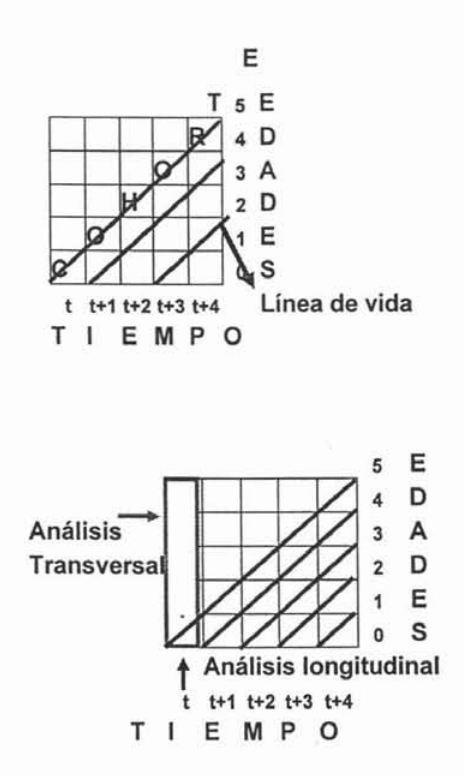

33 Cohorte: conjunto de individuos que han vivido un acontecimiento similar en el transcurso de un mismo periodo de tiempo; cuando el evento es el nacimiento a la cohorte se le denomina generación. MACCIÓ, Guillermo. Diccionario demográfico multilingüe, CELADE, p.22. ESPINOSA, Diego y ODONEL, Blanca. Op. cit., p. 41.

<sup>35</sup> Ibidem.

# 1.5.5 Factores de separación <sup>36</sup>

Las estadísticas vitales proporcionan información de las defunciones por edades, esta información es de tipo transversal por la manera en que es registrada, siendo necesario dividir las defunciones ocurridas a edades  $x y x + n$  de acuerdo a la generación a la que pertenecen, lográndose así obtener información de los sobrevivientes al año t. Se recurre así a los denominados factores de separación, siendo para una edad x y un año t cualquiera.

$$
n\mathsf{D}_{\mathsf{x}}{}^{\mathsf{t}} = n\mathsf{D}_{\mathsf{x}}{}^{\alpha\mathsf{t}} + n\mathsf{D}_{\mathsf{x}}{}^{\delta\mathsf{t}}
$$

Se denomina factor de separación  $(n + x)$  a la relación

$$
n \mathbf{f} \times \mathbf{t} = [n \mathbf{D} \times \mathbf{b}^{\mathbf{t}} / n \mathbf{D} \times \mathbf{b}^{\mathbf{t}}]
$$

Para dividir la información en generaciones es necesario separarla de la siguiente manera:

 $n D_x$ <sup> $\delta$ </sup> : defunciones de la generación vieja

<sub>n</sub> D x<sup>a</sup> : defunciones de la generación nueva

<sup>36</sup> ORTEGA, Antonio. Op. cit., p. 11,12.

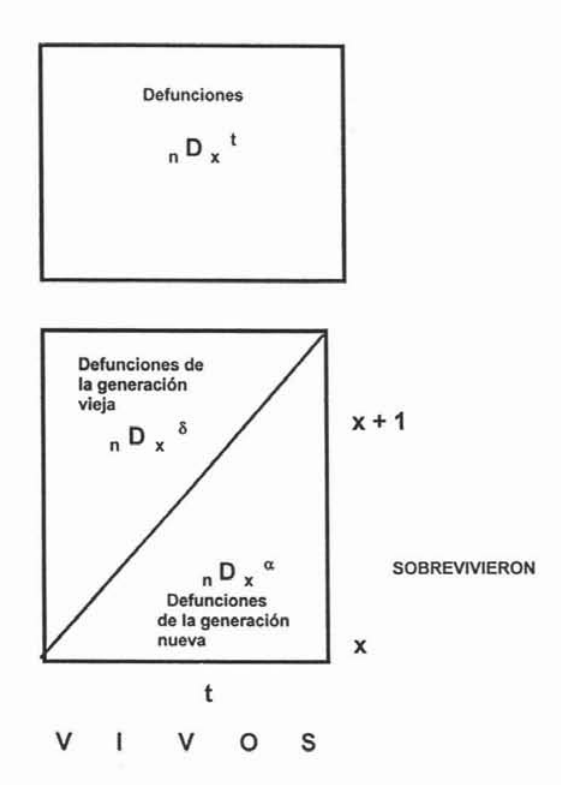

Teniéndose las defunciones por edades y los factores de separación, se pueden estimar las muertes  $n D_x^{\alpha} y$   $n D_x^{\delta}$  de cada generación. A su vez, conociendo los nacimientos, las defunciones por edades y los factores de separación, se puede estimar la población a edad cumplida o a una edad exacta.

#### 1.5.6 Tablas modelo

Como no existen datos confiables de mortalidad en gran parte de los países en desarrollo, su utilización para fines de análisis demográfico y planificación económica y social resulta conflictiva.

Para suplir esta deficiencia, se tienen diversos modelos teóricos que tratan de resumir la forma de variación de la mortalidad, denominados tablas modelo de mortalidad. Dichas tablas modelo normalmente se elaboran en base a un número relativamente grande de tablas de mortalidad reales, de países que tienen información confiable 37.

Las principales tablas modelo que existen son:

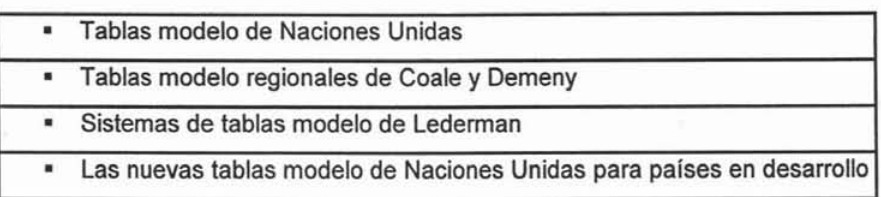

Fuente: ORTEGA, Antonio. Tablas de mortalidad, CELADE, San José, Costa Rica, 1987, p.94.

En el presente trabajo utilizaremos las tablas modelo regionales de Coale y Demeny, ya que se ha observado en varias investigaciones mexicanas, que son las que reflejan mejor el impacto de la mortalidad por grupos de edad en México.

Estas ofrecen cuatro patrones diferentes de mortalidad por edad, para obtener el  $q$ rupo  $0 - 1$  debido a la subenumeración (método indirecto), de modo que puede seleccionarse entre ellos un modelo afín con las características de la población que se está estudiando 38. (Ver tablas modelo regionales de Coale y Demeny)

<sup>37</sup> lb., p. 93.

<sup>38</sup> lb., p. 103.

# **Tablas modelo regionales de Coale y Demeny**

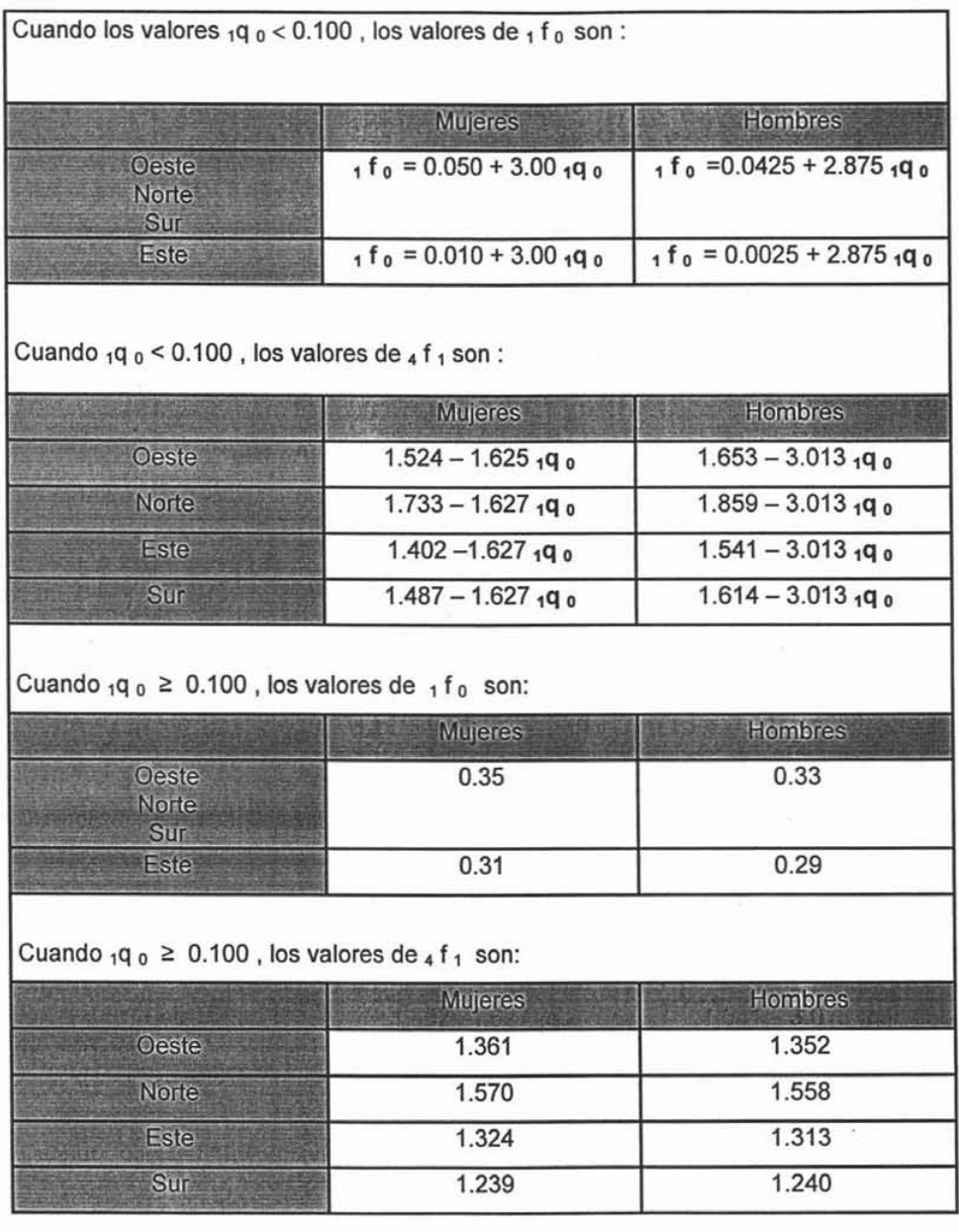

Fuente: Coale A. y Demeny. Regional Model Life Tables and 8table Populations New Jersey. Princeton University Press, 1966, p. 20.

Se requiere conocer la **1q** o de cada uno de los años que se van a calcular para determinar que  $_1$  f<sub>0</sub> y  $_4$  f<sub>1</sub> emplearemos. Para obtener el grupo 1 - 4 aplicaremos el método directo (conocido también como factores alemanes):

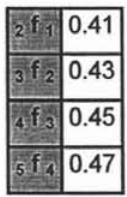

Fuente: MINA, Alejandro. Elaboración y utilidad de la tabla abreviada de mortalidad, Vínculos matemáticos No. 138, México, 1992, p. 46.

logrando así tener los datos necesarios que se sustituirán en la siguiente tabla:

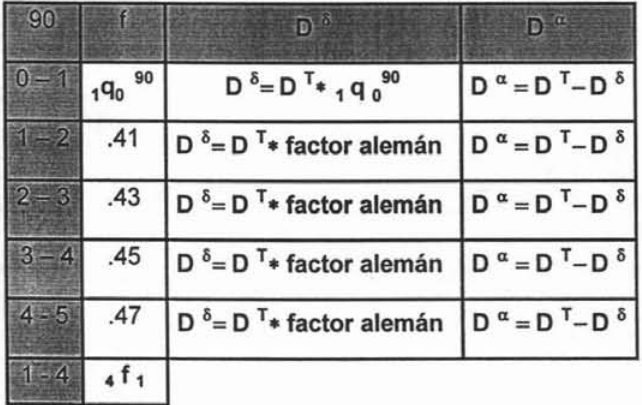

Fuente: MONTIEL, Guadalupe. Apuntes personales de Demografía II, 2005.

la cual muestra las defunciones acontecidas por edad desplegada así como la tasa de mortalidad infantil .

# CAPíTULO 2 MORTALIDAD

Toda comunidad o población requiere, para la planificación de sus servicios sociales y de bienestar, información referente al número de personas que harán uso de los distintos servicios dentro de algún periodo especificado. Por ejemplo, el tamaño apropiado de los servicios se adaptará al número de nacimientos por año, o al número de defunciones por año. Sin embargo para dar significado a las comparaciones de los sucesos vitales como los anteriores entre poblaciones o comunidades diferentes, o para averiguar sus tendencias en una misma comunidad durante un periodo, es necesario tomar en consideración el tamaño relativo de las poblaciones que son objeto de la comparación. Esto se hace a través del cálculo de las tasas o índices vitales.

#### 2.1 Tasa bruta de mortalidad

La tasa bruta es la medida más general y simple de la mortalidad de una población. La tasa de mortalidad, llamada también tasa bruta de mortalidad es el número de defunciones totales acontecidas entre lo residentes de una comunidad en un año determinado.

TBM: Tasa bruta de mortalidad

$$
\text{TBM} = \left[\frac{\text{Número de defunciones}}{\text{población total}}\right] * k
$$
\n
$$
= \left(\sum_{t=-1}^{1} \frac{D^{t}}{3*P^{t}}\right) * 1000
$$

<sup>&</sup>lt;sup>39</sup> HAUPT, Arthur y KANE, Thomas. Guía rápida de población, Washington, D.C., Population Reference Bureau, Inc. 1980, p. 39.

Es importante notar que la población total es el número de personas vivas en esa comunidad durante ese año. Además k es una constante que se toma generalmente como 1 000 ó 100,000.

Al calcular las tasas brutas de mortalidad para la población femenina del estado de Aguascalientes para los años de 1990 y 2000 se obtuvo que:

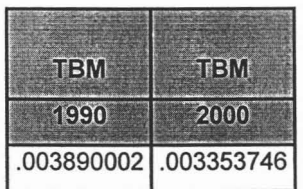

Fuente: MONTIEL, Guadalupe. Cálculos propios a partir de datos del INEGI y estadísticas vitales, 2005.

por lo tanto en el año 1990 la tasa bruta de mortalidad fue de 3.89 defunciones por cada 1000, mientras que en el año 2000 fue de 3.35 defunciones por cada 1000.

Las tasas brutas de mortalidad dependen de la estructura por edades; por consiguiente, es prudente, al comparar tasas de mortalidad introducir los correspondientes ajustes para tomar en cuenta las diferencias en la composición por edad, antes de sacar conclusiones acerca de las condiciones sanitarias, económicas y ambientales de un país<sup>40</sup>.

<sup>40</sup> Ibidem.

#### 2.2 Tasa específica de mortalidad

Siguiendo análogamente el principio anterior, se mide la mortalidad de cualquier segmento de la población, como la mortalidad por sexo, edad, estado civil, etc. La tasa de mortalidad de una edad x cualquiera es la razón entre el número de muertes de personas de dicha edad ocurridas durante un período determinado de tiempo , generalmente un año civil, y la población media de igual edad en dicho período, expresada, por lo común por cada 1 000 habitantes.

$$
n \times \pi = \left(\frac{\text{Número de muertes entre las edades x y x + n ocurridas durante un año civil}}{\text{Población media del año}}\right) * 1000
$$

Se trate de la tasa bruta o de tasas específicas, el problema fundamental consiste en definir y enumerar apropiadamente el numerador y el denominador de la razón respectiva. El denominador debe expresar, con la mayor aproximación posible, la población expuesta al riesgo de muerte, y el numerador, a su vez, las muertes ocurridas dentro de esa población durante el tiempo de exposición al riesgo

#### 2.3 Tasa tipificada

Las tasas brutas de mortalidad dependen tanto del nivel de la mortalidad como de la estructura de la población (particularmente de la estructura por edades). Cuando se desea comparar la mortalidad de diferentes poblaciones es frecuente recurrir al uso de tasas tipificadas de mortalidad o tasas estandarizadas de mortalidad o tasas ajustadas de mortalidad cuyo fin es limitar el efecto de las diferencias en las estructuras por edad de la población que se compara <sup>42</sup>.

49

<sup>41</sup> ESPINOSA, Diego y ODONEL, Blanca. Op. cit., p.51.

<sup>42</sup> MACCló, Guillermo. Diccionario demográfico multilingüe , p. 72.

Se llama tasa comparativa o tasa tipificada, a una tasa que se elabora especialmente con la finalidad de comparar la intensidad de un determinado fenómeno [por ejemplo, la mortalidad o fecundidad de diversas poblaciones, prescindiendo de los efectos que los factores de diferenciación existentes en tales poblaciones (por ejemplo, su estructura por edades) puedan ejercer sobre la medida del fenómeno estudiado]<sup>43</sup>.

La tipificación es el procedimiento de ajuste de las tasas brutas encaminada a reducir el efecto de las diferencias en la estructura por edad. Para ello se recurre a una población estándar o población tipo. No existe una regla precisa. Podemos tomar como población tipo a cualquiera de las poblaciones a comparar o tomar una población cuya estructura por edad sea "intermedia" entre las estructuras de ·Ias diversas poblaciones comparadas<sup>44</sup>.

En nuestro caso tomaremos como población tipo a la población femenina de los Estados Unidos Mexicanos en el año 2000, la cual ya ha sido corregida con el mismo procedimiento que la población femenina del Estado de Aguascalientes.

Cuando se cuenta con tasas específicas para la población estudiada, como es el caso del presente trabajo, utilizamos el método directo de estandarización o método directo de tipificación que consiste en aplicar dichas tasas a los correspondientes grupos de edad de la población tipo 45.

<sup>43</sup> lb., p. 27.

<sup>44</sup> PRESSAT, Roland. El análisis demográfico. Métodos, resultados, aplicaciones, México, FCE, 1967, p. 107.

MACCIÓ, Guillermo. Op.cit., p. 72.

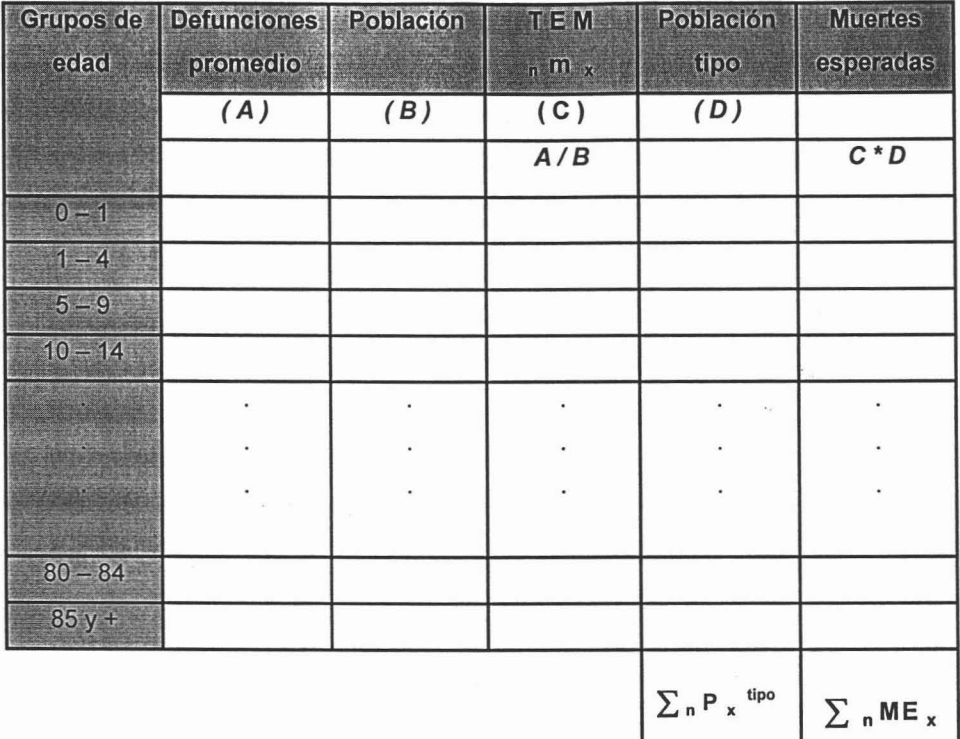

Fuente: MONTIEL, Guadalupe. Apuntes personales de Demografía II, 2005.

$$
Tasa tipificada = mT = \frac{\sum_{n} ME_{x}}{\sum_{n} P_{x}}^{tipo}
$$

**La** tasa obtenida no tiene valor sino para la comparación que se propone hacer, no tiene significado alguno con relación a las poblaciones a que se refieren <sup>46</sup>.

<sup>46</sup> PRESSAR, Roland. Op. cit.. p.107.

#### 2.4 **Mortalidad infantil**

Tradicionalmente, la tasa de mortalidad infantil se define como la relación, en un año dado, entre el número de defunciones de niños de menos de un año y el efectivo de los nacimientos vivos.

Las defunciones de niños menores de un año se pueden clasificar en dos categorías:

- Las defunciones debidas a taras hereditarias, a malformaciones congénitas o consecutivas a los traumatismos causados por el parto; estas se producen poco después del momento del nacimiento 47.
- Las defunciones vinculadas a peligros exteriores: infecciosas, de naturaleza respiratoria o alimenticia principalmente, accidentes diversos, etc.; estas de distribuyen a lo largo del año de edad considerado<sup>48</sup>.

Tratándose de las primeras se habla de defunciones endógenas, las segundas son defunciones exógenas 49 .

Al calcular la tasa de mortalidad infantil, nos encontramos ante el problema de que la tabulación de las cifras de los fallecidos no viene clasificada con referencia a la generación a la que pertenecen. Además por otra parte la estructura de la población censada no es confiable para el grupo de edad  $0-4$  años cumplidos, por lo que se hace necesario dividir en dos grupos: el de cero años cumplidos y el de uno a cuatro años cumplidos.

PRESSAT, Roland. El análisis demográfico. Conceptos, métodos, resultados, México, FCE, 1967, p. 148.

Ibidem.

lb., p.149.

Los fallecidos durante un año calendario pertenecen a dos generaciones diferentes: una la del año en curso y la otra la del año anterior.

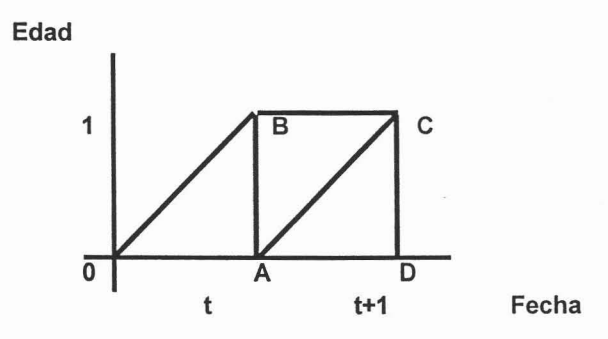

Fuente: ORTEGA, Antonio. Tablas de mortalidad, CELADE, San José, Costa Rica, 1987, p. 10.

Los fallecidos durante el año  $t + 1$  son aquellos cuyas líneas de vida han desaparecido dentro del cuadrado ASCO y pertenecen a dos generaciones: la nacida en el año t y la nacida en el t + 1.

El problema se centra en separar las defunciones por generación y llenar los espacios en el diagrama de Lexis.

#### 2.5 Tabla de mortalidad

La tabla de mortalidad, también llamada tabla de vida, es un instrumento o esquema teórico que permite medir las probabilidades de vida y de muerte de una población, en función de la edad<sup>50</sup>. La utilidad de la tabla de mortalidad va más allá de la mera descripción del fenómeno por edad: es la base de los cálculos del seguro, es sobre

<sup>&</sup>lt;sup>50</sup> ORTEGA, Antonio. Op. cit., p. 1.

ella que se estima el comportamiento futuro de la mortalidad al hacer proyecciones de población, así como tomar medidas políticas encaminadas a lograr aumentos en la duración de la vida de las personas.

Sus características principales, dentro del campo demográfico son:

- Permite describir el comportamiento de la mortalidad por edades <sup>51</sup>.  $\blacksquare$
- Permíten obtener probabilidades y otras medidas convencionales de mortalidad, que son más apropiadas que las tasas de mortalidad, sea para calcular los sobrevivientes de una población, para combinarlas con probabilidades de otros grupos de edades o para derivar relaciones analiticas entre las diversas variables demográficas <sup>52</sup>.
- Proporciona una medída resumen de la mortalidad, la esperanza de vida al nacer, que es el mejor indicador del nivel general de la mortalidad de una población 53.
- Puede ser asimilada a un modelo teórico de población, llamado población estacionaria, al cual se llega manteniendo la mortalidad por edades y los nacimientos constantes en el tiempo  $54$ .
- Permite efectuar diversas aplicaciones en una gran variedad de problemas,  $\blacksquare$ entre los cuales puede mencionarse, la estimación del nivel y la tendencia de la mortalidad, la evaluación de programas de salud, los estudios de fecundidad, migración, estructura y crecimiento <sup>55</sup>.

 $51$  lb., p.2.

 $52$  lb., p.3.

 $53$  lb., p.4.

<sup>&</sup>lt;sup>54</sup> Ibidem.

<sup>&</sup>lt;sup>55</sup> Ibidem.

#### 2.5.1 Tipos de tablas

Las dos clasificaciones principales son:

- De acuerdo al periodo de tiempo o de referencia que comprenden, y
- Según la extensión del intervalo de edades en que los datos son presentados 56

De acuerdo al periodo de referencia que cubren, las tablas de mortalidad pueden clasificarse en tablas por generaciones y tablas del momento.

- Las tablas por generaciones, corresponden al concepto original de tabla de vida. Son aquellas en las cuales se sigue una generación o cohorte de personas a lo largo del tiempo, determinando a cada edad el número de sobrevivientes, hasta que se extingue. Dichas tablas se llaman por generaciones, porque siguen una generación real a lo largo de su existencia 57
- Las tablas más usuales son las del momento o de contemporáneos , las cuales se basan en la experiencia de mortalidad observada durante un corto periodo de tiempo, por todas las generaciones de una población real 58.

Por otra parte, de acuerdo a la extensión del intervalo de edades en que los datos son presentados, las tablas se clasifican en completas y abreviadas.

 $56$  lb., p.5.

<sup>57</sup> Ibidem.

 $58$  lb., p. 6.

- Se denominan tablas completas, aquéllas en que las diferentes funciones se elaboran para cada año de edad. Esto es una simple convención, ya que una tabla donde se presenten las funciones por meses sería más completa que la anterior<sup>59</sup>.
- Por su parte, las tablas abreviadas son aquéllas en que las diferentes funciones se calculan por grupos de edades, corrientemente grupos quinquenales <sup>60</sup>. Excepto en los primeros cinco años de vida, donde, se considera el intervalo de menores de un año y de uno a cuatro años.

#### 2.5.2 Funciones de la tabla de mortalidad <sup>61</sup>

La tabla abreviada de mortalidad femenina que se presenta en este trabajo, para el estado de Aguascalientes relativo a los años de 1990 y 2000 están compuestas por las seis funciones o indicadores que tradicionalmente se incluyen.

Los nombres, definiciones y simbología de estas seis funciones son:

 $n \times n$  : probabilidad de morir entre las edades exactas x y x + n. Este indicador da cuenta de la probabilidad que tiene un individuo, de edad

exacta x años, de morir antes de llegar a tener la edad exacta x + n.

<sup>&</sup>lt;sup>59</sup> Ibidem.

<sup>60</sup> lb., p.7.

<sup>61</sup> CORONA, Rodolfo, JIMINEZ, René y MINUNJIN, Alberto. La mortalidad en México. Tablas abreviadas de mortalidad para las entidades federativas y el total de la república.1940,1950,1960,1970,II8, UNAM, 1982, p.11, 12.

#### I x: sobrevivientes a la edad exacta x años.

La  $I_x$  representa el número de sobrevivientes a la edad exacta x de un grupo hipotético de nacidos vivos o sobrevivientes a la edad exacta cero años.

#### $_{n}$  d  $_{x}$  : defunciones entre las edades exactas x y x + n.

Esta función denota el número de fallecimientos acaecidos entre las edades exactas x y x +n de sobrevivientes a la edad exacta x. Este indicador da cuenta de las defunciones que ocurren entre los  $l<sub>x</sub>$  en el transcurso de los n años que siguen al momento de cumplir sus x años de vida.

# $n L_x$ : población estacionaria a años vividos entre las edades exactas

#### $x y x + n$ .

El indicador  $n \text{ L } x$  muestra el número medio de años vividos por los sobrevivientes a la edad exacta x ( $\mathbf{I}_x$ ), entre las edades exactas x y x + n. Por otro lado, esta función representa la cantidad de personas vivas entre las edades x y x +n , bajo los supuestos de que cada año nace el mismo número de individuos ( $I_0$ ); que estos nacimientos se reparten homogéneamente a lo largo del año; que no existe migración, y que en cada grupo de edad está incidiendo la mortalidad denotada por las  $_n q_x$ .

#### $T_x$  : años por vivir de los sobrevivientes a la edad exacta x años.

Los valores de la función  $T_x$  indican el número de años que se espera vivirán los sobrevivientes a cada edad exacta x  $(1_x)$ , desde que alcanzan esa edad hasta el momento en que todos ellos mueren (edad w), o sea hasta que se extingue totalmente la generación hipotética.

# $e^0$  : esperanza de vida a la edad exacta x años.

El indicador e  $\alpha$  da cuenta, en años del tiempo promedio de vida que se espera vivirá cada persona de edad exacta x años, de acuerdo a la mortalidad que señalan las  $_n q_x$ .

#### 2.6 Sistema Logito

El sistema logito fue creado por William Brass para corregir la mortalidad en la construcción de tablas de vida o de mortalidad. Parte de la hipótesis de que debe haber alguna forma de relacionar dos patrones de mortalidad, de tal manera que a partir de uno de ellos "bien comportado" se pueda corregir otro que presente irregularidades en su comportamiento por edad 62.

El sistema de tablas de vida modelo de Brass se caracteriza por no comprender un conjunto de tablas de vida modelo sino que es una relación matemática que puede generar un infinito sistema de relaciones 63.

Este sistema vincula matemáticamente dos diferentes tablas de vida. Brass encontró que una cierta trasformación de los valores de la función de sobrevivencia l, de una tabla de mortalidad cualquiera, tiene una relación aproximadamente lineal con los de la otra. Dicha transformación es el logito de  $1 - I_x$  parte de que es igual a

$$
logito(1-I_x) = \frac{1}{2} ln \left[ \frac{(1-I_x)}{I_x} \right] ^{64}
$$

La relación fundamental de este sistema es la siguiente:

<sup>63</sup> ORTEGA, Antonio Op. cit., p. 111.

<sup>64</sup> lb., p. 112.

<sup>&</sup>lt;sup>62</sup> PARTIDA, Virgilio.Patrones modelo de mortalidad para México, Tesis de maestro en demografía, Colegio de México, 1980, p. 35.

1. 
$$
Y(x) = \alpha + \beta * Y_s(x)
$$

siendo

2. 
$$
Y(x) = \log 10(1 - 1_x) = \frac{1}{2} \ln \left[ \frac{(1 - 1_x)}{1_x} \right]
$$

3. 
$$
Y_s(x) = \log 10 \left(1 - 1 \cdot \frac{s}{x}\right) = \frac{1}{2} \ln \left[\frac{\left(1 - 1 \cdot \frac{s}{x}\right)}{1 \cdot \frac{s}{x}}\right]
$$

donde  $I_x$  corresponde a la función de sobrevivencia que se desea describir con el modelo, y  $I^s$ <sub>x</sub> corresponde a una tabla de referencia, llamada tabla estándar  $^{65}$ .

Para efecto de los cálculos se toma  $I_0 = 1$ , de modo que  $I_x$  es un valor comprendido entre 0 y 1.

Si  $\alpha = 0$  y  $\beta = 1$ , los valores de l, coinciden con los de la tabla estándar. Variando  $\alpha$ se modifica el nivel, es decir se obtienen valores de  $I_x$  más altos o más bajos que los de la tabla estándar, mientras que cambiando  $\beta$  se modifican los patrones de mortalidad por edad 66.

Si se reemplazan las relaciones (2) y (3) en la (1) obtenemos

$$
\left(\frac{1}{2}\right) \ln \frac{1-l_x}{l_x} = \alpha + \beta \left(\frac{1}{2}\right) \ln \frac{1-l_x^s}{l_x^s}
$$

<sup>65</sup> Ibidem.

<sup>&</sup>lt;sup>66</sup> Ibidem.

de donde

$$
I_x = \frac{1}{1+e^{2\alpha+\beta \ln \frac{1-1_x^s}{1_x^s}}}
$$

el cual se conoce como el antilogito o inverso del logito  $67$ .

Una vez corregidos los logitos del patrón observado se pueden obtener todas las funciones de la tabla de mortalidad a partir del inverso del logito o antilogito:

$$
I_x = \left(1 + \exp\left(\frac{2 Y_x}{2}\right)\right) - 1
$$

función que también denota los sobrevivientes de la generación hipotética de la tabla de mortalidad para un rádix  $( I_0 )$  igual a uno  $68$ .

Se utilizan dos parámetros  $\alpha$  y  $\beta$ , donde  $\alpha$  está asociado con el nivel de la mortalidad (su valor es cercano a cero) y  $\beta$  esta asociado con un patrón de mortalidad (debe tomar valores cercanos a uno)<sup>69</sup>.

Cuando  $\alpha > 0$ , el nivel de la mortalidad del país observado es más alto que el del país estándar.

 $67$  lb., p. 113.

<sup>68</sup> PARTIDA, Virgilio. Op. cít., p. 36.

<sup>69</sup> MONTIEL , Guadalupe. Apuntes personales de Demografía <sup>11</sup> , 2005.

Cuando  $\alpha$  < 0, el nivel de la mortalidad del país observado es menor que el del país estándar.

Si  $\beta$  < 1 entonces los fallecimientos son en menor proporción de la población adulta, en los datos observados que en el estándar.

Si  $\beta$  > 1 entonces los fallecimientos son en mayor proporción de la población adulta, en los datos observados que en el estándar.

Si  $\alpha$  = 1 y  $\beta$  =1 entonces se tiene que el patrón observado coincide estrictamente con el patrón estándar.

Si  $\beta$  =1 y  $\alpha$  > 0 entonces el nivel de la mortalidad en el patrón observado es mayor que en el patrón estándar. Si  $\alpha$  < 0 ocurriría exactamente lo contrario.

Una condición inicial para la aplicación del sistema logito es contar con ese patrón estándar<sup>70</sup>, el cual se presenta a continuación.

<sup>70</sup> PARTIDA, Virgilio . Op. cit., p. 37

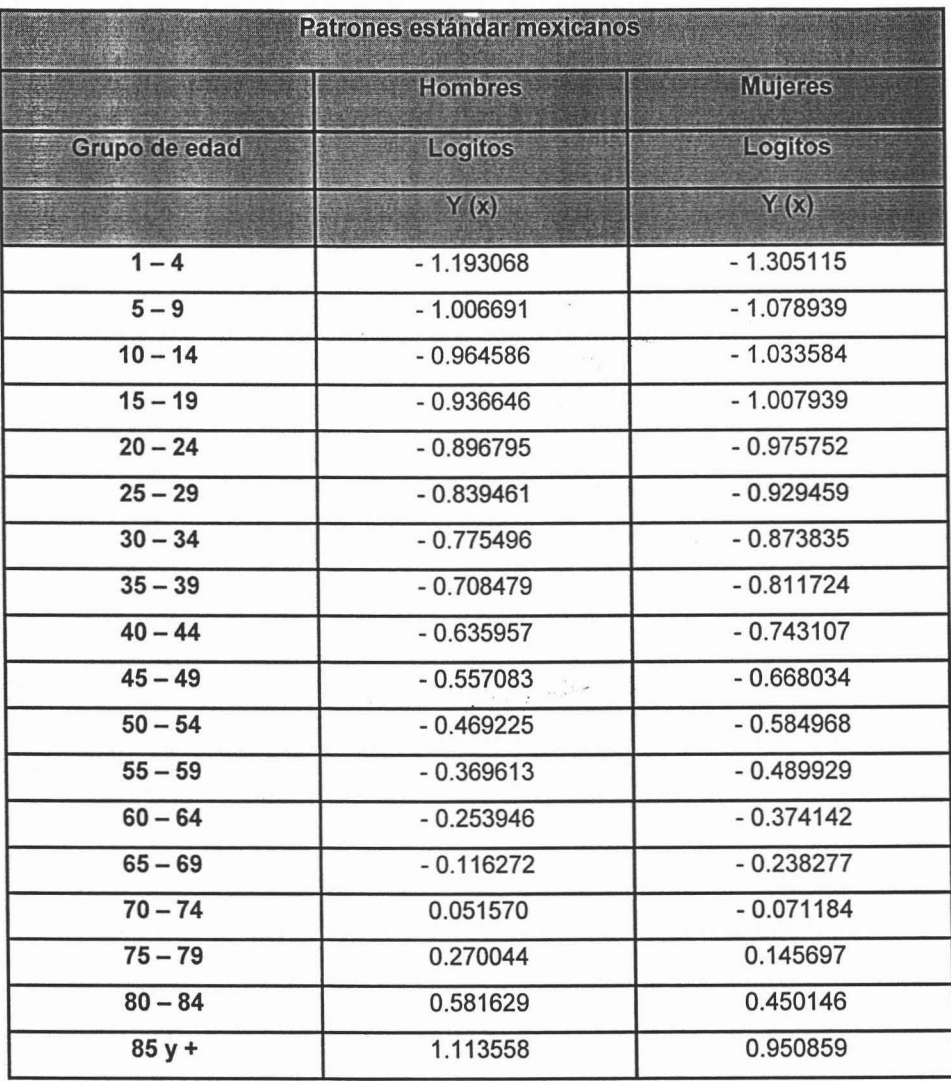

Fuente: PARTIDA, Virgilio. Patrones modelo de mortalidad para México, Tesis de maestro en Demografia, El Colegio de México, 1980, p. 84.

# CAPíTULO 3 CONSTRUCCiÓN DE UNA TABLA ABREVIADA DE MORTALIDAD PARA El ESTADO DE AGUASCALlENTES: POBLACiÓN FEMENINA.

Para la elaboración de tablas abreviadas de mortalidad pueden considerarse tres fases principales: la evaluación preliminar de las estadísticas de la población, el cálculo de probabilidades de muertes de cada grupo quinquenal y la derivación de las restantes funciones de la tabla.

#### 3.1 Evaluación

los componentes demográficos deben estimarse a partir de los datos recogidos mediante censos, registros o encuestas, operaciones que están sujetas a irregularidades de diversa índole que afectan la calidad final de los datos. Aún más, estos datos en sí mismos pueden proveen una imagen parcial y a veces sesgada de los fenómenos que hacen el objeto de la demografía<sup>71</sup>.

Esta primera fase de la construcción de una tabla, está destinada a evaluar, corregir y ajustar los errores y problemas de diverso tipo que presenta la información básica, esencialmente las que se refieren a la omisión de personas censadas, y del número de muertes registradas, lo que afecta directamente el nivel de mortalidad estimado<sup>72</sup>.

El censo de población generalmente presenta omisiones de niños menores de cinco años, omisiones de hombres jóvenes, una exageración del número de personas de 60 años y más, y una subenumeración general de personas de todas las edades. Las estadísticas vitales, por su parte, contienen generalmente errores más importantes

<sup>&</sup>lt;sup>71</sup> CHACKIEL, Juan y MACCIÓ, Guillermo. No. 1, 2, Op. cit, p. 12.

<sup>&</sup>lt;sup>72</sup> ORTEGA, Antonio. Op. cit., p. 141.

que los censos, por lo cual, resulta necesario hacer una evaluación de los datos básicos antes de construir una tabla de vida 73.

Como primer paso necesitamos calcular la tasa de crecimiento ( r ), por lo que requerimos conocer el valor de h y la población total de mujeres para los años de 1990 y 2000.

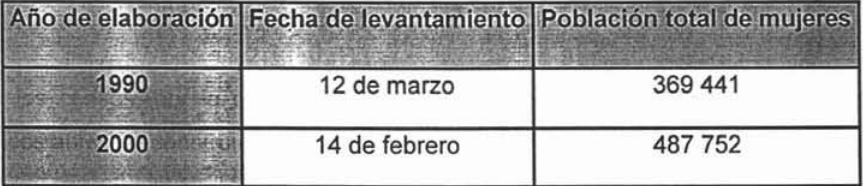

Fuente: MONTIEL, Guadalupe. Con base en datos del INEGI, 2005.

recordemos que h es el tiempo entre censos, entonces:

$$
h = 10 \text{ años} + \left[\frac{19 \text{ mar} + 30 \text{ abr} + 31 \text{ may} + 30 \text{ jun} + 14 \text{ feb} + 31 \text{ mar} + 30 \text{ abr} + 31 \text{ may} + 30 \text{ jun}}{365}\right]
$$

1990

2000

 $h = 10.673972$ 

<sup>73</sup> Ibidem.

64

$$
r = \left[\frac{\text{población total de mujeres } 2000}{\text{población total de mujeres } 1990}\right]^{\frac{1}{n}} - 1 = \left[\frac{487 752}{369 441}\right]^{\frac{1}{10.673972}} - 1
$$

$$
r=0.026369097
$$

Ahora tenemos que distribuir los no especificados para la población total de mujeres para el año de 1990 y 2000.

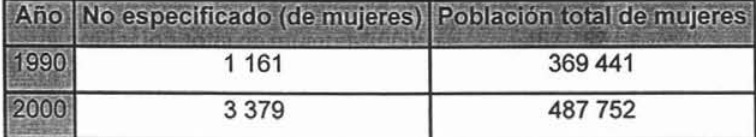

Fuente: MONTIEL, Guadalupe. Con base en datos del INEGI, 2005.

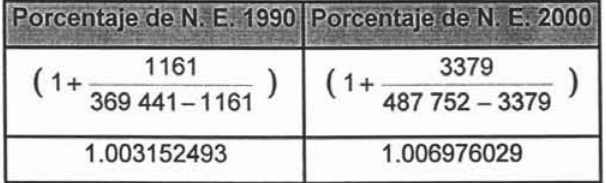

Fuente: MONTIEL, Guadalupe. Cálculos propios a partir de datos del INEGI, 2005.

Esto es, hay que multiplicar cada edad (desde 0 hasta100  $y +$ ) por el porcentaje de no especificado y después agrupamos en uno solo (el de 85 y +) las edades de 85 hasta 100 y +.

Lo que sigue es calcular los índices de Whipple, de Myers y el de Naciones Unidas para ver las edades de preferencia y de rechazo dentro de la población para los años de 1990 y 2000, limitándonos solamente a la población femenina de los censos.

**Estructura para obtener el índice de Whipple:**

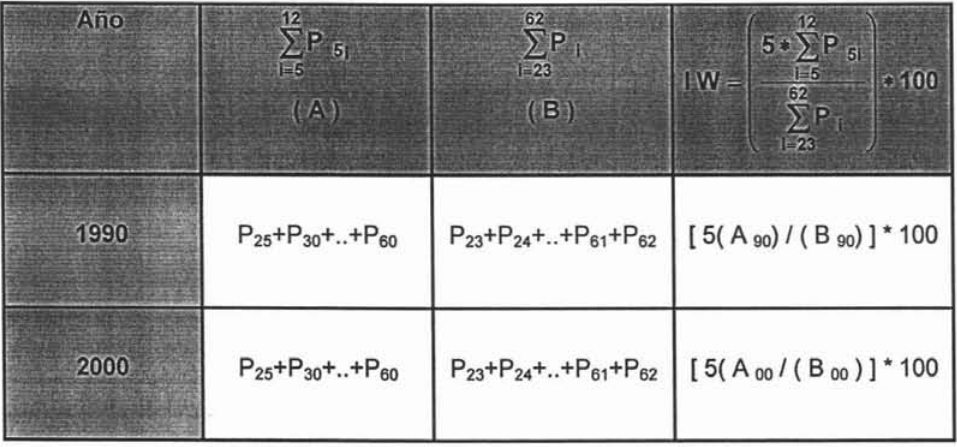

k,

Fuente: MONTIEL, Guadalupe. Apuntes personales de Demografía II, 2005.

Sustituyendo los valores obtenemos:

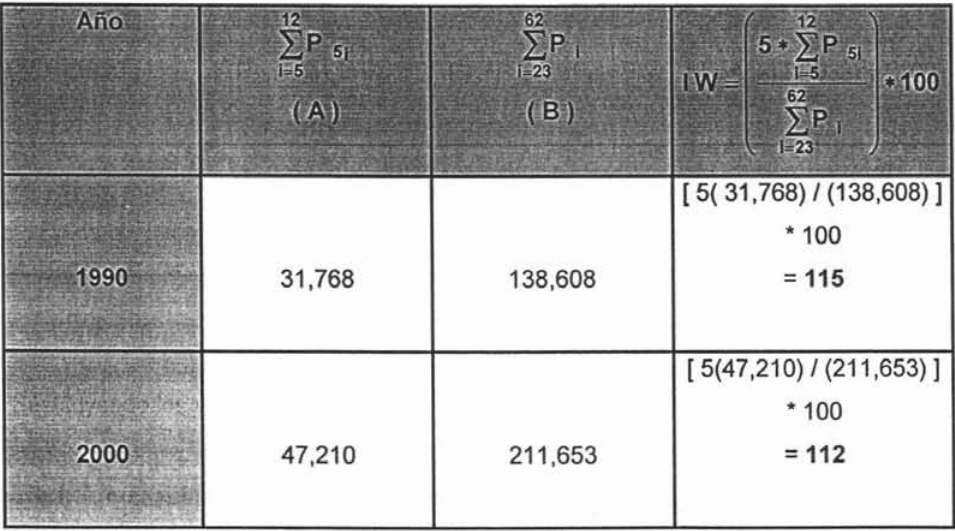

Fuente: MONTIEL, Guadalupe. Cálculos propios a partir de datos del INEGI, 2005.

Lo que nos indica que los datos siguen siendo aproximados en ambos censos.

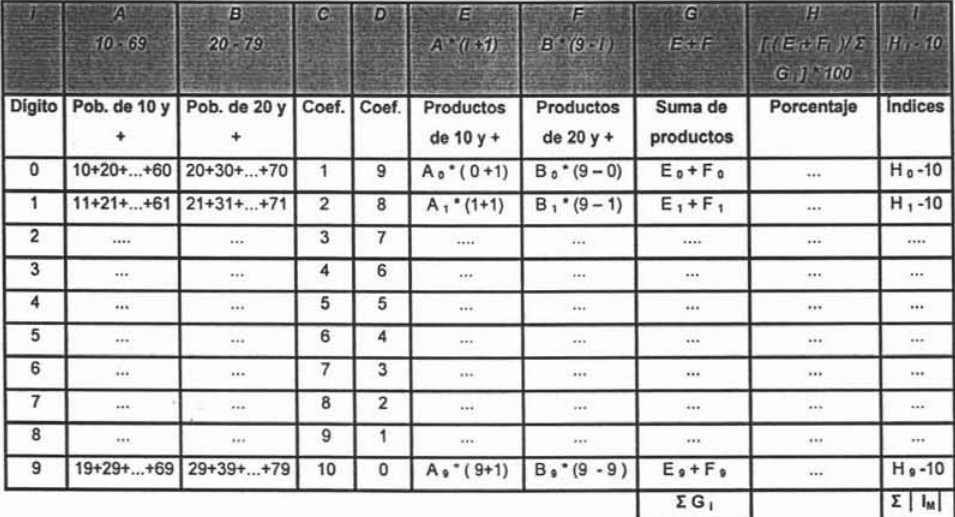

# Estructura para obtener el índice Myers:

Fuente: LEGUINA, Joaquín. Fundamentos de demografía, España, Siglo XXI Editores, 1973, p. 337.

de donde se obtuvo lo siguiente:

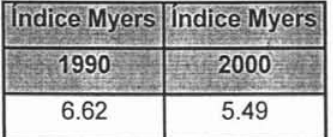

Fuente: MONTIEL, Guadalupe. Cálculos propios a partir de datos del INEGI, 2005.

aquí podemos observar una relativa mejoría en nuestros datos, pero aún no han dejado de ser datos aproximados tanto en el censo de 1990 como en el censo del 2000.
### Estructura para obtener el índice de la ONU

## (Parte 1)

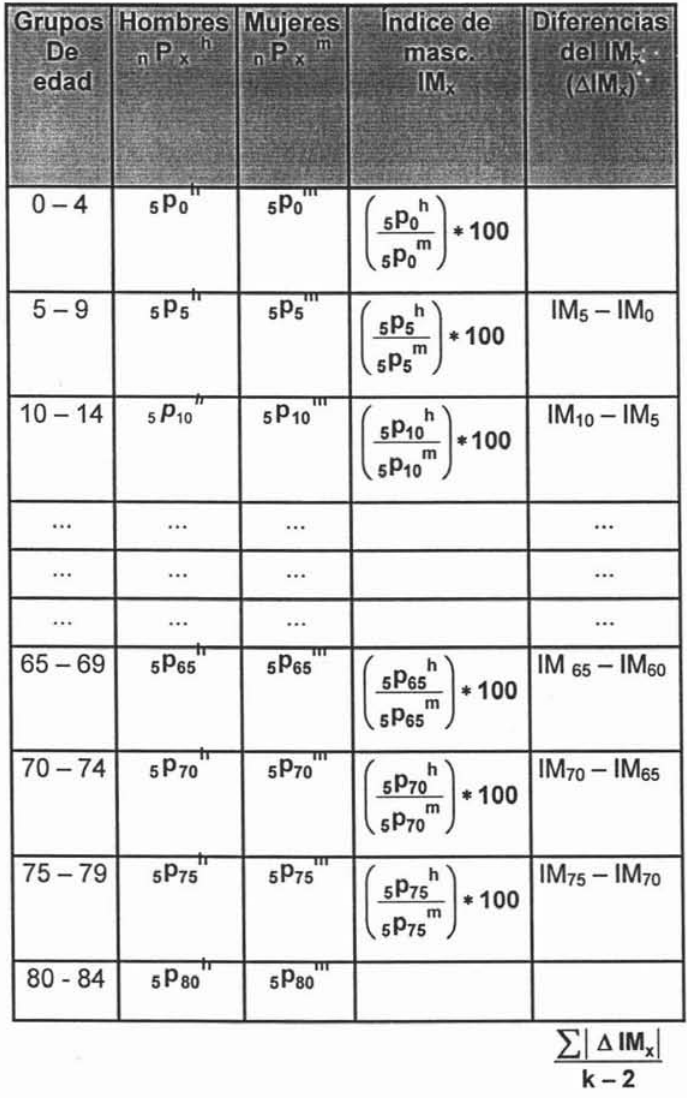

Fuente: LEGUINA, Joaquín. Fundamentos de demografía, España, Siglo XXI Editores, 1973, p. 341.

68

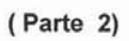

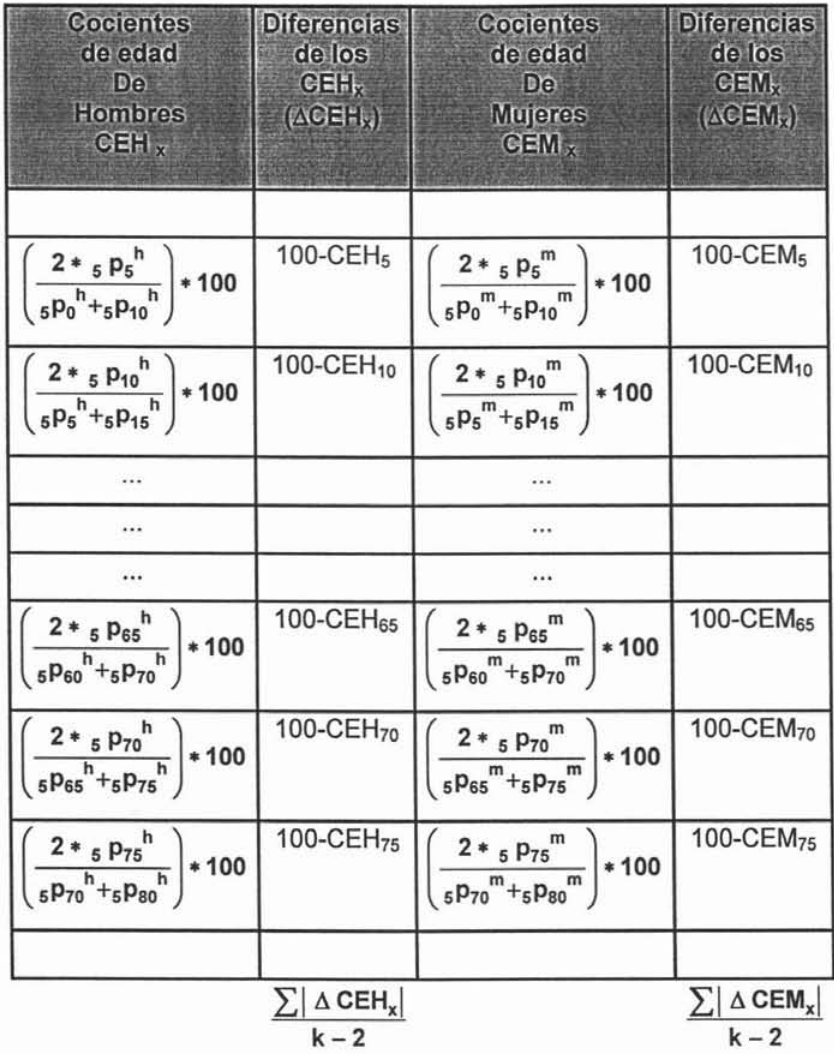

Fuente: LEGUINA, Joaqurn. Fundamentos de demograffa, España, Siglo XXI Editores, 1973, p. 341.

$$
I_{NU} = 3 \times \frac{\sum |\Delta IM_x|}{k-2} + \frac{\sum |\Delta CEH_x|}{k-2} + \frac{\sum |\Delta CEM_x|}{k-2} \quad 74
$$

al sustituir nuestra información se obtuvieron los siguientes resultados:

$$
I_{\text{NU}}^{90} = 3 \times (3.4393) \times (5.5150) \times (4.2174) = 20.08
$$
  

$$
I_{\text{NU}}^{90} = 3 \times (3.1126) \times (4.7582) \times (3.9005) = 17.99
$$

Fuente: MONTIEL, Guadalupe. Cálculos propios a partir de datos del INEGI, 2005.

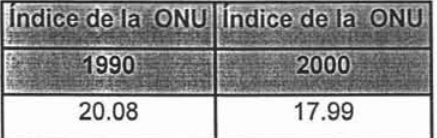

Fuente: MONTIEL, Guadalupe. Cálculos propios a partir de datos del INEGI, 2005.

Lo que nos revela que los datos han dejado de ser de calidad intermedia para convertirse en información satisfactoria.

<sup>74</sup> MONTIEL, Guadalupe. Apuntes personales de Demografla <sup>11</sup> , 2005.

### 3.2 Corrección

Otro problema de menor importancia, vinculado con la corrección preliminar de los datos, es el relativo al ajuste de la población, desde la fecha del censo hasta mediados de año. Para este propósito debe trasladarse la población hasta el 30 de junio del año al cual se refiere la tabla, para lo cual debe calcularse primero la población total al 30 de junio, mediante la tasa de crecimiento intercensal<sup>75</sup>.

A cada grupo de edad de la población femenina, la llevamos a la mitad del año para unificar los cálculos demográficos, con los siguientes datos:

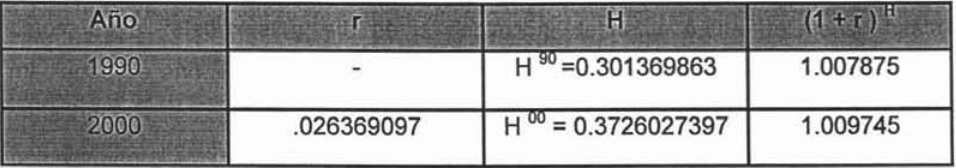

Fuente: MONTIEL, Guadalupe. Cálculos propios a partir de datos del INEGI, 2005.

en el sección 1.5.3 "Población corregida a mitad de año" se explica como se obtuvieron los valores de H $^{90}$  y H $^{00}$ .

Para obtener las poblaciones a la mitad del año hemos de multiplicar cada edad desplegada por  $(1 + r)^{H}$  como se muestra en el siguiente cuadro:

<sup>75</sup> ORTEGA, Antonio. Op. cit., p. 12.

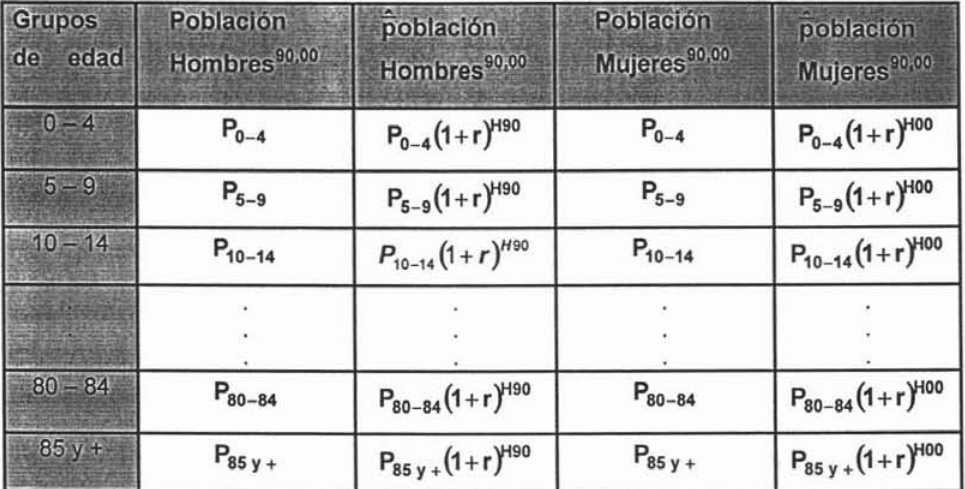

Fuente: MONTIEL, Guadalupe. Apuntes personales de Demografía II, 2005.

Una vez que hemos centrado las poblaciones en la misma fecha, se hace necesario corregir nuestra información puesto que existe una gran subenumeración de infantes, sobretodo de aquellos que pertenecen a los primeros cinco años de edad.

Se precisan aplicar los factores de separación a las defunciones femeninas para dividir la información en generaciones, por lo que tenemos que calcular la tasa de mortalidad infantil femenina para cada uno de los años (1984 a 2001).

Se requiere conocer la  $1q_0$  de cada uno de los años que se van a calcular para determinar que factores  $_1$  f<sub>0</sub> y  $_4$  f<sub>1</sub> utilizaremos.

Veamos como calcular la  $1q_0$ <sup>90</sup>

$$
\frac{\sum_{t=1}^{1} D_{0-1 \text{ mujeres}}^t}{\sum_{t=-1}^{1} Nac \text{ mujeres}} = \frac{D_{0-1}^{89} + D_{0-1}^{90} + D_{0-1}^{91}}{Nac^{89} + Nac^{90} + Nac^{91}} = \frac{302 + 293 + 276}{11060 + 11785 + 11981} = \frac{871}{34826} = .02501004
$$

respecto a ias defunciones, se toma generalmente las muertes de 3 años alrededor del censo, con el propósito de disminuir el efecto de las variaciones aleatorias, o bien de años que tengan una mortalidad particularmente alta o baja.

Ahora con este valor nos dirigimos a las tablas modelo regionales de Coale y Demeny y vemos que caso aplica. Coale y Demeny sugieren utilizar el modelo oeste en su aplicación a los países en desarrollo, cuando no haya información confiable para determinar los patrones de mortalidad por edad que prevalecen<sup>76</sup>.

Como la  $1q_0$  <sup>90</sup> es menor que .10, los valores a utilizar para la población femenina son:

> $1 f_0 = 0.050 + 3.00 1 q_0$  $4 f_1 = 1.524 - 1.625 190$

Fuente: Coale A. y Demeny. Regional Model Lite Tables and Stable Populations New Jersey. Princeton University Press, 1966, p. 20.

76 lb., p. 103.

sustituyendo obtenemos:

$$
\frac{1 \cdot f_0 = 0.050 + 3.00}{4 \cdot f_1 = 1.524 - 1.625} = \frac{1.050 + 3.00(0.02501) = 0.1250301499}{4 \cdot f_1 = 1.524 - 1.625} = 1.625(-0.02501) = 1.483358669
$$

Fuente: MONTIEL, Guadalupe. Cálculos propios a partir de datos del INEGI, estadlsticas vitales y de las tablas modelo regionales de Coale y Demeny, 2005.

Para obtener el grupo 1 - 4 utilizaremos los factores alemanes (método directo), como sigue:

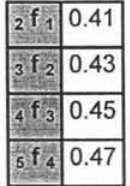

Fuente: MINA, Alejandro. Elaboración y utilidad de la tabla abreviada de mortalidad, Vínculos matemáticos No. 138, México, 1992, p. 46.

para calcular estos valores, recordemos que

 $D^{\delta} = D^{T}$  factor alemán  $D^{\alpha} = D^{T} - D^{\delta}$ 

sustituyendo

 $D^{T90}$ <sub>0-1</sub>= 293 entonces  $D^{\delta} = 293(.12503) = 36.63 \approx 37$  $D^{\alpha} = 293 - 37 = 256$ 

D<sup>T 90</sup><sub>1-2</sub>=21  
entonces 
$$
D^{\delta} = 21(.41) = 8.6 \approx 9
$$
  
 $D^{\alpha} = 21 - 9 = 12$ 

D <sup>T</sup> <sup>90</sup>2\_3=8 entonces DS =8(.43) =3.4 '" 3 *Da*=8-3 =5

D<sup>T 90</sup><sub>3-4</sub>=10  
entonces 
$$
D^{\delta} = 10(.45) = 4.5 \approx 5
$$
  
 $D^{\alpha} = 10 - 5 = 5$ 

D<sup>T 90</sup><sub>4-5</sub>=1   
entonces 
$$
D^{\delta} = 1(.47) = .47 \approx 0
$$
  
 $D^{\alpha} = 1 - 0 = 1$ 

y acomodamos los datos obtenidos en el siguiente cuadro, el cual refleja de forma más clara a que generación pertenecen las defunciones:

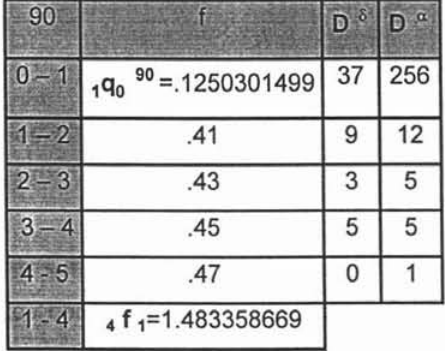

Fuente: MONTIEL, Guadalupe. Cálculos propios a partir de datos del INEGI y de estadlsticas vitales, 2005.

Para estimar la población de O a 4 años cumplidos de la población femenina del estado de Aguascalientes para los años de 1990 y 2000 se requieren los nacimientos de los años 1984 a 2001, las defunciones corregidas para los mismos años calendario y los factores de separación para las edades de Oa 4 años.

El siguiente cuadro nos muestra los nacimientos de mujeres para el periodo 1984 -  $2001:$ 

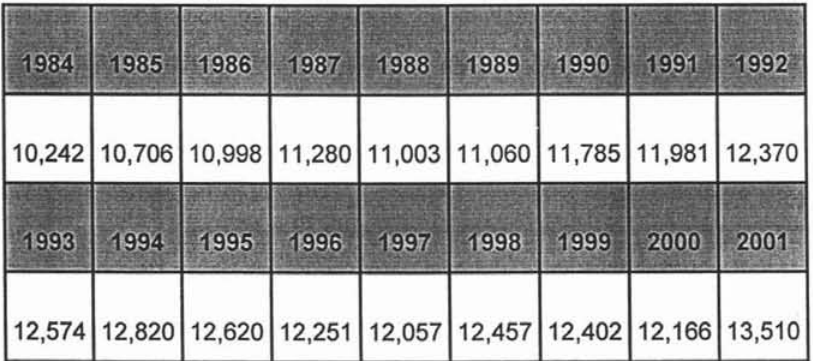

Fuente: MONTIEL, Guadalupe. Con base en datos del CONAPO, 2005.

A continuación se desarrolla el procedimiento para la población en el año 1990, en donde se requiere de los nacimientos y defunciones de cinco años anteriores al censo.

### **Nacimientos de mujeres**

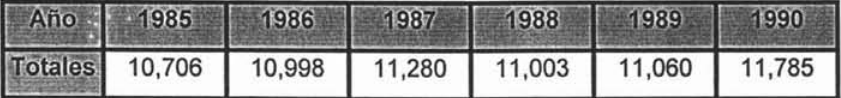

Fuente: MONTIEL, Guadalupe. Cálculos propios a partir de datos del CONAPO, 2005.

# **Defunciones**

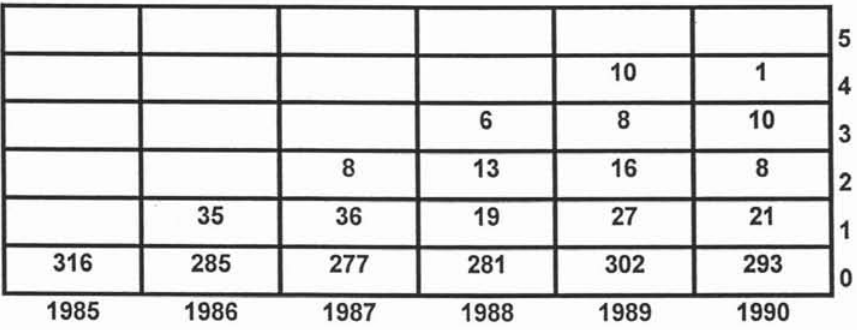

Fuente: MONTIEL, Guadalupe. Cálculos propios en base a datos de las estadlsticas vitales, 2005.

Aplicamos los factores de separación para el 1 / enero /1990, en donde nos valemos de un diagrama de Lexis para facilitar los cálculos.

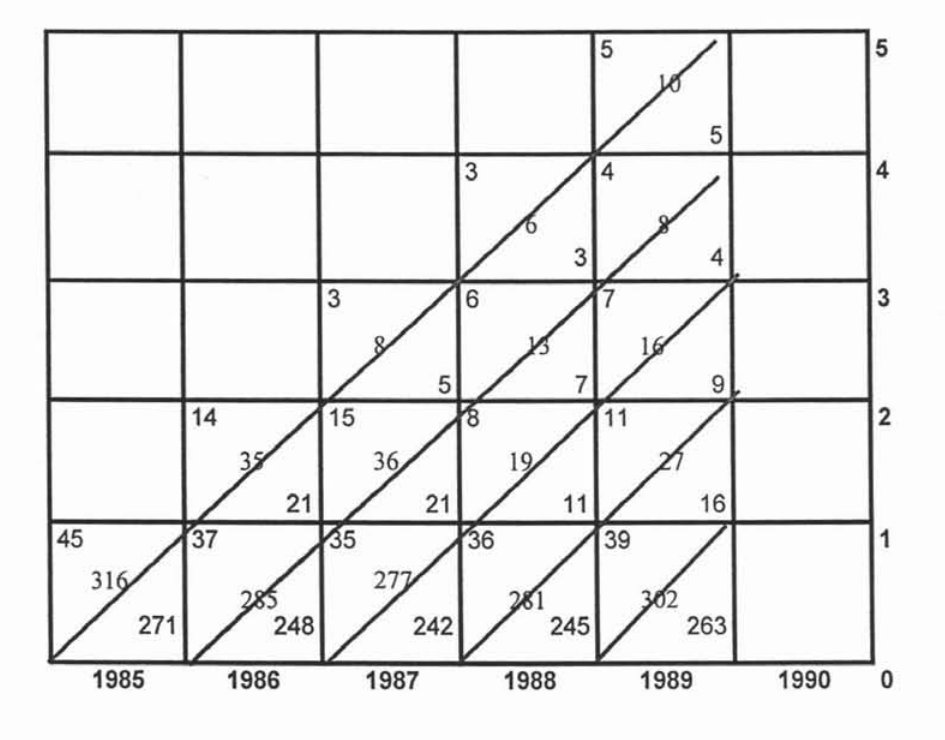

Fuente: MONTIEL, Guadalupe. Cálculos propios en base a datos de las estadfsticas vitales y del CONAPO, 2005.

Aplicando los factores de separación, para el 31 / diciembre /1990

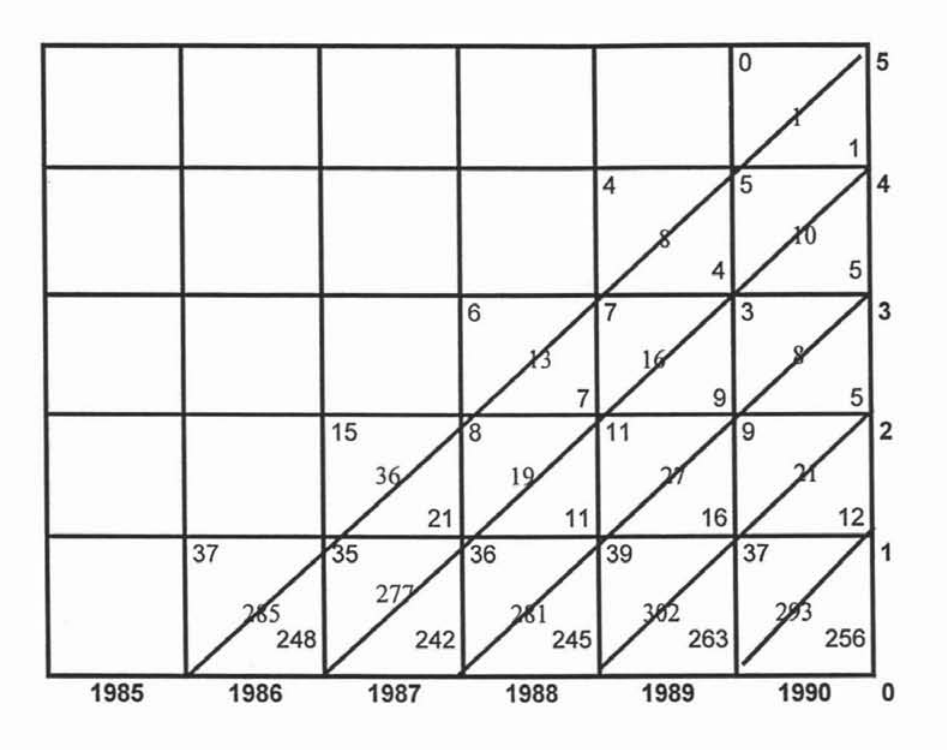

Fuente: MONTIEL, Guadalupe. Cálculos propios en base a datos de las estadfsticas vitales y del CONAPO, 2005.

Con los datos obtenidos procederemos a calcular la población de  $0 - 1$  y de  $1 - 4$  años a las fechas del 1 de enero de 1990, 31 de diciembre de 1990, 1 de enero del 2000 y 31 de diciembre del 2000.

A continuación reemplazamos los datos en las siguientes igualdades  $\pi$  :

 $\frac{77}{77}$  MONTIEL, Guadalupe. Apuntes personales de Demografia II, 2005. SAL.I. **OELA BIBLIOTECA** <sup>79</sup>

$$
P_{1-4}^{1/ENE/90} = \text{Nac }^{85} + \text{Nac }^{86} + \text{Nac }^{87} + \text{Nac }^{88} - D_{0-1}^{85} - D_{0-1}^{85} - D_{0-1}^{87} -
$$
  

$$
D_{0-1}^{88} - D_{0-1}^{88} - D_{1-2}^{88} - D_{1-2}^{85} - D_{1-2}^{88} - D_{1-2}^{88} - D_{1-2}^{88} - D_{2-3}^{88} -
$$
  

$$
D_{2-3}^{88} - D_{2-3}^{88} - D_{3-4}^{88} - D_{3-4}^{88} - D_{4-5}^{88} - 0
$$

$$
P_{1-4}^{31/DIC/90} = \text{Nac }^{86} + \text{Nac }^{87} + \text{Nac }^{88} + \text{Nac }^{89} - D_{0-1}^{86} - D_{0-1}^{87} - D_{0-1}^{88} - D_{0-1}^{88} - D_{0-1}
$$

**Población media corregida**

$$
\hat{P}_{1-4}^{90} = \left[ \frac{P_{1-4}^{1/EN/90} + P_{1-4}^{31/DIC/90}}{2} \right]
$$

 $P_{1-4}^{1/ENE/00}$  = Nac<sup>95</sup>+ Nac<sup>96</sup>+ Nac<sup>97</sup>+ Nac<sup>98</sup>- D<sub>0-1</sub><sup>a95</sup>- D<sub>0-1</sub><sup>T 96</sup>- D<sub>0-1</sub><sup>T 97</sup>

$$
D_{0-1}^T{}^{98}-D_{0-1}^5{}^{99}-D_{1-4}^{\alpha}{}^{96-99}
$$

 $P_{1-4}^{31/DIC/00}$  = Nac  $^{96}+$  Nac  $^{97}+$  Nac  $^{98}+$  Nac  $^{99}-$  D  $_{0-1}^{0.96}-$  D  $_{0-1}^{0.797}-$  D  $_{0-1}^{0.798}-$ 

$$
D_{0-1}^{\quad \, \tau \; 99} - D_{0-1}^{\quad \, \delta \; 00} - D_{1-4}^{\quad \, \alpha \; 97-00}
$$

# **Población media corregida**

$$
\hat{P}_{1-4}^{00} = \left[ \frac{P_{1-4}^{1/EN/00} + P_{1-4}^{31/DIC/00}}{2} \right]
$$

$$
P_{0-1}^{1/ENE/90} = \text{Nac }^{89} - \text{D }_{0-1}^{\alpha 89}
$$

$$
P_{0-1}^{31/DIC/90}
$$
 = Nac  $^{90} - D_{0-1}^{0.90}$ 

# **Población media corregida**

$$
\hat{P}_{0-1}^{90} = \left[ \frac{P_{0-1}^{1/EN/90} + P_{0-1}^{31/DIC/90}}{2} \right]
$$

$$
P_{0-1}^{1/ENE/00} = \text{Nac }^{99} - \text{D }_{0-1}^{\alpha 99}
$$

81

$$
P_{0-1}^{31/DIC/00} = \text{Nac }^{00} - D_{0-1}^{00}
$$

#### Población media corregida

$$
\hat{P}_{0-1}^{00} = \left[ \frac{P_{0-1}^{1/EN/00} + P_{0-1}^{31/DIC/00}}{2} \right]
$$

Corregida la población de 0-1 y de  $1 - 4$ , solo resta aplicar el método de promedios móviles y el de promedios móviles ponderados para los grupos de 5 - 9 y 80 - 84, y 10 -14 a 75 - 79 respectivamente.

Consideremos como se obtienen los promedios móviles y móviles ponderados para la población femenina del Estado de Aguascalientes en el año 2000.

Promedios móviles

$$
P_{6-9} = \frac{P_{1-4} + P_{5-9} + P_{10-14}}{3} = \frac{48,478 + 66,728 + 61,621}{3} = 42,446
$$

$$
P_{80-84} = \frac{P_{75-79} + P_{80-84} + P_{85y+}}{3} = \frac{4,604+2,703+2,905}{3} = 3,404
$$

Promedios móviles ponderados

$$
{}_{n}\hat{\overline{p}}_{x} = \left[ \frac{-\; {}_{n}\; \overline{p}_{x-2n} + 4\; {}_{n}\; \overline{p}_{x-n} + 10\; {}_{n}\; \overline{p}_{x} + 4\; {}_{n}\; \overline{p}_{x+n} - {}_{n}\; p_{x+2n}}{16} \right] \qquad \text{78}
$$

caso  $x = 10$ 

$$
_{5}\hat{\overline{p}}_{10} = \left[\frac{-5\ \overline{p}_{0} + 4\ 5\ \overline{p}_{5} + 10\ 5\ \overline{p}_{10} + 4\ 5\ \overline{p}_{15} - 5\ P_{20}}{16}\right]
$$
  
= 
$$
\left[\frac{-60,612 + 4(66,728) + 10(61,621) + 4(58,420) - 53,941}{16}\right]
$$
  
= 
$$
\left[\frac{-60,612 + 266,912 + 616,210 + 233,680 - 53941}{16}\right] = \frac{1,002,249}{16} = 62,641
$$

El último grupo de 85 y + no sufre cambio alguno. Tenemos así la población corregida a la mitad del año, de la cual precisamos para continuar nuestros cálculos .

<sup>78</sup> CORONA, Rodolfo y MINUNJIN, Alberto. Op. cit., p. 101.

Veamos a continuación el ajuste obtenido por medio de estos métodos, en la población femenina del Estado de Aguascalientes para el año 1990.

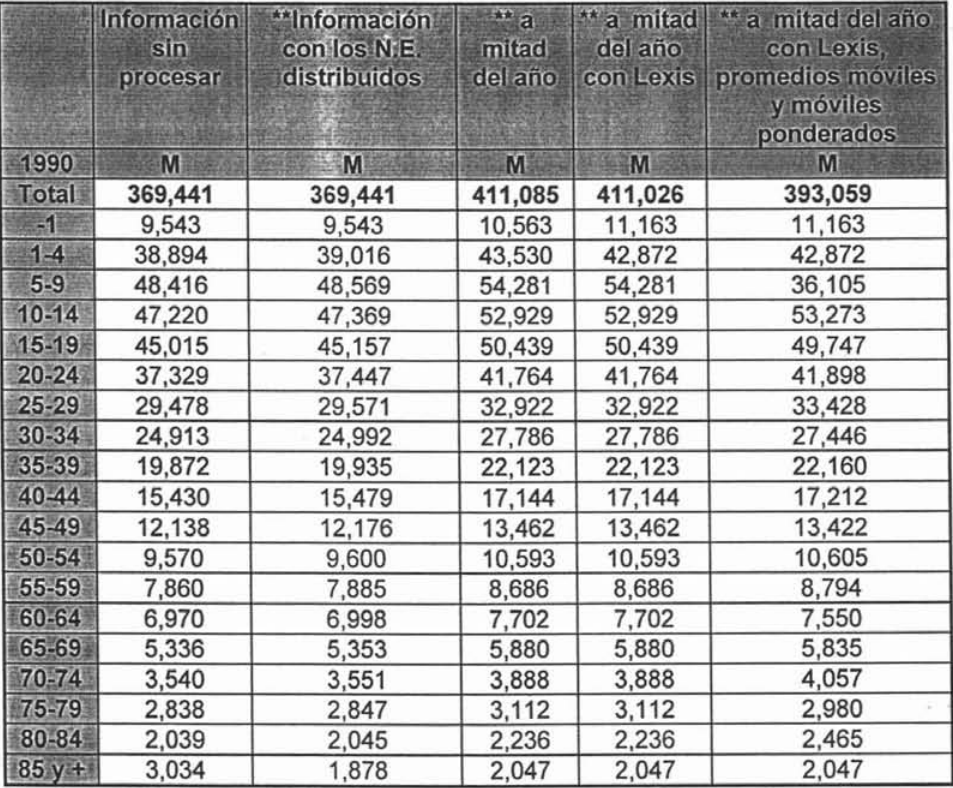

Fuente: MONTIEL, Guadalupe. Cálculos propios en base a datos de las estadisticas vitales, del NEGI y del CONAPO, 2005.

Se puede observar que existe una diferencia considerable cuando se aplican los procedimientos de corrección a cuando se hace caso omiso de ellos. Vemos incrementos del: 6.39 % en la población total, 16.97 % en los menores de un año y de 10.22 % en el grupo de  $5 - 9$ .

Estos incrementos con respecto a la información sin procesar indican la experiencia en los censos sobre la omisión, particularmente importantes en esas edades. Además se confirma que la mala declaración de la información afecta la estructura por edades de la población.

Por otra parte los grupos quinquenales  $30 - 34$  y  $35 - 39$  son muy semejantes al igual que sucede con los grupos 55 - 59 Y 60 - 64, la explicación puede estar en una atracción particular por las edades 30 y 60.

En el caso de las personas ancianas lo común es el redondeo en edades más alejadas mientras que en el caso de las personas jóvenes es declarar menos edad de la que tienen. Lo anterior no es tan evidente en la información sin procesar.

### 3.3 Mortalidad

Para calcular la T8M, la TEM y la tasa tipificada utilizaremos las defunciones de la población femenina del Estado de Aguascalientes con los no especificados distribuidos (tanto totales como por grupos de edad), así como la población media de los años 1990 y 2000.

Nuestra población tipo será la población femenina de los Estados Unidos Mexicanos para el año 2000, la cual ya ha sido corregida con el mismo procedimiento que la población femenina del Estado de Aguascalientes. Los siguientes cuadros muestran los datos que se requieren para continuar con el procedimiento.

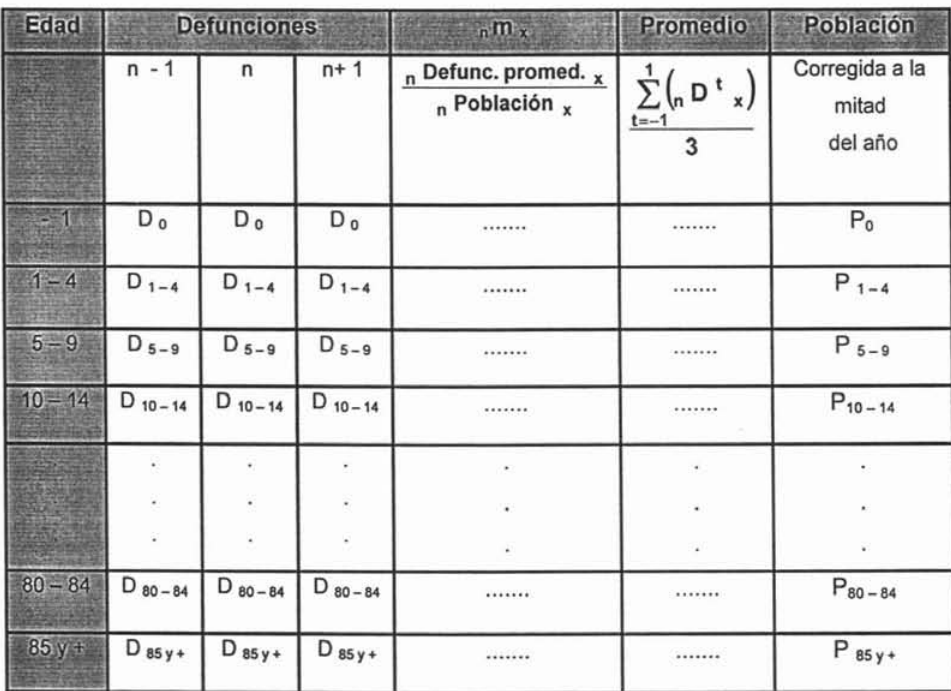

### Tasa específica de mortalidad

Fuente: MONTIEL, Guadalupe. Apuntes personales de Demografía , 2005.

Aplicando la información obtenemos los siguientes cuadros:

# ·**Tasa específica de mortalidad Aguascalientes, mujeres. 1990**

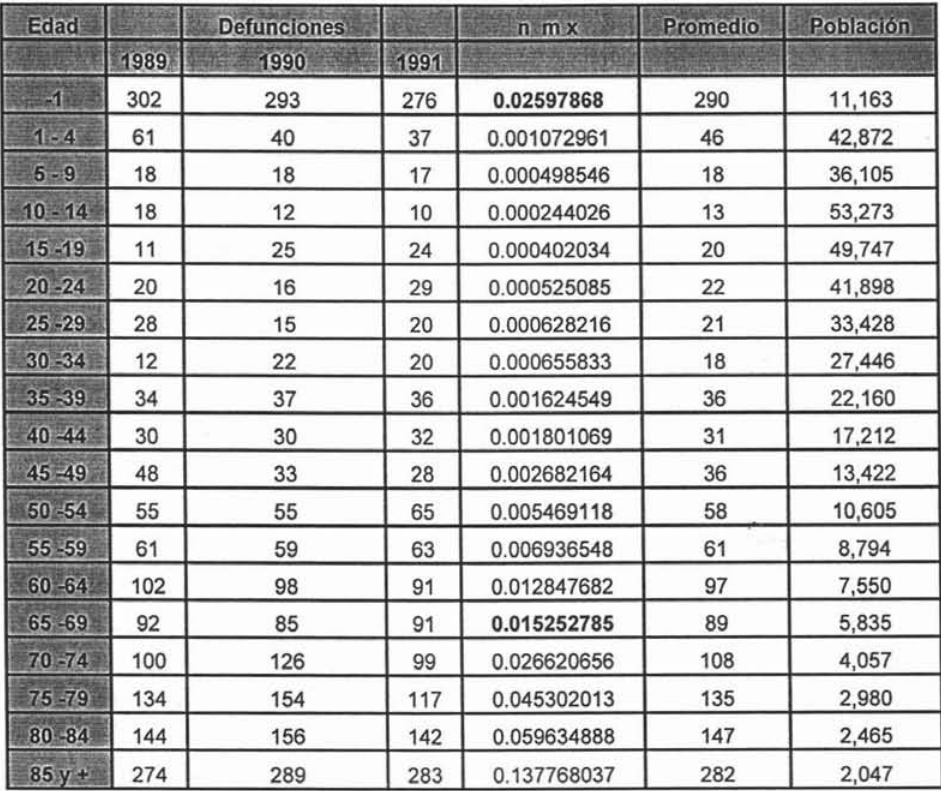

Fuente: MONTIEL, Guadalupe. Cálculos propios en base a datos de las estadlsticas vitales y del **INEGI, 2005.** 

Este cuadro al igual que el siguiente nos deja ver que aún se requieren de sistemas de sanidad y educación que permitan minimizar la tasa de mortalidad para los menores de un año.

# Tasa específica de mortalidad Aguascalientes, mujeres. 2000

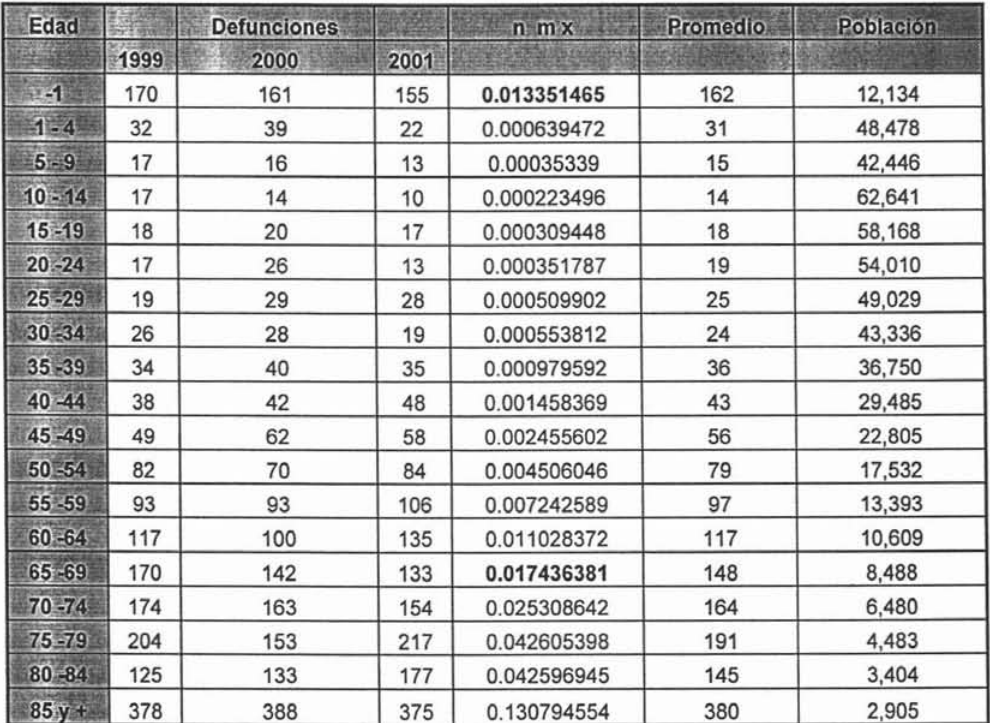

Fuente: MONTIEL, Guadalupe. Cálculos propios en base a datos de las estadlsticas vitales y del INEGI, 2005.

De las cifras obtenidas podemos apreciar que la mortalidad para los menores de un año se redujo en un 51.40 % de 1990 a 2000; incrementándose para el grupo de 65- 69 en un 14.29 % de 1990 a 2000.

La tasa bruta de mortalidad mide la frecuencia del fenómeno en el conjunto de la población pero dado que la mortalidad varía de manera evidente con la edad es necesario refinar el cálculo de la tasa para los diferentes grupos de edades de la población.

Esto se puede notar al comparar las tasas brutas de mortalidad para el año de 1990 y 2000, que fueron de .00389002 y .003353746 respectivamente, con cada uno de los grupos de edades. En ambos casos pude observarse que este indicador se ve afectado por la estructura por edad de la población.

A continuación procederemos a emplear el método de tipificación o estandarización, el cual trata de determinar los cambios en las tasas especificas de mortalidad por edad.

La tipificación es un procedimiento que ha sido ideado para determinar el efecto que los cambios de estructura tienen sobre un promedio, una tasa o una razón, que ha sido calculada en forma general o con algún grado de especificidad <sup>79</sup>.

La siguiente tabla nos indica los datos que se precisan y su aplicación:

<sup>&</sup>lt;sup>79</sup> BOCAZ, Albino.Métodos de tipificación y de protección anual de la pareja. Aplicación Chile, 1960 - 1974, CELADE, Santiago de Chile, Octubre, 1976, p. 3.

# **Tipificación**

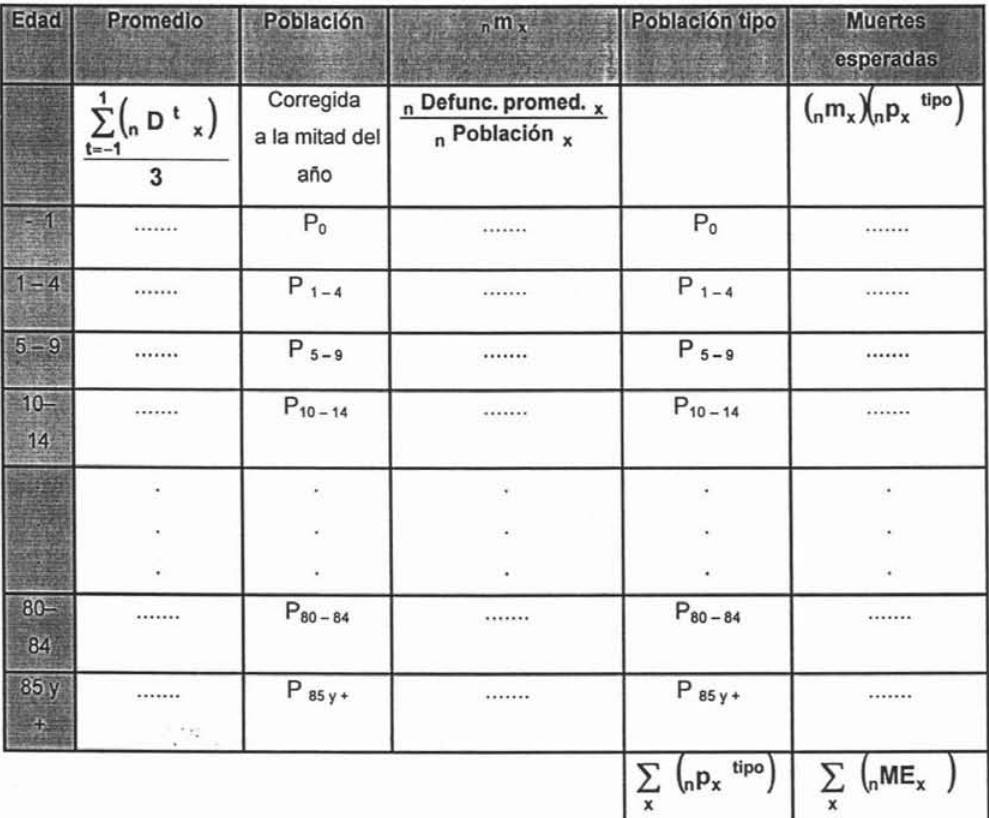

Fuente: MONTIEL, Guadalupe. Apuntes personales de Demografía II, 2005.

$$
\text{Tasa tipificada} = \frac{\sum_{x} {}_n \text{ME}_x}{\sum_{x} {}_n \text{p}_x{}^{tipo}}
$$

**Finalmente calculamos la tasa bruta de mortalidad**

### Tasa bruta de mortalidad

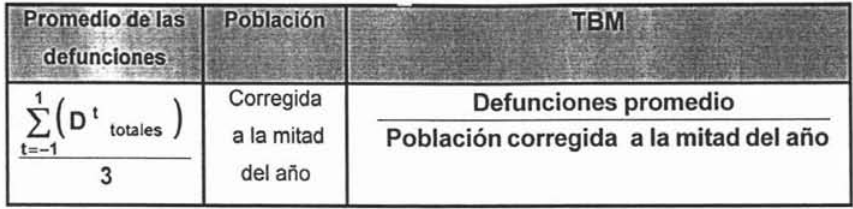

Fuente: MONTIEL Guadalupe. Apuntes personales de Demografía II, 2005.

El siguiente cuadro nos muestra los datos obtenidos de la tasa bruta de mortalidad y la tasa tipificada:

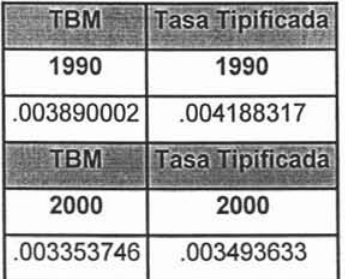

Fuente: MONTIEL Guadalupe. Cálculos propios en base a datos de las estadísticas vitales y del INEGI, 2005.

Al ajustar las tasas brutas mediante la tipificación para reducir el efecto de las diferencias en la estructura por edad, vemos que la tasa de mortalidad pasa de 3.89 a 4.18 por cada mil en el año de 1990, mientras que en el año 2000 pasa de 3.35 a 3.49 por cada mil. Esto es un aumento de 7.45 % para el año de 1990 y uno de 4.17 % para el año 2000.

Así podemos señalar que para la estimación de los niveles de mortalidad la información con que se cuenta es aún deficiente, ya sea por la mala declaración de la información o por algún subregistro de las defunciones de menores de un años edad.

#### 3.4 Tabla de mortalidad

A continuación se describe el procedimiento de construcción de una tabla abreviada de mortalidad, es la forma más corrientemente utilizada en los países de América Latina.

### $n \times 1$  : tasa central de mortalidad

Se lleva a cabo el cálculo de las tasas centrales de mortalidad por grupos , donde n P x  $\int \frac{1}{2}$  nD<sub>x</sub><sup>t</sup> quinquenales de edad. Para ello se aplica la relación  $_n$  m  $_x = \frac{t = -1}{1}$  $_n$  m  $_x$  simboliza la tasa central de mortalidad,  $_n$  D  $_x$  representa a las defunciones y n P x indica las cifras de población residente trasladada al 30 de junio de cada año base  $80$ .

Se graficarán las tasas centrales de mortalidad y se suavizarán los picos de la gráfica, obteniéndose algunos cambios en las  $n \times n$  , los cuales colocaremos en la siguiente columna ( $\sum_{n=1}^{n} \hat{m} x$ : tasas centrales de mortalidad ajustadas).

<sup>80</sup> CORONA, Rodolfo, JÍMENEZ, René y MINUNJÍN, Alberto. Op. cit., p. 14.

Es importante hacer notar que solo cambiarán algunos valores, no todos. Cabe hacer la aclaración de que se ocupara la tasa de mortalidad infantil para las columnas  $n \times n$ ,  $n \hat{m} \times y$   $n \neq x$ , en el renglón de menores de un año.

#### $_n$  q  $\sqrt{2}$  : probabilidad de morir entre las edades exactas x y x+n

Para el grupo de menores de un año la  $_{n}$  q  $_{x}$  es la tasa de mortalidad infantil, para los siguientes grupos se realiza la trasformación de las tasas en probabilidades de muerte. En el grupo de  $1 - 4$  se utiliza

$$
_{1}q_{4}=1-exp\left[-4\left(\frac{1}{1}\hat{m}_{4}\right)-\left(.008\right)\left(4\right)^{3}\left(\frac{1}{1}\hat{m}_{4}\right)^{2}\right]
$$

que fue establecido por L. J. Reed y M. Merrell <sup>81</sup>.

y en el grupo de 5 en adelante se emplea

$$
5 \text{ q } x = \frac{5}{1+2.5 \left( \frac{1}{5} \hat{m} x \right)}
$$
82

Adicionalmente se fija la probabilidad de muerte del grupo de 85 y + en un valor unitario ( $q_x = 1$ ), lo que equivale a decir que en algún momento tienen que morir todos los sobrevivientes a la edad de 85 años exactos 83.

<sup>81</sup> PRESSAT, El análisis ....,métodos, resultados, aplicaciones. Op. cit., p. 421.

<sup>&</sup>lt;sup>82</sup> ORTEGA, Antonio. Op. cit., p. 69.

<sup>&</sup>lt;sup>83</sup> CORONA, Rodolfo, JÍMINEZ, René y MINUNJÍN, Alberto. P. cit., p. 15

<sub>n</sub> I<sub>x</sub>: sobrevivientes a la edad exacta x años

Se fija de antemano el radix  $I_0 = 1$  y para los siguientes grupos de edad  $I_{x+n} = I_x - d_x$  84

 $n \, d \, x$  : defunciones entre las edades exactas x y x+n

Las  $_n$  d  $_x$  se obtienen de multiplicar  $_n$  q  $x^*n$  l  $x$  <sup>85</sup> y para el grupo de 85 y + , 86  $I_{85y+}$  \* d<sub>85y+</sub>= $I_{85y+}$ 

Yx : logito observado

Se construyen los logitos con la siguiente fórmula:

$$
Y_x = \frac{1}{2} \ln \left[ \frac{\left(1 - l_x\right)}{l_x} \right] \quad \text{87}
$$

Y <sub>s(x)</sub>: logito estándar

Se comparan los logitos con un estándar que refleje la mortalidad de la región en estudio, en este caso se obtuvo el estándar mexicano femenino de la tesis de

<sup>84</sup> ORTEGA, Antonio. Op. cit., p. 150.

<sup>&</sup>lt;sup>85</sup> Ibidem.

<sup>86</sup> MONTIEL , Guadalupe. Apuntes personales de Demografía 11.

<sup>87</sup> PARTIDA, Virgilio. Op. cit., p.35.

maestro en Demografia de Partida Virgilio (1980), "Patrones modelo de mortalidad para México", El Colegio de México, p. 84.

## $\hat{Y}_r$ : logito ajustado

Se ajustan los logitos sustituyendo en  $\hat{Y}_x = \alpha + \beta * \hat{Y}_s(x)$ <sup>88</sup> los valores de  $\alpha$  y  $\beta$ . Dichos valores se obtienen con las siguientes fórmulas  $\beta = \frac{Y_0^{II} - Y_0^{I}}{Y_{s(x)}^{II} - Y_{s(x)}^{I}}$  $y \alpha = Y_0^{\parallel} - \beta Y_{s(x)}^{\parallel}$  <sup>89</sup> en donde:

 $Y_0^1$  y  $Y_{s(x)}^1$  es el promedio de los primeros valores de los logitos observados y

estándar respectivamente, es decir 
$$
Y_0^1 = \frac{x-1-4}{9}
$$
;  $Y_{s(x)}^1 = \frac{x-1-4}{9}$ 

 $Y_0^{\parallel}$  y  $Y_{s(x)}^{\parallel}$  es el promedio de los segundos valores de los logitos observados y

estándar respectivamente, es decir  $\sum^{85} Y_x$  $Y_0$ <sup>II</sup> =  $\frac{x=45-49}{9}$ 85 Y+  $\sum_{s}(Y_{s(x)})^{\prime\prime} = \frac{\sum_{x=45-49} Y_{s(x)}}{9}$  91

No olvidando que se sustituye el estándar por cada grupo de edad.

 $88$  lb., p. 37.

<sup>&</sup>lt;sup>89</sup> MONTIEL, Guadalupe. Apuntes personales de Demografía II.

<sup>90</sup> Ibidem.

<sup>&</sup>lt;sup>91</sup> Ibidem.

 $\hat{a}$  ; sobrevivientes ajustados a la edad exacta x años

Para menores de un año consideramos que  $n \mid x = 1$  y en los siguientes grupos utilizamos el antilogito que es:  $\frac{1}{\left(1+e^{2\hat{Y}(x)}\right)}$ 92

 $_{n}$  q  $_{x}$  : probabilidad ajustada de morir entre las edades exactas x y x+n

Se obtiene de dividir  $\frac{\left(n\right)\hat{i} - n\hat{j}}{n}$   $\left(n + \frac{\hat{j}}{n}\right)$ igual a uno.  $\frac{n \cdot x + n}{n}$ <sup>93</sup>, pero para el último grupo se supondrá

 $n \downarrow x$ : población estacionaria a años vividos entre las edades exactas x y x+n

A continuación establecemos los valores del indicador  $n L_x$  a través de las cuatro igualdades:

 $1 + L_0 = ((1 + t_0 * t_0) + (1 - t_0) * t_1)$  <sup>94</sup>, para el grupo de menores de un año;

 $_4 L_1 = ((_4 f_1 * \hat{i}_1) + (4 -_4 f_1) * \hat{i}_5)$  <sup>95</sup>, para el grupo de 1-4 y  $\frac{5}{2} (n \hat{i}_x + n \hat{i}_x + n)$  <sup>96</sup>

<sup>92</sup> ORTEGA, Antonio. Op. cit., p. 113.

<sup>&</sup>lt;sup>93</sup> MONTIEL, Guadalupe. Apuntes personales de Demografia II.

<sup>&</sup>lt;sup>94</sup> CORONA, Rodolfo, JÍMENEZ, René y MINUNJÍN, Alberto. Op. cit., p. 16.<br><sup>95</sup> Ibidem.

<sup>&</sup>lt;sup>95</sup> Ibidem.<br><sup>96</sup> Ibidem.

para los siguientes grupos, pero sólo hasta el grupo de 80 - 84 pues el último grupo se calcula con el factor de Coale y Demeny, es decir, L  $_{85y+}$  = -.1167227 + 6.23  $\hat{I}_{85y+}$   $^{97}$  . Estas cuatro igualdades son diferentes porque la incidencia de la mortalidad no es homogénea a lo largo de la vida.

 $n \binom{n}{x}$ : años por vivir de los sobrevivientes a la edad exacta x años

En esta columna se trabaja de forma ascendente, en donde la T  $_{85y +} = L_{85y +}$ , el siguiente término es  $T_{80-84} = L_{80-84} + L_{85y+}$  y así sucesivamente hasta llegar al primer grupo  $T_{0-1}$ , en el que  $T_{0-1} = \sum L_x$  <sup>98</sup>

# $e_x^0$ : esperanza de vida a la edad exacta x años

Finalmente se obtienen los montos de las esperanzas de vida a cada edad exacta , e  $\frac{0}{x}$ , a través de la aplicación de las siguientes igualdades:  $\frac{0}{0}$  e  $\frac{1}{1} = T_{0-1}$ , los siguientes grupos se calculan con  $e_x^0 = \frac{T_x}{\hat{i}}$  99 y el último grupo con

$$
e_{85 y +} = \frac{1}{\hat{m}_{85 y +}} \qquad \text{100}
$$

<sup>97</sup> Ibidem.

<sup>&</sup>lt;sup>98</sup> lbidem.

<sup>99</sup> lb., p. 17.

<sup>100</sup> MONTIEL, Guadalupe. Apuntes personales de Demografía 11.

Así hemos obtenido nuestras tablas abreviadas de mortalidad para la población femenina del Estado de Aguascalientes en los años de 1990 y 2000. Analicemos algunos aspectos de las tablas para los años considerados.

La esperanza de vida al nacer es el mejor indicador del nivel general de mortalidad de una población, ya que es una medida única y no está afectada por la composición por edades, lo cual nos permite hacer comparaciones para un mismo país a través del tiempo.

En el siguiente cuadro se resume el nivel de esperanza de vida al nacer de la población femenina de Aguascalientes en el periodo 1990 - 2000, habiéndose logrado en el periodo una ganancia de 2.16 años.

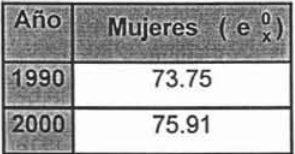

Fuente: MONTIEL, Guadalupe. Cálculos propios en base a datos de las estadfsticas vitales, CONAPO y del INEGI, 2005.

Otra función de la tabla que nos permite comparar la mortalidad a través del tiempo, es la función de sobrevivencia  $I_x$ . Para ello se representan gráficamente las curvas de la población y haciendo un corte horizontal determinamos la edad a la cual el número de sobrevivientes se reduce al 75 por ciento, o bien un corte vertical para obtener el número de sobrevivientes.

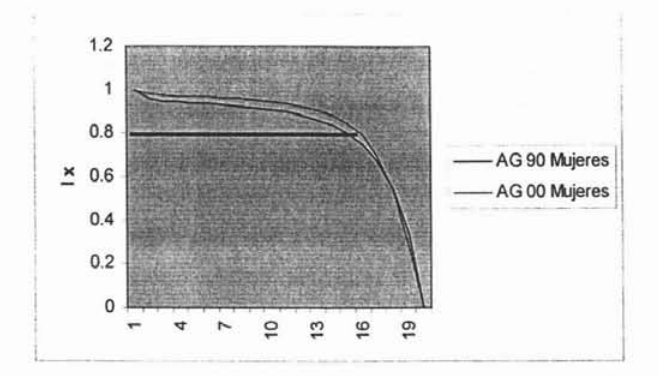

Fuente: MONTIEL, Guadalupe. Gráfica en base a datos de las estadísticas vitales, CONAPO y del INEGI, 2005.

Nuestra gráfica nos muestra que la generación de personas se reduce al 75 por ciento en el grupo de edades  $70 - 74$  en el año de 1990 y en el grupo de  $75 - 79$  en el año 2000.

Por lo que podemos concluir que el paso del grupo  $70 - 74$  al  $75 - 79$  se debe a la mejora ocurrida en las condiciones de mortalidad de Aguascalientes entre 1990 y 2000.

Otro indicador de la tabla de vida asociado con el nivel de la mortalidad, es la edad modal de las defunciones , la cual, corresponde a la edad adulta a la cual se produce el máximo relativo de la curva de muertes. Dicho máximo se produce corrientemente entre los grupos de edad  $70 - 74$  y  $85$  y +.

En la siguiente gráfica se presenta la curva de muertes y la edad modal de las defunciones.

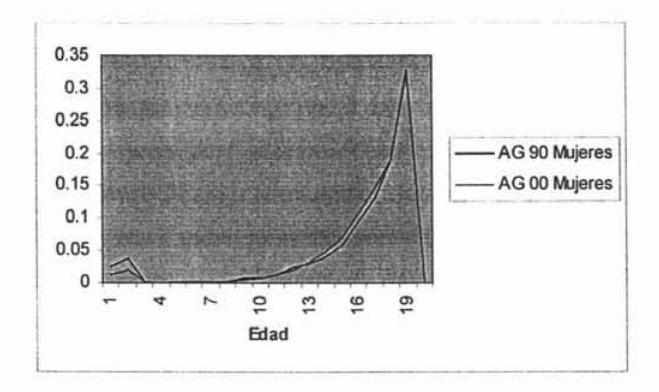

Fuente: MONTIEL, Guadalupe. Gráfica en base a datos de las estadisticas vitales , CONAPO y del INEGI, 2005.

Como puede verse en este gráfico, a medida que la mortalidad disminuye, las defunciones se van desplazando hacia las últimas edades, produciendo el máximo a una edad mayor. Durante el periodo ocurre una cantidad de muertes infantiles y juveniles bastante menor, el número de defunciones sigue aumentando hasta una edad más avanzada, presentándose la edad modal en grupo 85 y +.

#### **Conclusiones**

Espero que a lo largo del presente trabajo se haya logrado exponer un panorama que pretende acercarse a la situación actual del Estado de Aguascalientes en el plano demográfico. Lo que más me interesó aquí fue el lograr sentar algunos elementos que puedan hacer conciencia en el actuario sobre la importancia que tiene saber elaborar una tabla abreviada de mortalidad. Pues aunque los actuarios han venido analizando los fenómenos demográficos en términos generales y muy particularmente el fenómeno de la mortalidad, este ocupa sin lugar a dudas un sitio prioritario.

Una de las razones más importantes por la que los actuarios trabajan la variable mortalidad es por el nexo que tiene con el campo del seguro, tanto público como privado. Asi, seria imposible la estimación de las primas de seguro de vida, sin la cuantificación previa del impacto de la mortalidad; y para ello el actuario precisa de la elaboración de la tabla de mortalidad la que requiere a su vez un conocimiento de la metodología demográfica empleada en su construcción.

El conocimiento del análisis demográfico, por parte del actuario, es básíco para estimar correctamente la mortalidad en una población en estudio. De ahí que sea necesario que el actuario aprenda a elaborar una tabla de mortalidad, tomando énfasis en el análisis exploratorio de los datos que empleará para construir dicha tabla. Esto con el fin de conocer las limitaciones que tienen los datos de los censos y las estadisticas vitales, insumas de su tabla.

Pero nos enfrentamos con el problema de que la información con que se cuenta es deficiente, ya sea por la mala declaracíón de la información o por el gran subregistro de las defunciones de menores de un año de edad. La desagregación de estructuras poblacionales que comúnmente se tienen agregadas en grupos de edades (quinquenales o decenales) presentan mala declaración de las edades, así el actuario

101

podrá ajustar funciones matemáticas y emplear metodología demográfica que le permitan romper con las agregaciones antes señaladas.

El actuario tiene un papel fundamental en el diagnóstico de la calidad de la ínformación captada, no únicamente diagnostica o evalúa la calidad de la o las fuentes de datos, sino también corrige las deficiencias de la información, esto es con las técnicas estadísticas, análisis de regresión, teoría de juegos, teoría de decisiones, muestreo y naturalmente los métodos de graduación demográficos.

Al considerar el papel del actuario en el campo demográfico se debe tomar en cuenta que su preparación es fundamental para las posibles explicaciones que hará de los diagnóstícos sobre las distintas variables poblacionales estudiadas por él. Por sus características académicas puede y debe distinguir y seleccionar sobre los alcances y las limitaciones del empleo del instrumental estadístico y matemático, empleado en la demografia.

El actuario escoge entre los diversos ajustes, el que mejor se adapte al problema de los datos, es decir, a las deficiencias que el análisis exploratorio de ellos dio como resultado, pudiendo así dar una real cuantificación del fenómeno demográfico y no incurriendo en el error de abusar del instrumental metodológico por no conocer el alcance y la limitación de él.

Se debe resaltar el peligro que se tiene en materia de aplicación de los paquetes demográficos. Inicialmente se debe dominar el análisis demográfico para que el actuario conozca con la mayor precisión la repercusión y las condiciones de la técnica empleada, solo así podrá dar una interpretación completa de la aplicación hecha, señalando las limitaciones que tiene así como sus alcances.

Con lo anterior se evitará usar los paquetes estadísticos como una caja negra y las malas conclusiones, en donde se dan alcances que no tienen las técnicas empleadas,

\02

sobrestimando en general la metodologia utilizada y con ello dando una distorsionada realidad al tomador de decisiones.

Durante el desarrollo de éste trabajo se han podido observar algunas de las características principales con relación a los componentes de la dinámica demográfica del Estado de Aguascalientes. Al analizar la estructura de la población se consideraron los graves problemas que existen en cuanto a los errores tanto en la deficiencia en la captación de la información como en la mala declaración de la edad.

Por la gran irregularidad que existe entre los datos es recomendable aplicar la metodología referente al suavizamiento de la información. Consideremos algunos resultados en cuanto a esta información:

- Los censos del Estado de Aguascalientes han mostrado que no ha habido una mejora en lo que se refiere a la atracción o repulsión de cada dígito al declarar la edad; por ejemplo, según el índice de Myers los datos no han dejado de ser "datos aproximados" en el censo de 1990 y en el censo del 2000.
- En cuanto al comportamiento diferencial por sexo, las mujeres mostraron una  $\blacksquare$ mayor frecuencia para caer en este tipo de error, observándose que, en general, los dígitos más atractivos son el cero, el cinco y el dos a lo largo del periodo analizado, siendo los de mayor rechazo el uno y el nueve.

Dada la información, se puede concluir, que los datos demográficos aún carecen de calidad pues si bien es cierto que ha habido una mejoria y nuestra información no es tan mala como para desecharla o basarnos en modelos sustitutos o analogías, en general estamos lejos de poder hacer una comparación, de nuestra información, con la de paises más avanzados ya que no deja de presentar problemas de cobertura y mala declaración de la edad.

103
En cuanto al fenómeno mortalidad, se llegó a la conclusión de que ha menguado el nivel de mortalidad pues tenemos una disminución del 13.88 % durante el periodo considerado. Al llevar a cabo un análisis de la mortalidad en forma diferencial por edad, se puede afirmar que la mortalidad para menores de un año se redujo en un 51.40 % de 1990 a 2000; incrementándose para el grupo 65 - 69 en un 14.29 % de 1990 a 2000. Por lo tanto, la disminución de la mortalidad se dio con mayor intensidad en los menores de un año.

Sin embargo, aunque se hayan modificado los niveles de mortalidad, existen todavía fuertes diferencias ocasionadas por los distintos niveles de vida de los diversos grupos de población existentes: obviamente el riesgo de morir es menor en los estratos sociales que, por su situación económica, tienen acceso a muchos mejores servicios médicos y alimentos.

En términos de esperanza de vida al nacimiento podemos ver el descenso de la mortalidad.

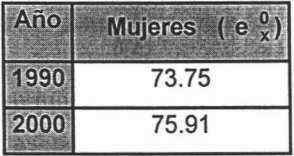

Fuente: MONTIEL, Guadalupe. Cálculos propios en base a datos de las estadlsticas vitales, CONAPO y del INEGI, 2005.

A partir de este pequeño cuadro se puede notar que la esperanza de vida al nacimiento aumento en un 2.92 % en los últimos diez años y aunque este nivel medio es aceptable, no significa que sea del todo bueno. Los niveles alcanzados por los países de mayor desarrollo señalan metas a las que puede ser posíble aspirar con técnicas médicas disponibles en el país, y con un desarrollo socioeconómico que permita su aplicación a la totalidad de la población. No hay duda que existen contrastes importantes entre la población urbana y rural, así como entre los distintos municipios que forman parte de Estado de Aguascalientes

La información que aquí se presenta, además de ofrecer un panorama general de la dinámica demográfica del Estado de Aguascalientes, podrá servir de base para la elaboración de proyecciones de población que es una de las tareas más importantes en la planeación socio - económica de un país. Recordando que las necesidades primarías de la población que los programas de desarrollo esperan satisfacer, no pueden evaluarse correctamente sin contar con expectativas racionales de tamaño, composición de la población y de los recursos disponibles que en gran medida dependen de la población esperada. Así que toda proyección dependerá, entre otras cosas, de la calidad de la información básica y de los instrumentos de cálculo utilizados.

Ante éste panorama es necesario que la actitud del actuario, frente a los datos y el uso del instrumental que tiene a su disposición para juzgarlos y llegado el caso corregirlos, cambie. Ya que la aplicación rígida o mecánica de técnicas sin adoptar las necesarias precauciones respecto a las limitaciones, supuestos y, en ocasiones, sesgos así como un exagerado optimismo respecto a la bondad de los métodos nos ha llevado a creer que las posibilidades de análisis se agotan con la aplicación de unas pocas técnicas, dando origen a conclusiones falsas o analogías sólo válidas por la coincidencia numérica.

## Anexo

# estadístico

#### índice del anexo estadístico

- Cuadro I Población por sexo y grupos de edad. Estados Unidos Mexicanos, 2000. 107
- Cuadro <sup>11</sup> índice de Myers 108
- Cuadro <sup>111</sup> Defunciones generales en los Estados Unidos Mexicanos,  $1994 - 2001$ . 109
- Cuadro IV Factores de separación. Nacimientos, población corregida y tasa de mortalidad infantil. Estados Unidos Mexicanos, 1995 -2000. 111
- Cuadro V Diagrama de Lexis. Estados Unidos Mexicanos, 2000. 115
- Cuadro VI Población por sexo y grupos de edad con los N E distribuidos, a mitad del año. 117
- Cuadro VII Población por sexo y grupos de edad con los N E distribuidos, a mitad del año. Con Lexis. 117
- Cuadro VIII Promedios móviles y promedios móviles ponderados. 118
- Cuadro IX Población por sexo y grupos de edad con los N E distribuidos, a mitad del año. Con Lexis, promedios móviles y promedios móviles 119 ponderados.

i

- Cuadro X Población por sexo y grupos de edad. Aguascalientes, 1990 120 2000.
- Cuadro XI indice de Whipple. 1990 2000 • Cuadro XII Índice de Myers. 1990 – 2000 • Cuadro XIII indice de ONU. 1990 - 2000 121 122 124 • Cuadro XIV Defunciones generales en Aguascalientes según grupos de 126 edad y sexo,  $1984 - 2001$ . • Cuadro XV Factores de separación. Nacimientos, población corregida y 132 tasa de mortalidad infantil. Aguascalientes, 1985 - 2000. • Cuadro XVI Diagrama de Lexis. Aquascalientes 1990, 2000. 137 • Cuadro XVII Población por sexo y grupos de edad con los N E distribuidos, a mitad del año. 140 • Cuadro XVIII Población por sexo y grupos de edad con los N E distribuidos, a mitad del año. Con Lexis. 140
	- Cuadro XIX Promedios móviles y promedios móviles ponderados. 141
- **Cuadro XX** Población por sexo y grupos de edad con los N E distribuidos, a mitad del año. Con Lexis, promedios móviles y promedios **142** móviles ponderados.
- **Cuadro XXI** Población por sexo y grupos de edad con los N E **142** distribuidos, a mitad del año. Con Lexis, promedios móviles y promedios móviles ponderados.
- **Cuadro XXII** Pirámide de edades **143**
- **Cuadro XXIII** Tasa específica de mortalidad, tasa tipificada y tasa bruta de mortalidad. **144**
- **Cuadro XXIV** Tablas abreviadas de mortalidad.

**151**

## **Cuadro 1.- Población por sexo y grupos de edad Estados Unidos Mexicanos, 2000.**

Fecha de levantamiento del censo: 14 / Feb / 00

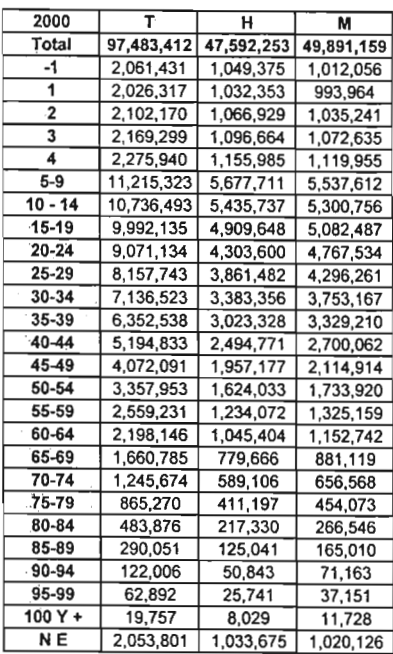

Cuadro I.1

Cuadro I.2 Fuente: Cuadro I.1

Fuente: INEGI, XII Censo de Poblacióny Vivienda Cuadro2, 2000

#### Con los no especificados distribuidos

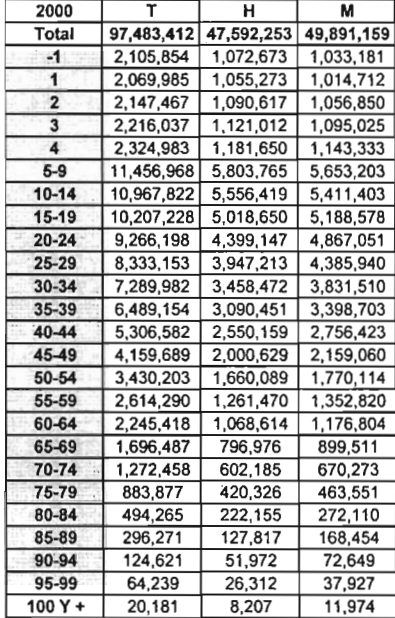

## **Cuadro II.- Índice de Myers**

#### Estados Unidos Mexicanos, hombres. 2000

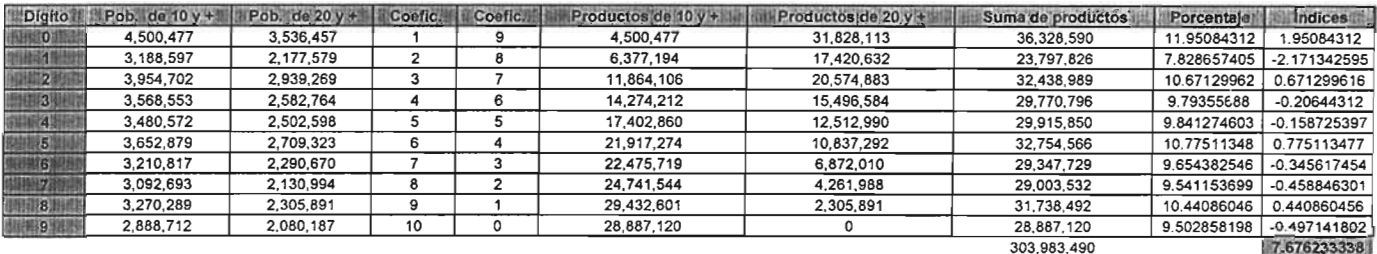

Indice Myers =

7.676233338

Datos aproximados

Cuadro: II.1

Fuente: Cuadro I.2

## Estados Unidos Mexicanos, mujeres. 2000

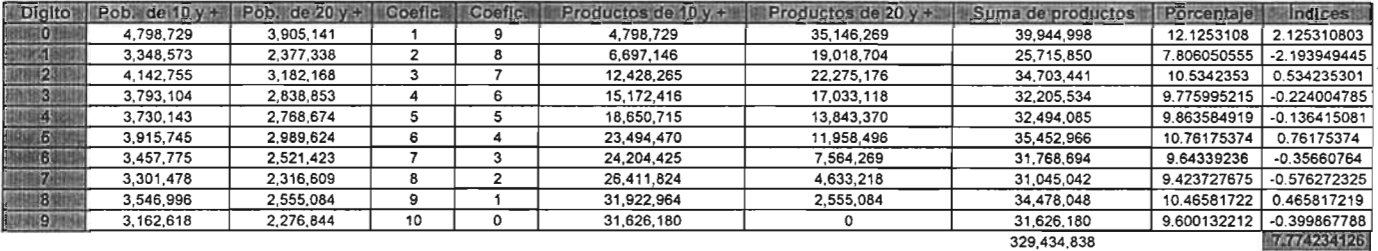

Indice Myers =

7.774234126 Datos aproximados

 $\cdot$ 

Fuente: Cuadro 1.2

 $\cdot$ 

Cuadro: II.2

#### Cuadro III.- Defunciones generales en los Estados Unidos Mexicanos, 1994 - 2001.

#### Defunciones generales en los Estados Unidos Mexicanos según grupos de edad y sexo, 1994 - 2001.

 $\mathbf{v}$ 

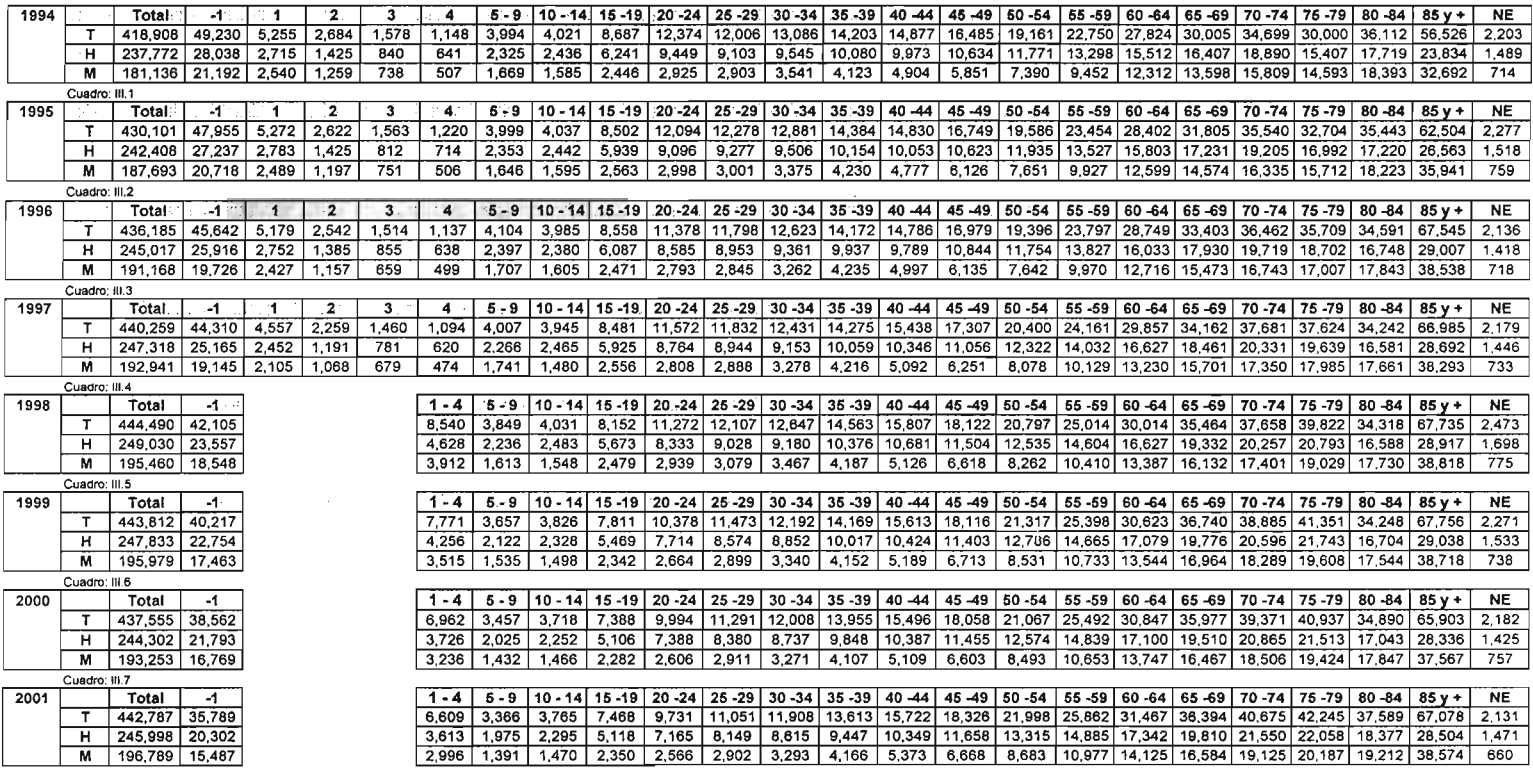

Cuadro: III 8

Fuente:SSA, Estadísticas Vitales, Defunciones en los Estados Unidos Mexicanos, según grupos de edad y sexo 1994-2001

#### Cuadro 111.- Defunciones generales en los Estados Unidos Mexicanos, 1994 - 2001.

Defunciones generales en los Estados Unidos Mexicanos, según grupos de edad y sexo con los no especificados distribuidos, 1994· 2001.

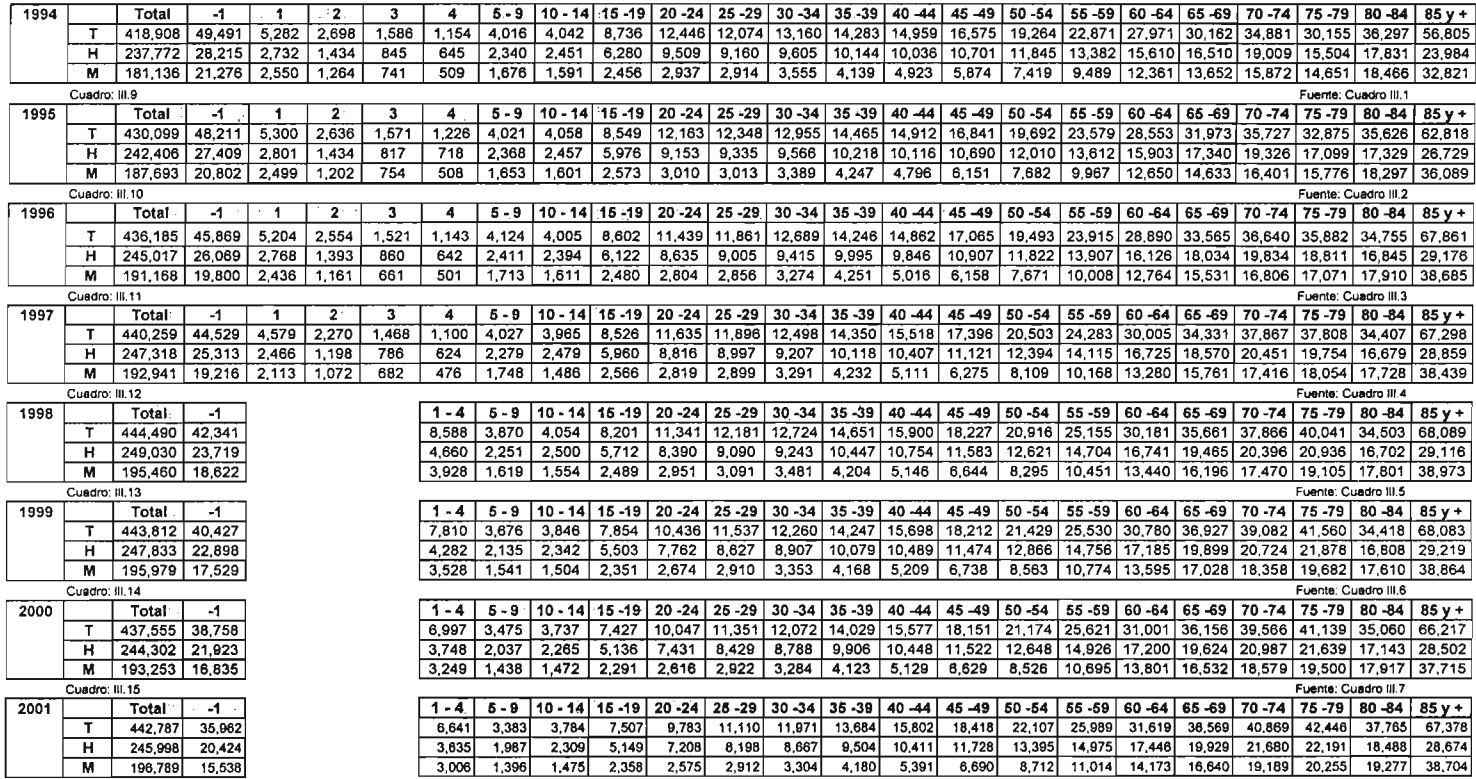

Fuente: Cuadro III.8

Cuadro : tlI.16 - ... .-

 $\mathbf{r}$ 

 $\sim 100$ 

#### Estados Unidos Mexicanos, mujeres. 1995 - 2000.

Cuadro: IV.8

Fuente: Cuadro III.12 - III.15

 $\Delta$ 

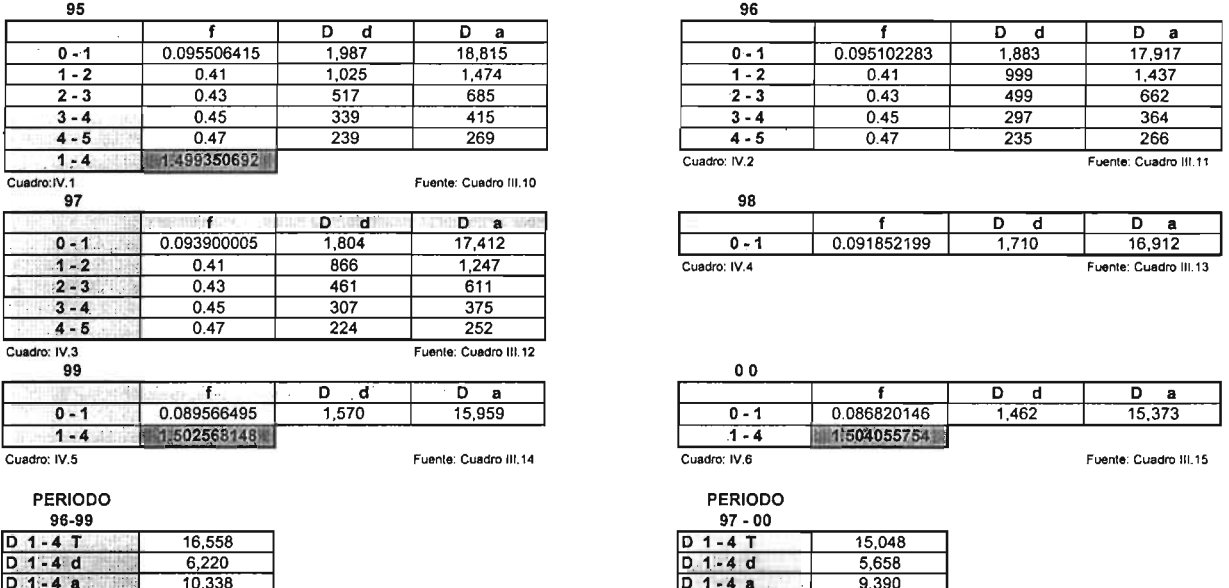

Cuadro: IV.7 Fuente: Cuadro III.11 - III.14

111

### Nacimientos totales Estados Unidos Mexicanos, 1994 - 2001.

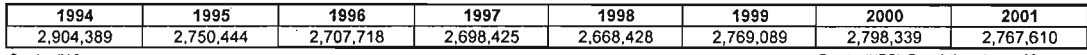

Cuadro: IV.9

Fuente: INEGI, Esatdísticas demográficas.

Nacimientos de mujeres Estados Unidos Mexicanos, 1994 - 2001.

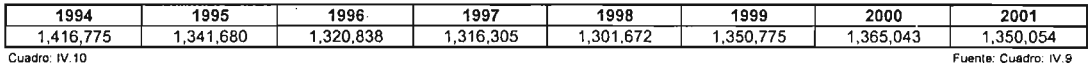

#### Población corregida para los grupos de 0 - 1 y de 1 - 4 Estados Unidos Mexicanos, mujeres. 2000

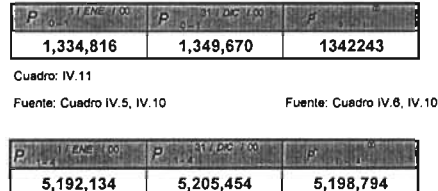

Cuadro: IV.12

#### Tasa de mortalidad infantil Estados Unidos Mexicanos, mujeres. 1995 - 2000

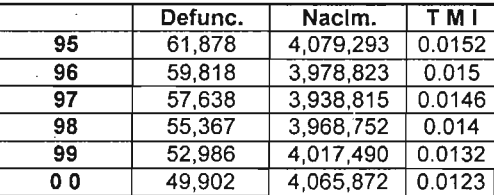

Cuadro: IV.13

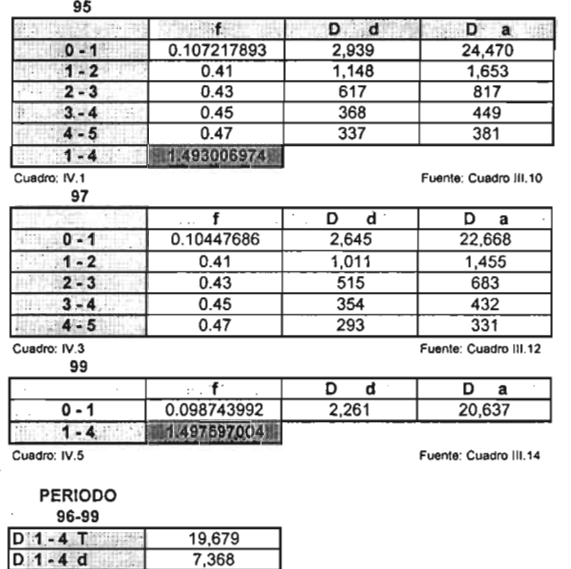

12,311

Fuente: Cuadro III.11 - III.14

 $\ddot{\phantom{a}}$ 

#### Estados Unidos Mexicanos, hombres. 1995 - 2000

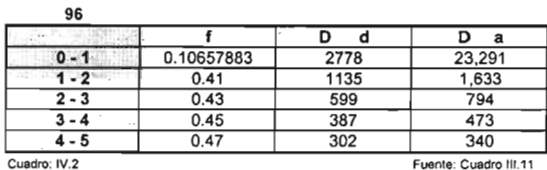

Fuente: Cuadro III.11

 $98$ 

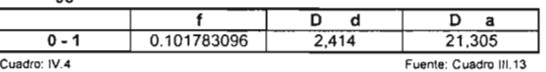

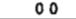

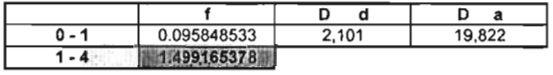

Cuadro: IV.6

Fuente: Cuadro III.15

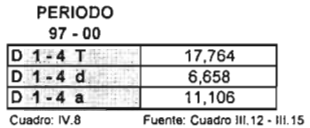

 $D$  1-4 a

Cuadro: IV.7

#### **Nacimientos totales Estados Unidos Mexicanos, 1994 - 2001.**

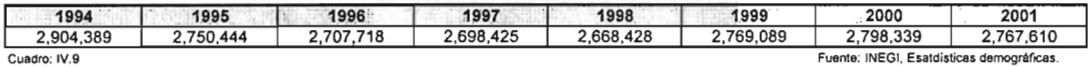

#### **Nacimientos de hombres Estados Unidos Mexicanos, 1994 - 2001.**

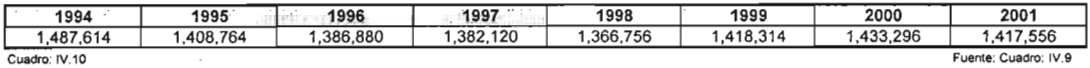

## **Población corregida para los grupos de O**- 1 **Y de 1** - 4 **Estados Unidos Mexicanos, hombres.**

#### **2000**

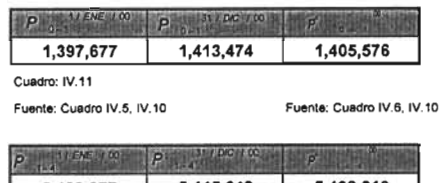

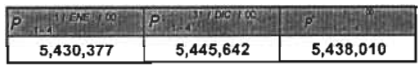

**Cuadro: IV.12**

#### **Tasa de mortalidad infantil Estados Unidos Mexicanos, hombres. 1995 - 2000**

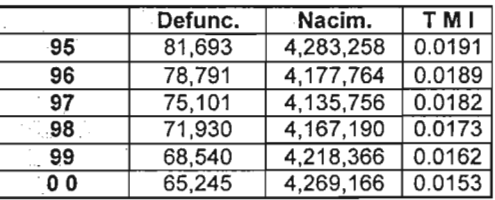

**Cuadro: IV.13**

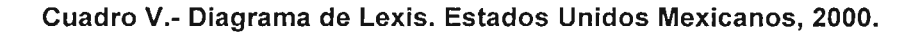

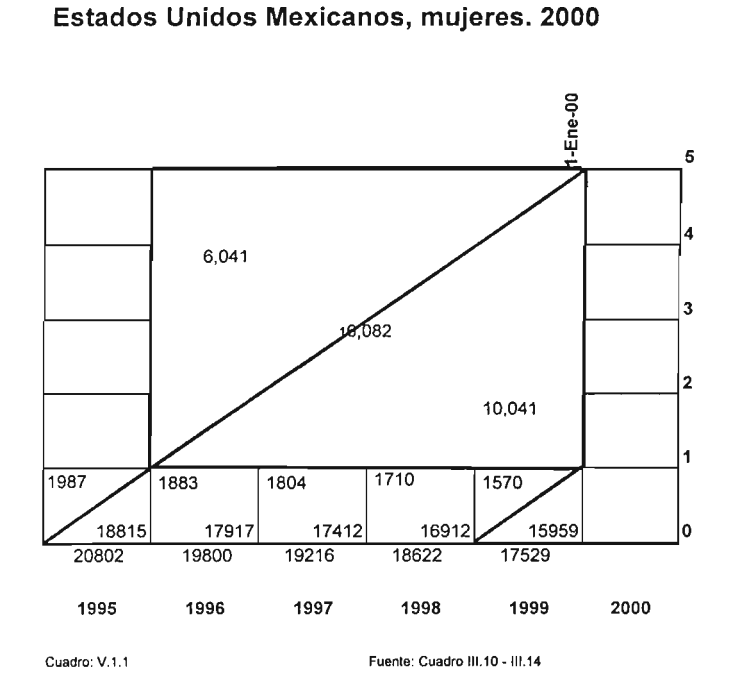

 $\bar{a}$ 

Estados Unidos Mexicanos, hombres. 2000

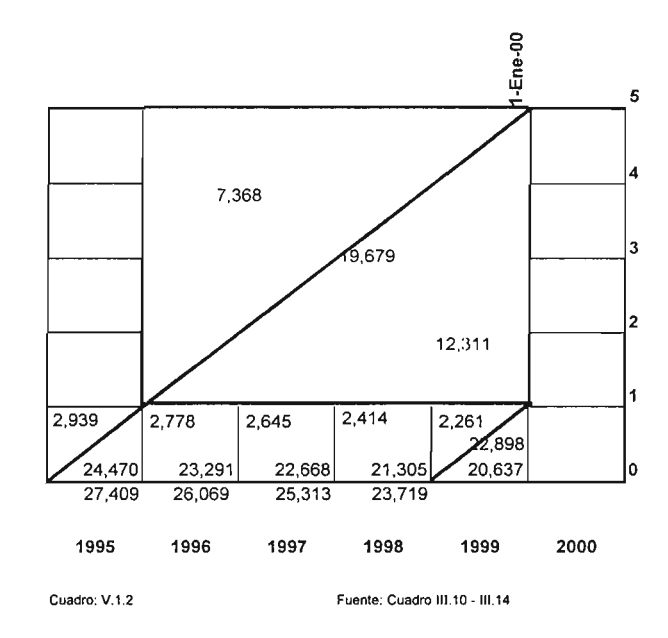

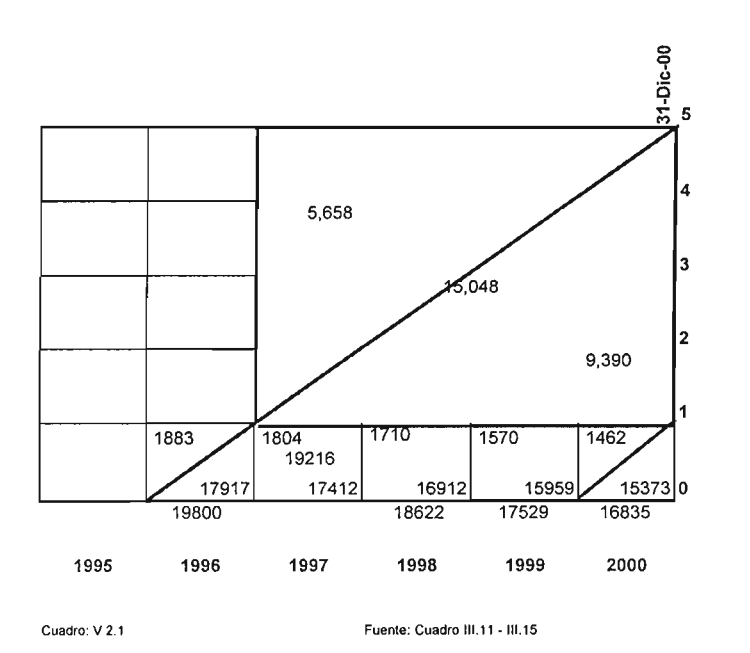

Estados Unidos Mexicanos, mujeres. 2000

Estados Unidos Mexicanos, hombres. 2000

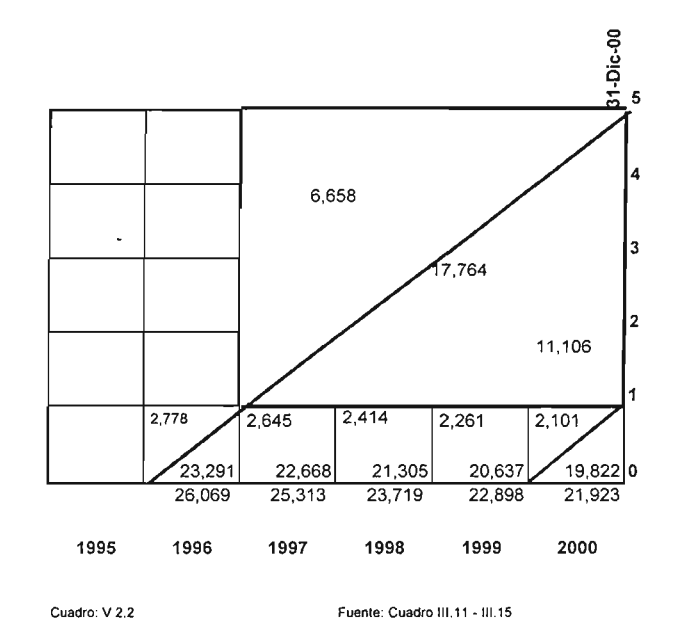

## Cuadro VI .- Población por sexo y grupos de edad con los N E distribuidos, a mitad del año.

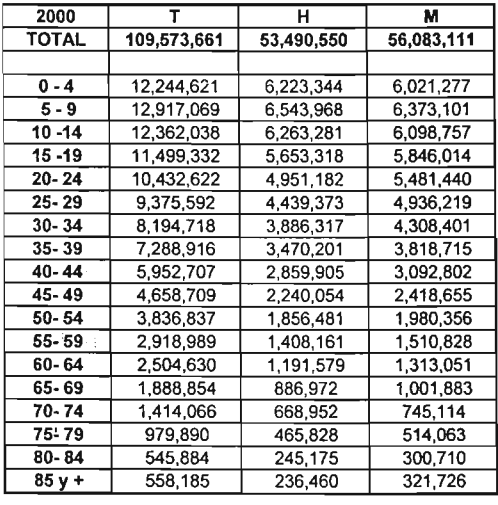

Estados Unidos Mexicanos, 2000

Cuadro: VI.1

Fuente: Cuadro I.2

## Cuadro VII.- Población por sexo y grupos de edad con los N E distribuidos, a mitad del año. **Con Lexis.**

Estados Unidos Mexicanos, 2000

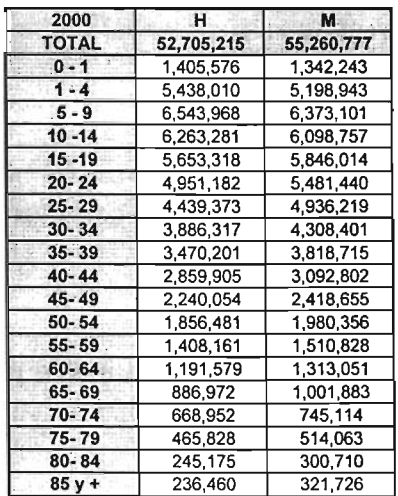

## Cuadro VIII .- Promedios móviles y promedios móviles ponderados.

Promedios móviles para la población de los Estados Unidos Mexicanos Para los grupos 5 -9 y 80 - 84

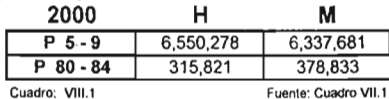

Promedios móviles ponderados para la población de los Estados Unidos Mexicanos

Para los grupos 10 - 14 , ..... , 75 - 79

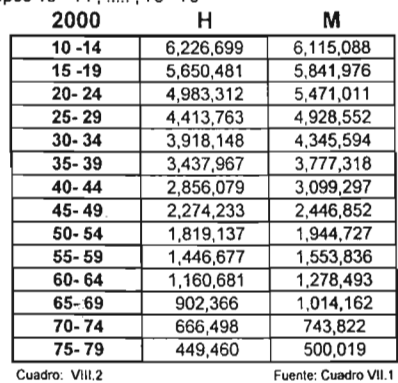

Cuadro IX .- Población por sexo y grupos de edad con los N E distribuidos, a mitad del año. Con Lexis, promedios móviles y promedios móviles ponderados.

#### Estados Unidos Mexicanos, 2000

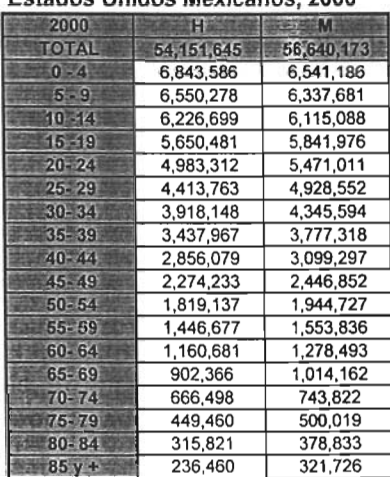

Cuadro: IX .1 Fuente: CuadroVlI.1.VIIl.t. VII1.2 118

Cuadro IX .- Población por sexo y grupos de edad con los N E distribuidos, a mitad del año. Con Lexis, promedios móviles y promedios móviles ponderados.

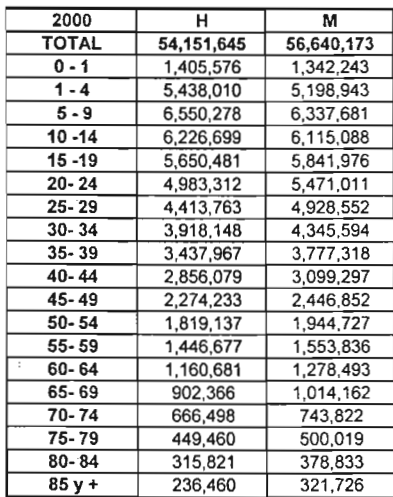

Estados Unidos Mexicanos, 2000

Cuadro: 1X.2 Fuente: Cuadro VII.1.VIII.1, VIII.2

## Cuadro X.- Población por sexo y grupos de edad. Aguascalientes, 1990 - 2000.

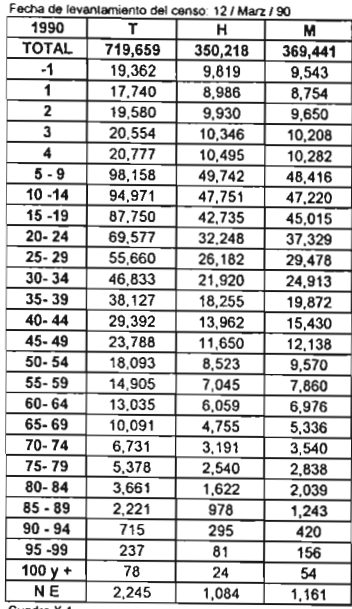

Con los no especiflcados distribuidos,

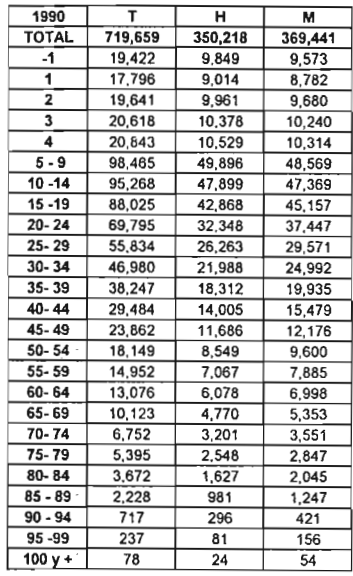

adro X. 1

чQ.

Fuente: INEGI, XI Censo de Población y Vivienda Cuadro 2, 1990

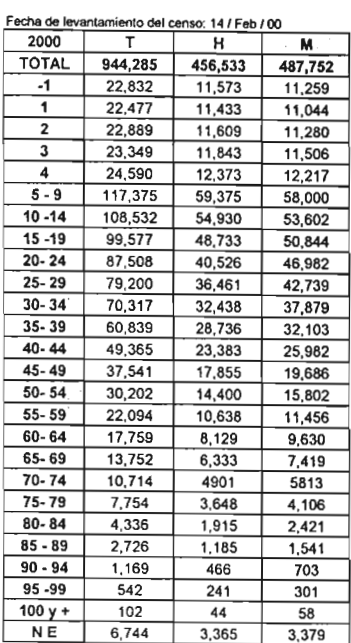

Cuadro X<sub>3</sub>

Fuente: INEGI, XII Censo de Población y Vivienda Cuadro 2, 2000

Con los no especificados distribuidos.

CuadroX.2 Fuente: Cuadro X.1

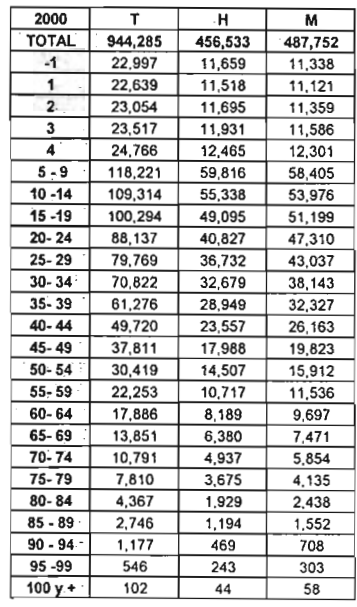

Cuadro: X.4 Fuente: Cuadro X.3

Cuadro XI.- Índice de Whipple. 1990 - 2000

 $\ddot{\phantom{a}}$ 

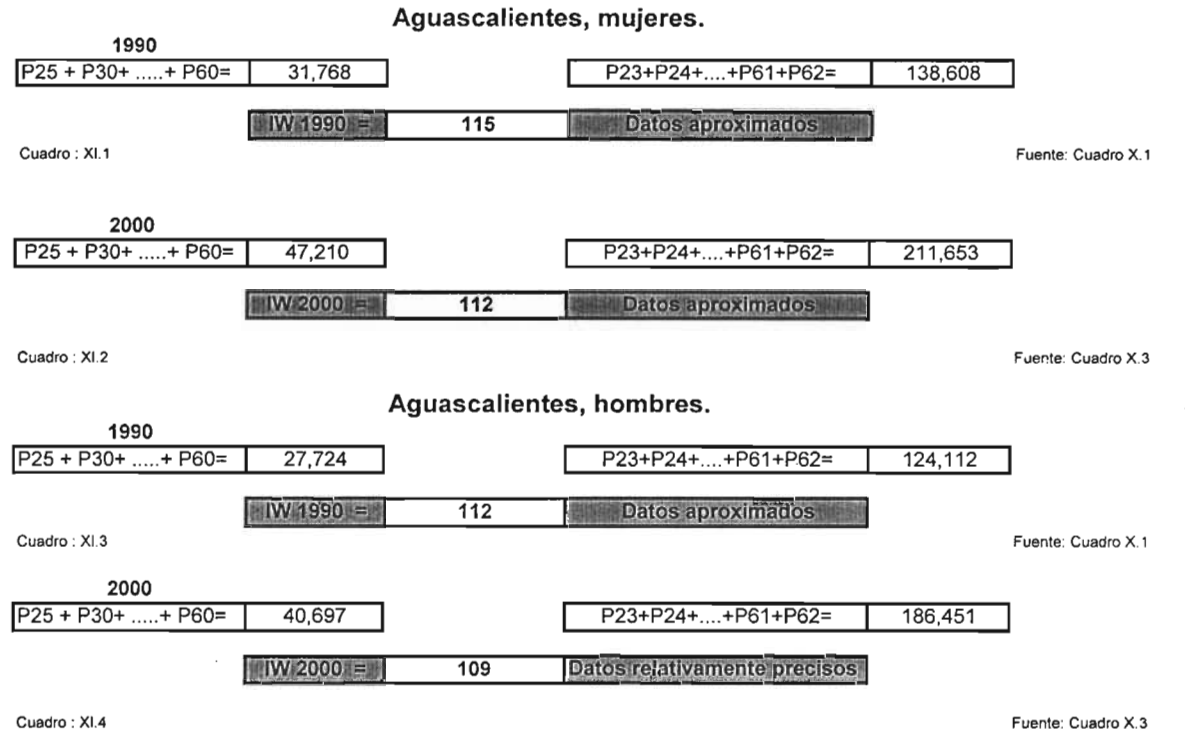

## Cuadro XII.- Índice de Myers. 1990 - 2000

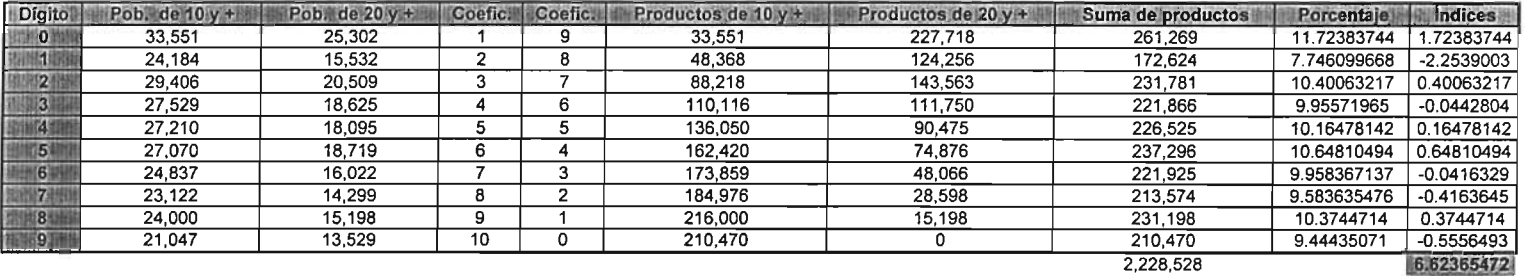

#### Aguascalientes, mujeres. 1990

Cuadro: XII.1

Indice Myers =

Datos aproximados

Fuente: Cuadro X.1

#### Aguascalientes, hombres. 1990

6.623654717

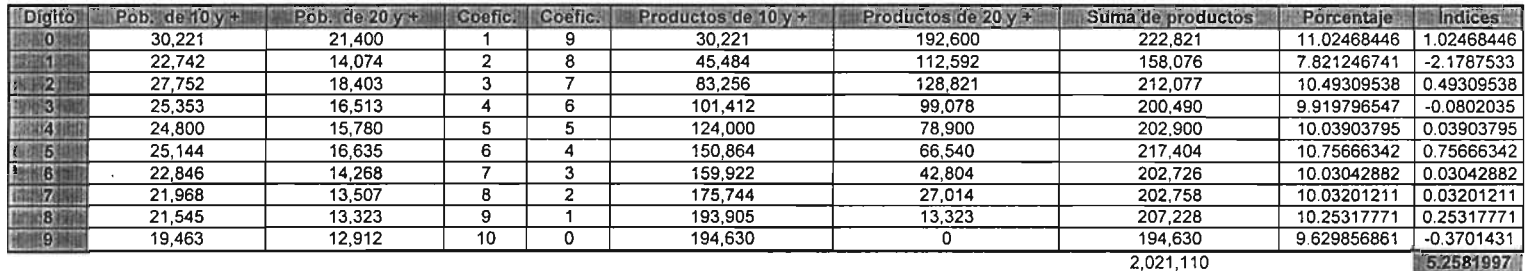

5.258199702

Cuadro: XII.2

Indice Myers =

Datos aproximados

## Cuadro XII.- Índice de Myers. 1990 - 2000

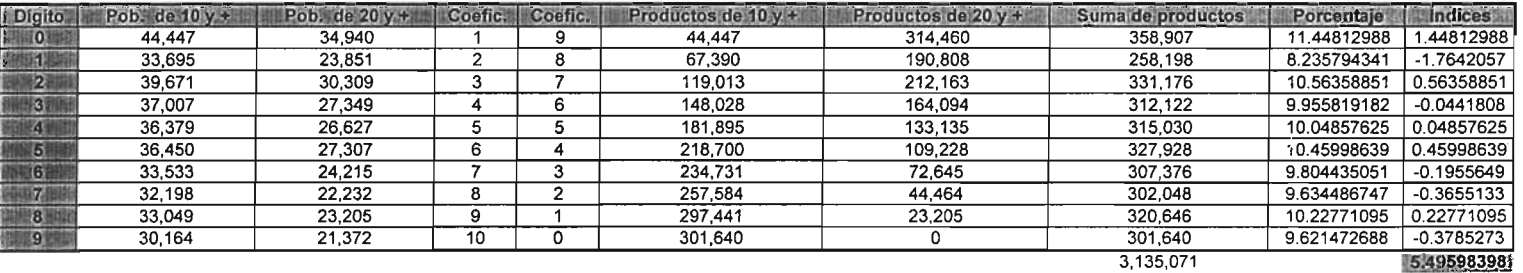

#### Aguascalientes, mujeres. 2000

Cuadro: XII.3

Indice Myers =

Datos aproximados

Fuente: Cuadro X.3

#### Aguascalientes, hombres. 2000

5.495983982

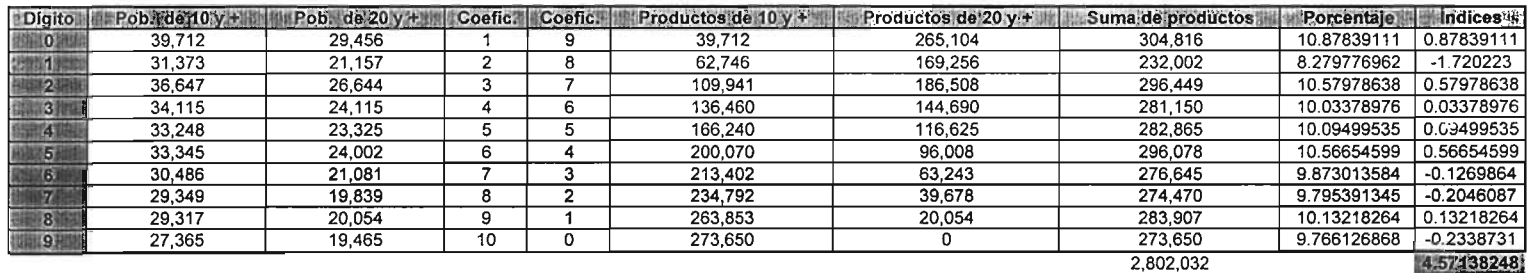

Cuadro: XII.4

Indice Myers =

4.571382482 Datos confiables

## Cuadro XIII.- índice de ONU. 1990 - 2000

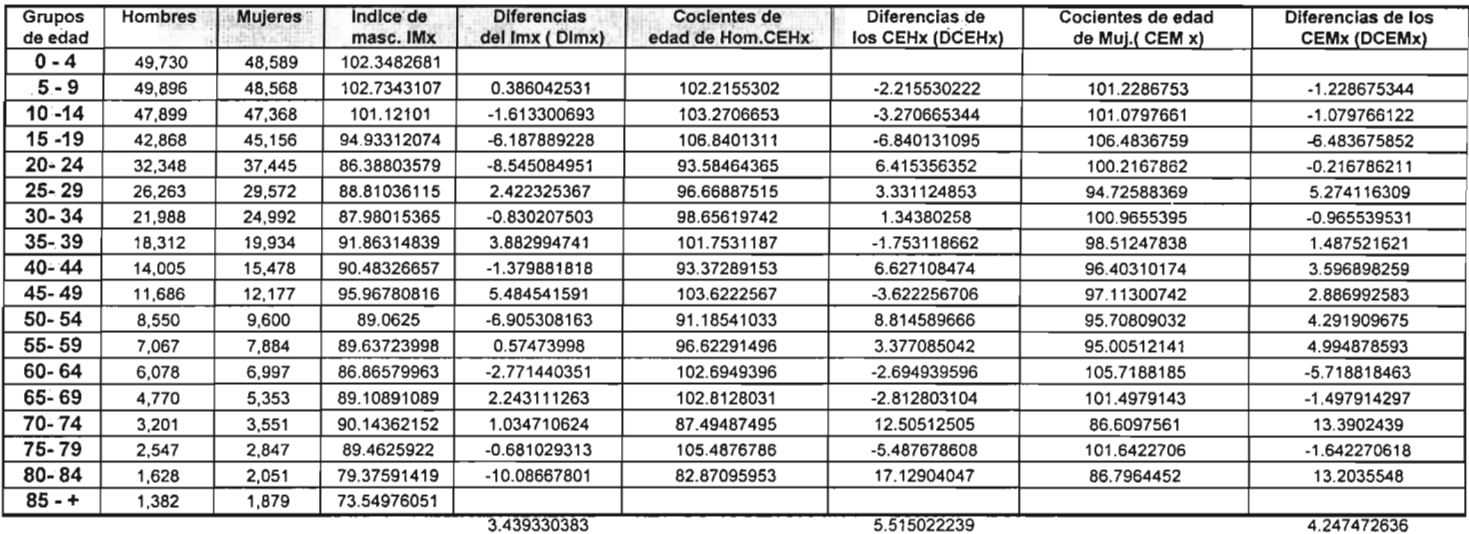

#### Aguascalientes, 1990.

lndlce ONU=

20.08048602

Calidad intermedia

Cuadro : XIII.1

## **Cuadro XIII.- índice de ONU. 1990 - 2000**

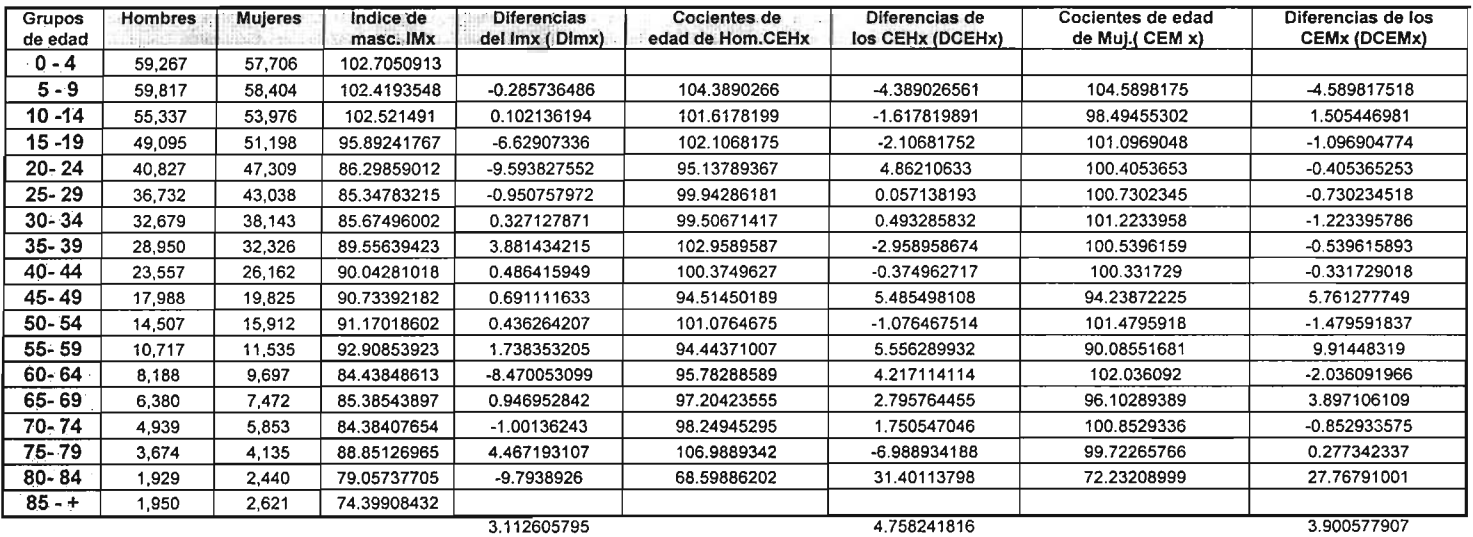

#### Aguascalientes, 2000.

 $\mathbf{v}$ 

indice ONU=

 $\lambda$ 

17.99663711

Información satisfactoria

Fuente: Cuadro X.3

 $\sim$ 

Cuadro: XIIL2

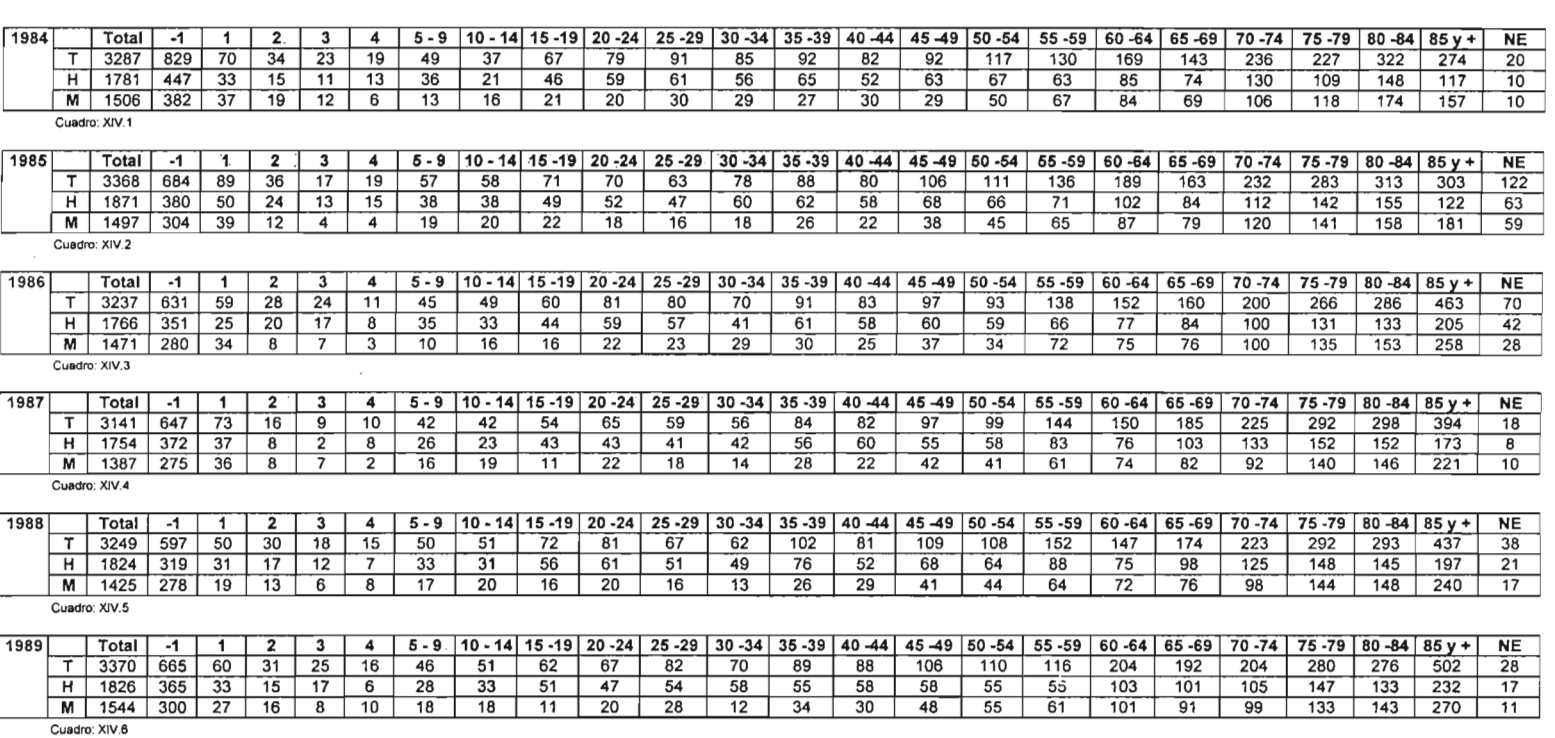

 $\blacksquare$ 

#### Continuación

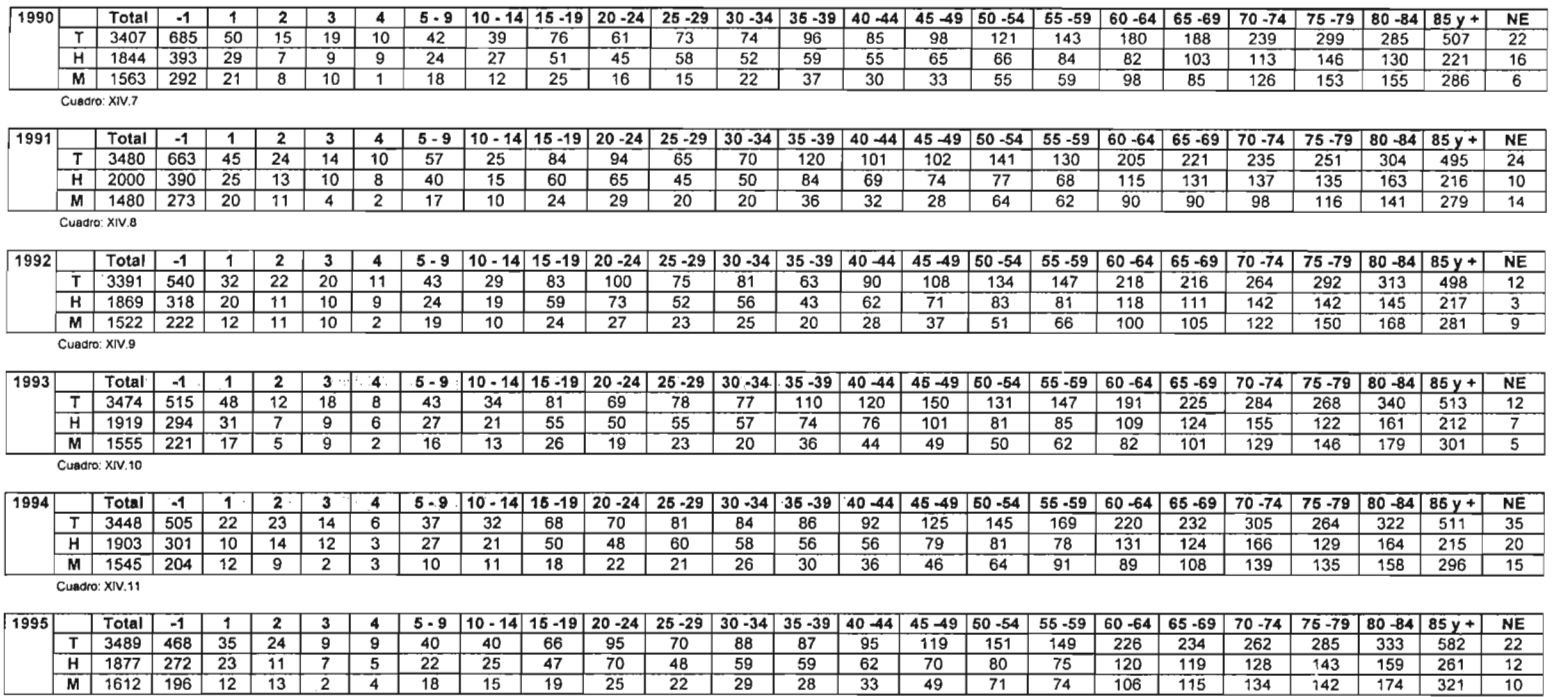

Cuadro: XIV.12

#### Continuación

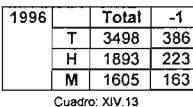

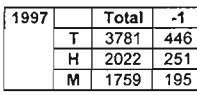

Cuadro: XIV.14

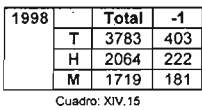

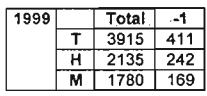

Cuadro: XJV.16

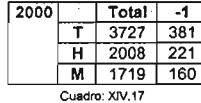

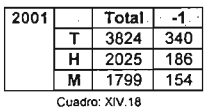

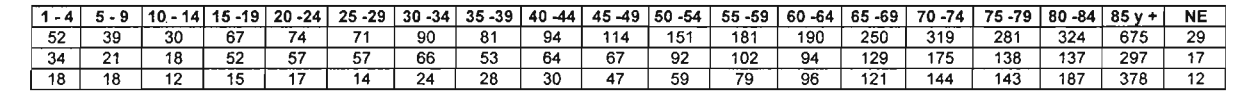

 $\sim$ 

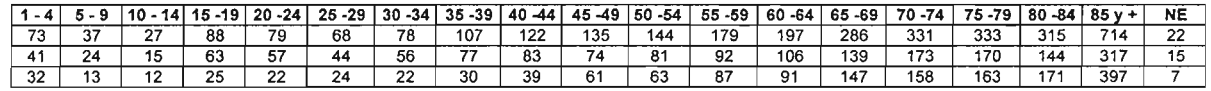

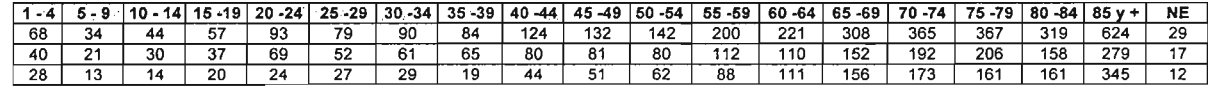

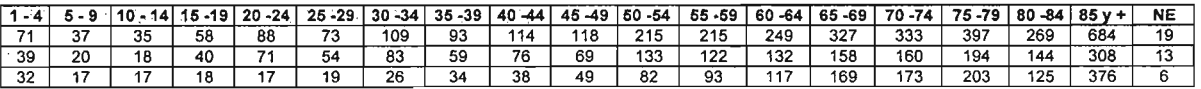

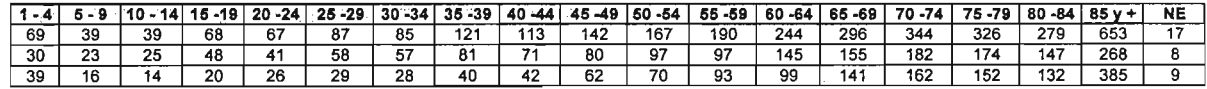

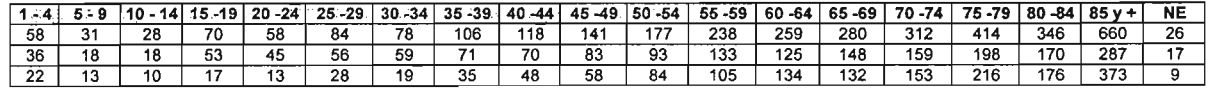

Fuente: SSA, Estadísticas Vitales, Defunciones en el estado de Aguascalientes, según grupos de edad y sexo 1994-2001

Con los no especificados distribuidos.

 $\lambda$ 

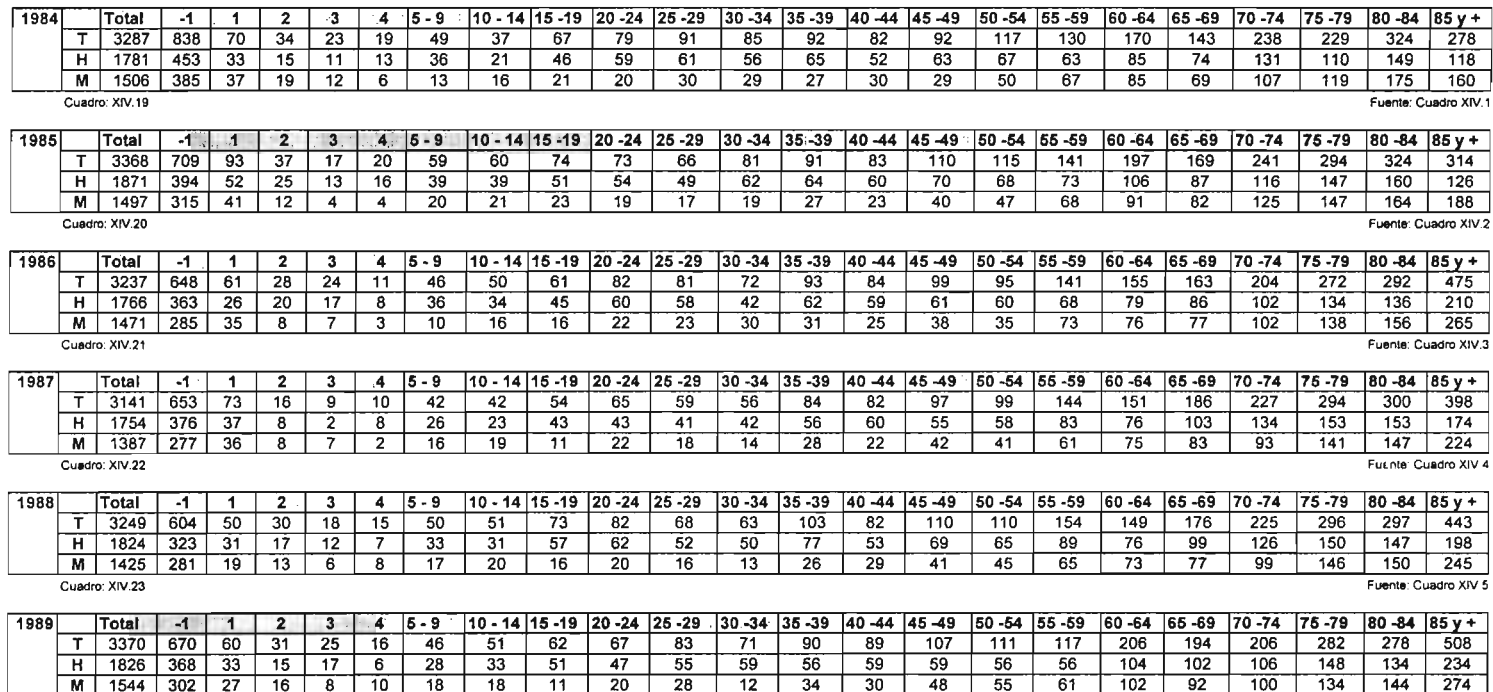

Cuadro: XIV.24

Con los no especificados distribuidos. Continuación

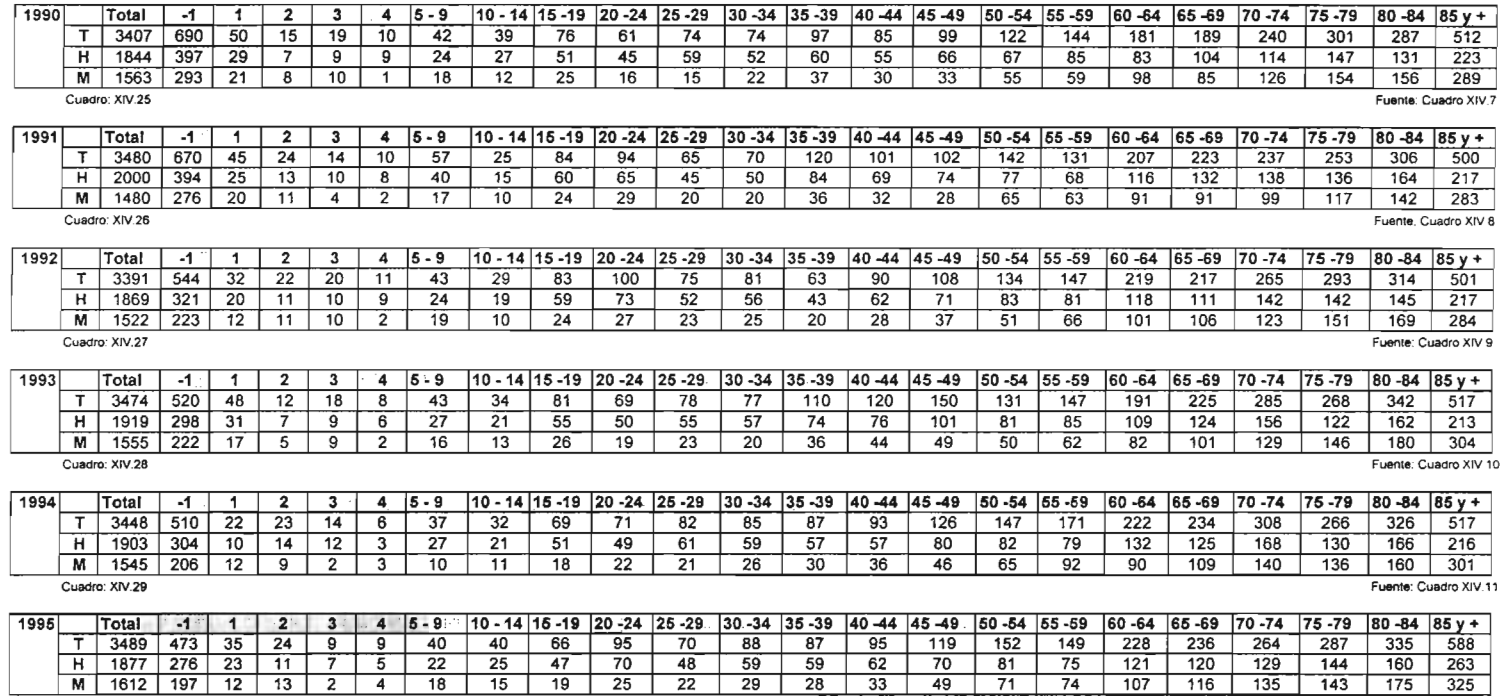

Fuente: Cuadro XIV 12

Cuadro: XIV.30

Con los no especificados distribuidos. Continuación

 $\lambda$ 

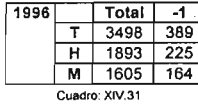

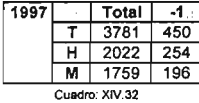

| 1998           |   | Total |     |
|----------------|---|-------|-----|
|                |   | 3783  | 406 |
|                | н | 2064  | 224 |
|                | м | 1719  | 182 |
| Cundre: YBI 22 |   |       |     |

Cuadro: XIV.33

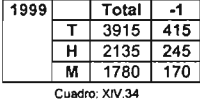

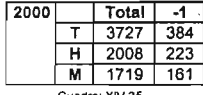

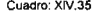

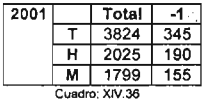

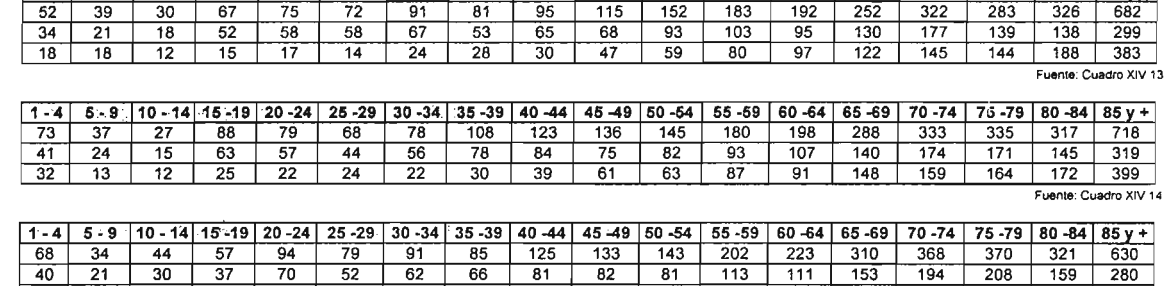

1 ·4 5·9 10 ·14 15 ·19 20 ·24 25 ·29 30 ·34 35 ·39 40 -44 45 -49 50 ·54 55 ·59 60 ·64 65 ·69 70 ·74 75 ·79 80 -84 85v +

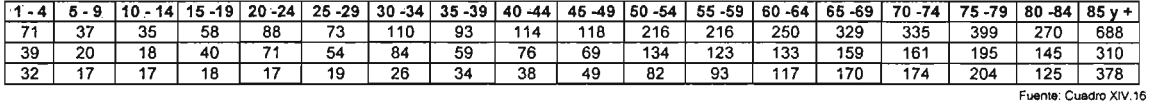

28 13 14 20 24 27 29 19 44 51 62 89 112 157 174 162 162 350

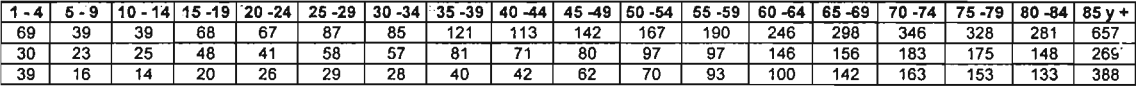

Fuente: Cuadro XIV.17

Fuenle: Cuadro XIV 15

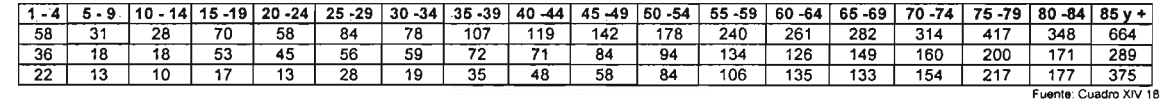

 $\sim$ 

131

Factores de separación Aguascalientes, mujeres.1985 - 2000.

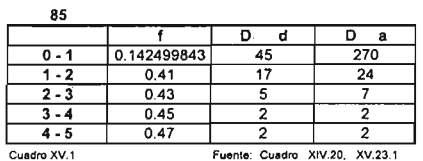

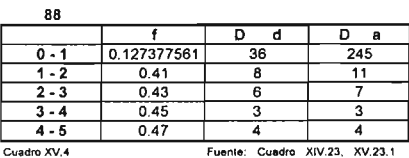

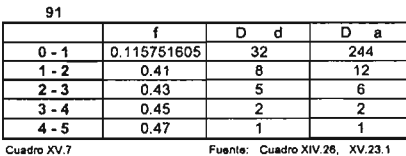

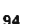

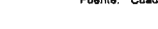

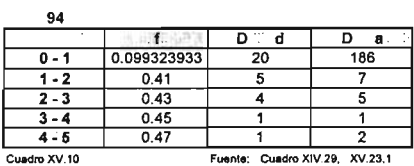

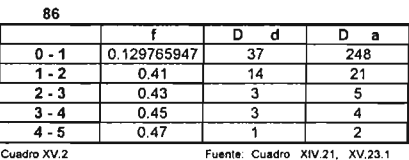

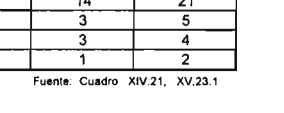

Fuante: Cuadro XIV.27. XV.23.1

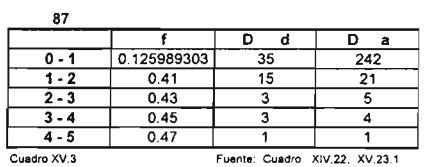

ed and the original control of the political political control of the second of the second of the second of the second of the second of the second of the second of the second of the second of the second of the second of th

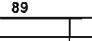

92

-<br>Cuadro XV.8

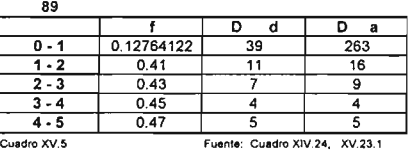

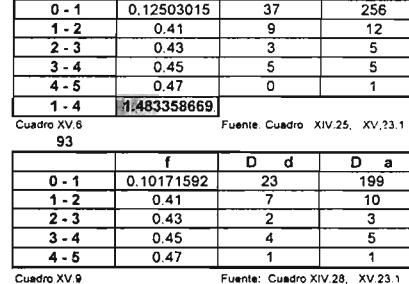

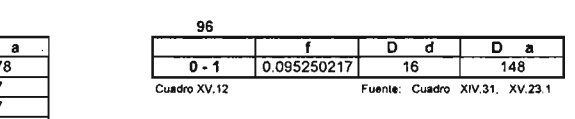

90

<u>95</u>

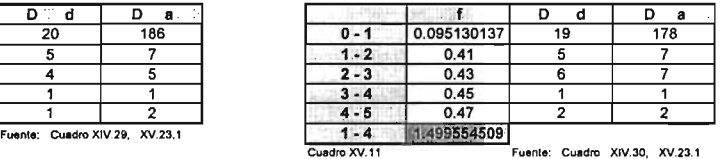

2 - 3 0.43 5 6<br>3 - 4 0.45 5 5  $3 - 4$  0.45 5 5  $4 - 5$  0.47 1 1

Fuente: Cuadro XIV.30. XV.23.1 Cuadro XV.11

-- , <sup>1</sup> <sup>O</sup> <sup>d</sup> <sup>O</sup> <sup>a</sup> 0 - 1 0.108578199 24 199<br>1 - 2 0.41 5 7 1·2 0.41 <sup>5</sup> <sup>7</sup>

Factores de separación Aquascalientes, muieres. 1985 - 2000. (continuación)

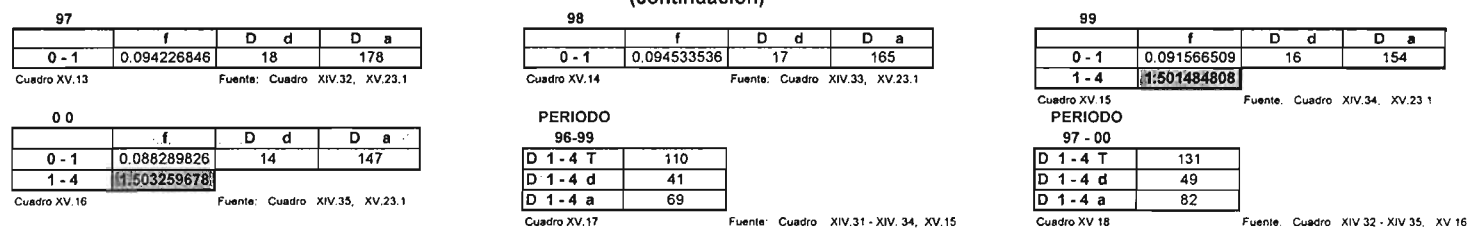

#### Nacimientos totales

Aquascalientes.1984 - 2001

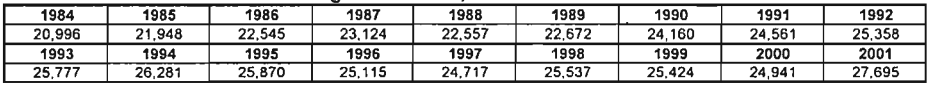

Cuadro XV.19

 $\ddot{\phantom{a}}$ 

Fuente: INEGI, Estadísticas demográficas

#### Nacimientos de mujeres

#### Aguascalientes, 1984 - 2001

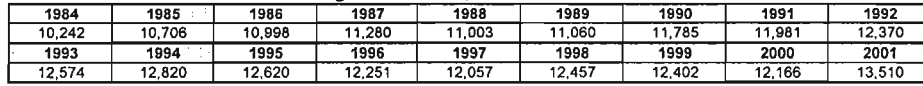

Cuadro XV.20

Fuente: Cuadro XV.19

#### Población corregida para los grupos de 0 - 1 y de 1 - 4

#### Aquascalientes, mujeres.1990, 2000.

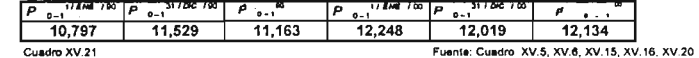

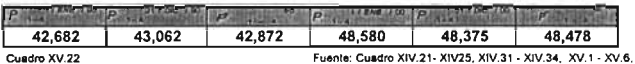

Fuente: Cuadro XIV.21- XIV25, XIV.31 - XIV.34, XV.1 - XV.6, XV.11, XV.12, XV.15 - XV.18, XV.20

#### Tasa de mortalidad infantil

Aguascalientes, mujeres.1985. 2000.

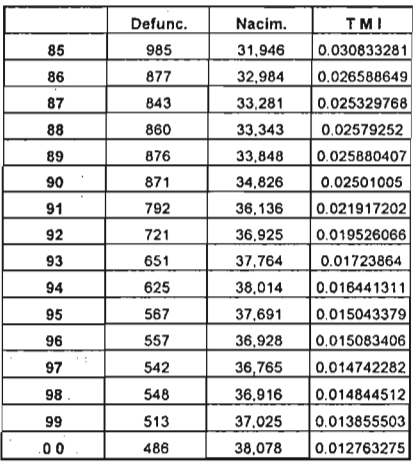

#### Tasa de mortalidad infantil

Aguascalientes, hombres. 1985·2000.

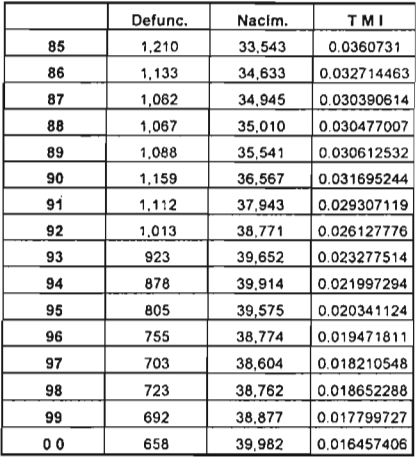

**Cuadro** XV.23.1 Fuente : **Cuadro** XN .HI . XIV.38. XXV.20 **Cuadro** XV.23.2 Fuente: **Cuadro** XIV.**19 ·** XIV.36, XXV.20

#### Factores de separación Aguascallentes, hombres.1985- 2000.

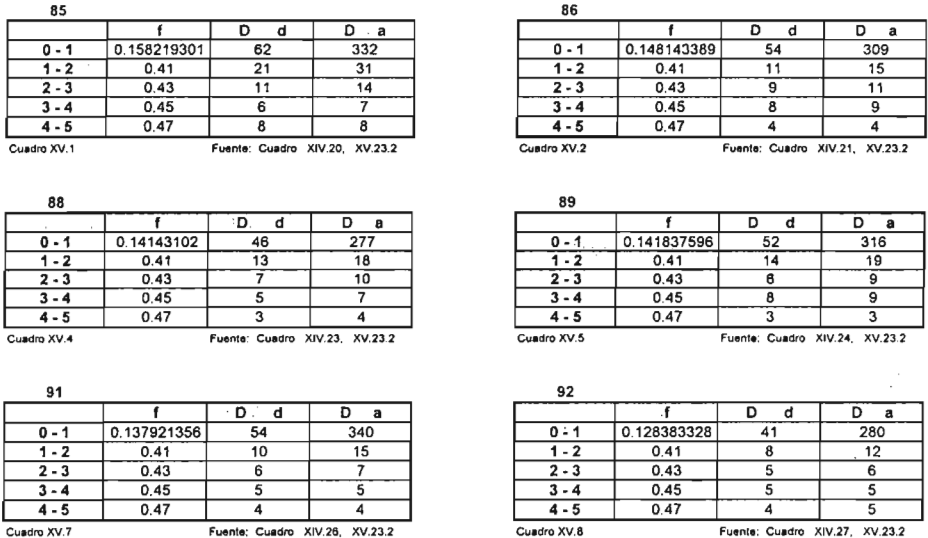

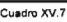

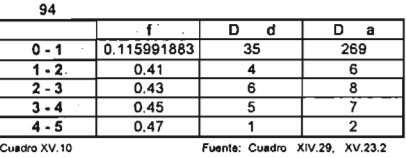

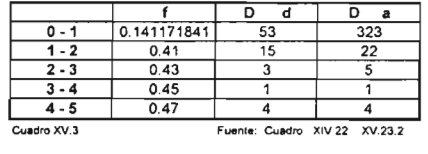

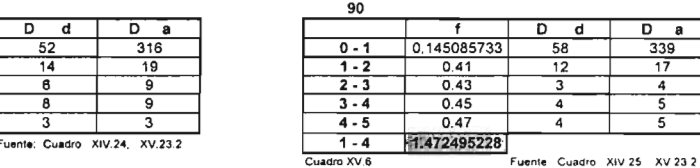

Cuadro XV.6

87 - .

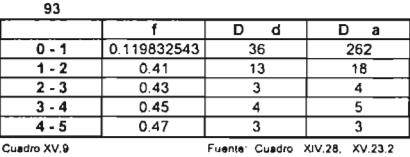

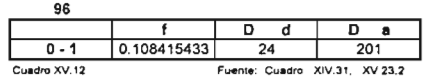

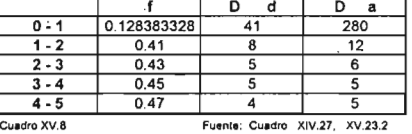

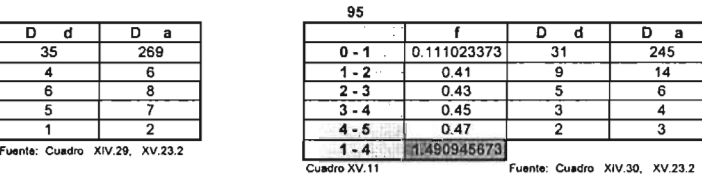

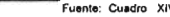

Factores de separación Aguascalientes, hombres.1985 - 2000. (continuación)

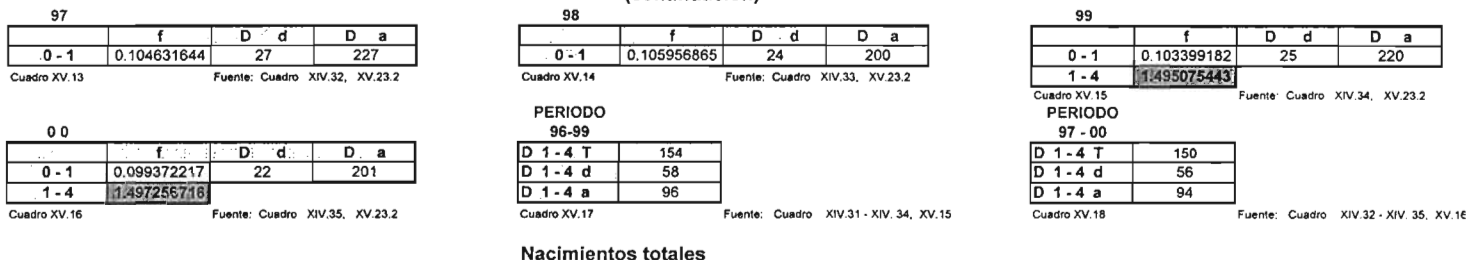

#### Aguascalientes.1984 - 2001

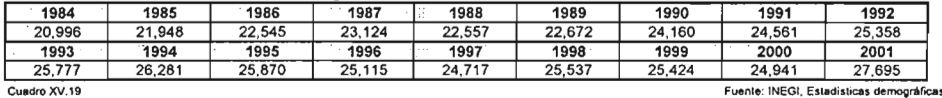

#### Nacimientos de hombres

#### Aguascalientes.1984 - 2001

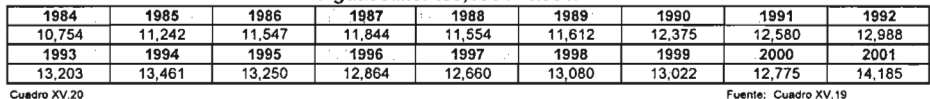

#### Población corregida para los grupos de 0 - 1 y de 1 - 4

#### Aguascalientes, hombres.1990 , 2000.

**Telling Ave** (1901) pulled (1986)

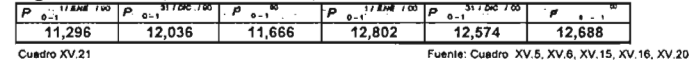

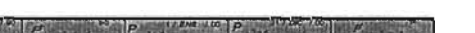

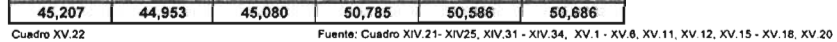
**Aguascalientes, mujeres. 1990**

 $\lambda$ 

**Aguascalientes, hombres. 1990**

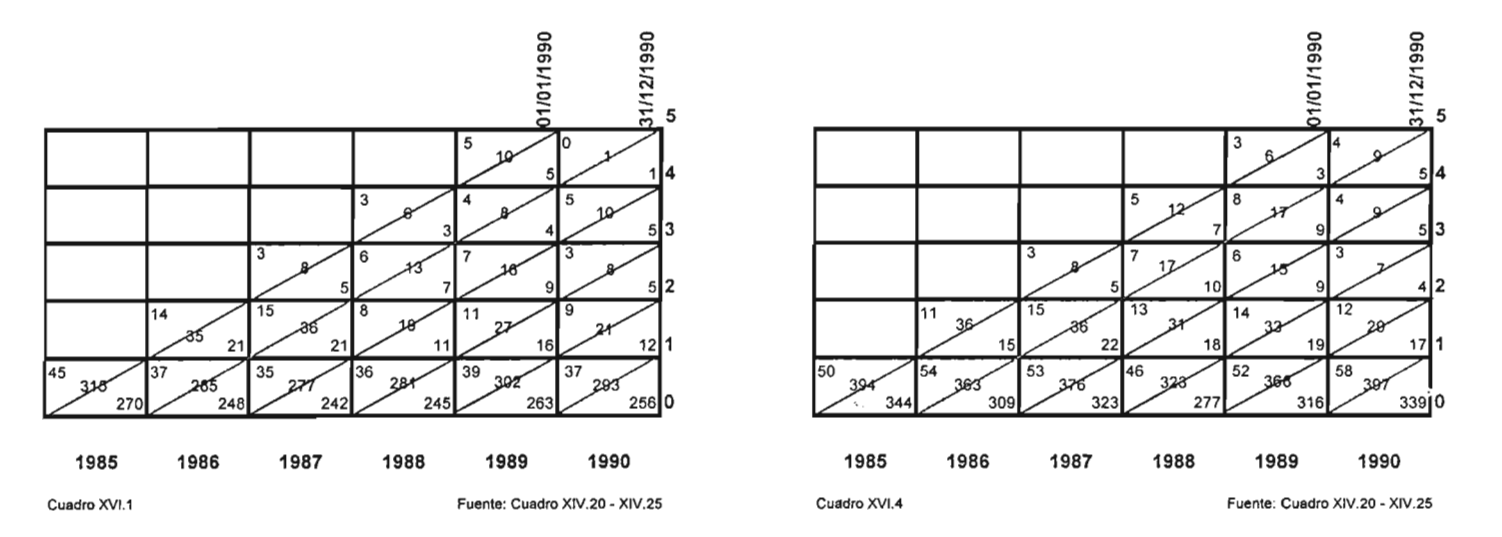

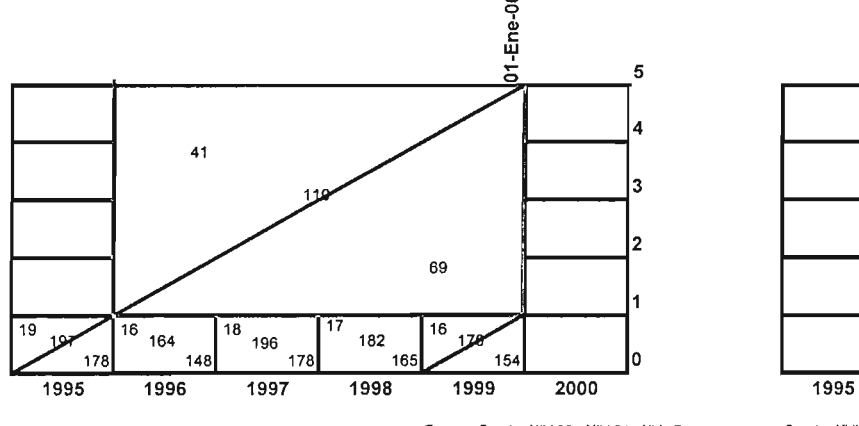

**Aguascalientes, mujeres. 2000 Aguascalientes, mujeres. 2000**

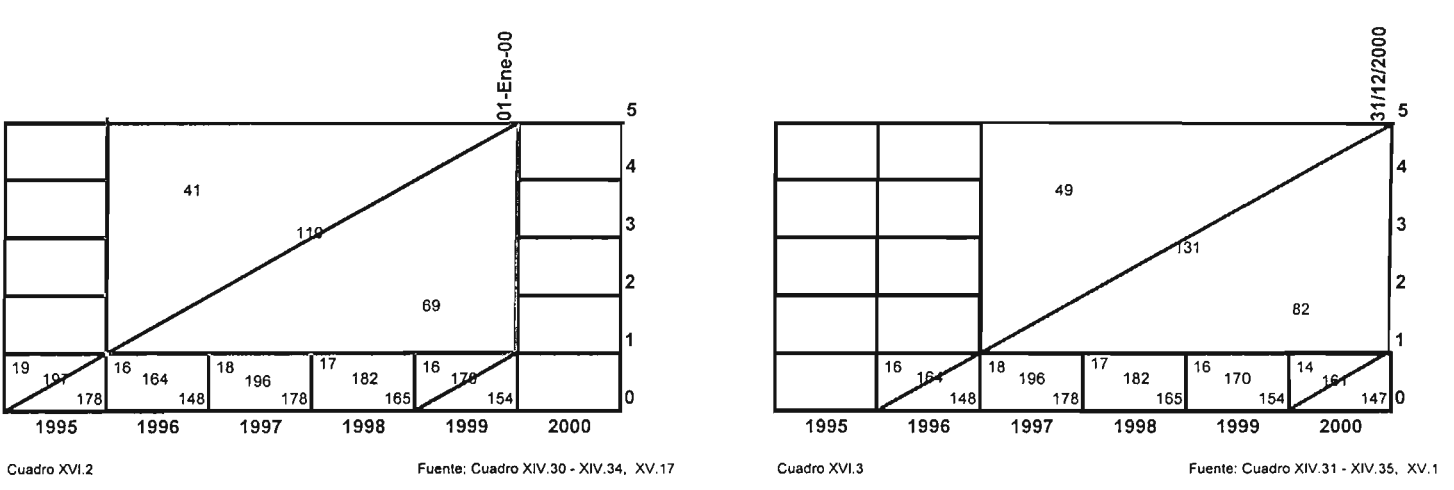

138

 $\lambda$ 

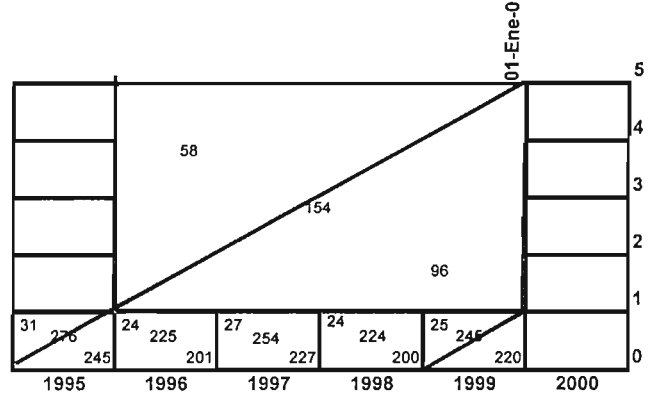

**Aguascalientes, hombres. 2000 Aguascalientes, hombres. 2000**

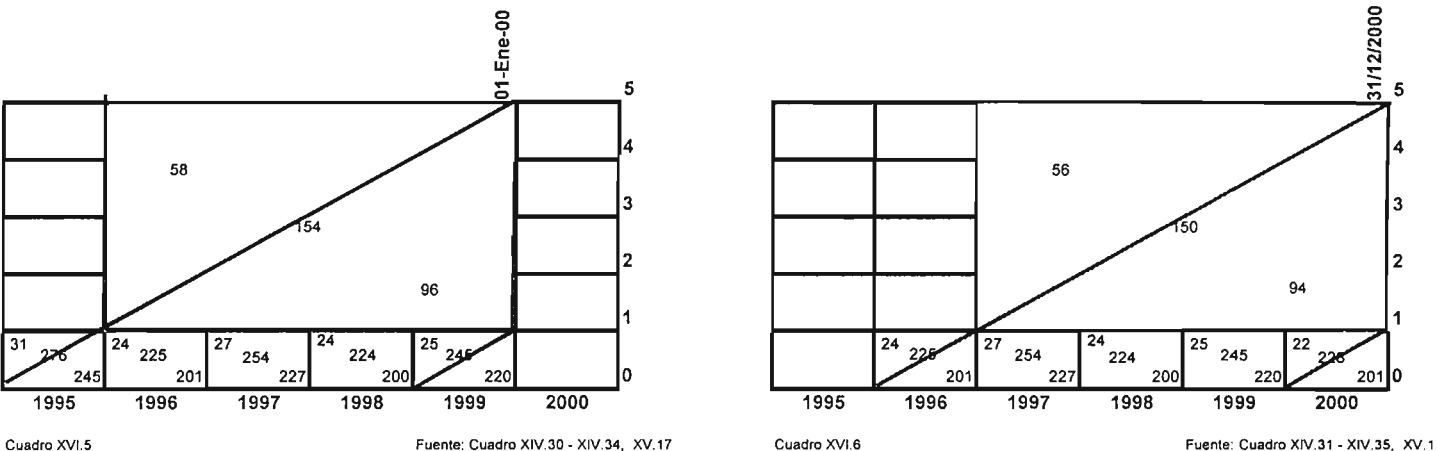

×,

## Cuadro XVII .- Población por sexo y grupos de edad con los N E distribuidos, a mitad del año.

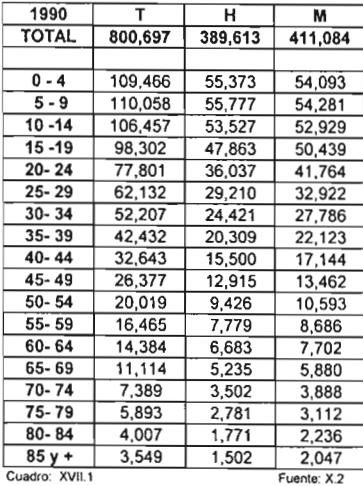

#### Aguascallentes, 1990

#### Aguascallentes, 2000

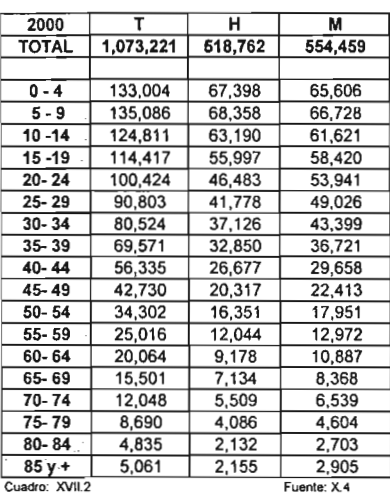

## Cuadro XVIII .- Población por sexo y grupos de edad con los N E distribuidos, a mitad del año. Con Lexis.

#### Aguascalientes, 1990

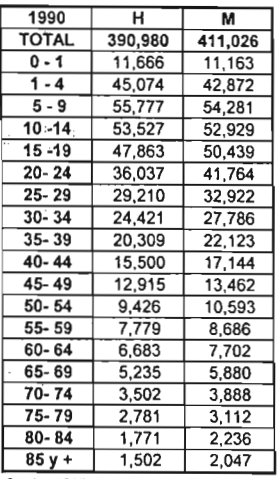

#### Aguascalientes, 2000

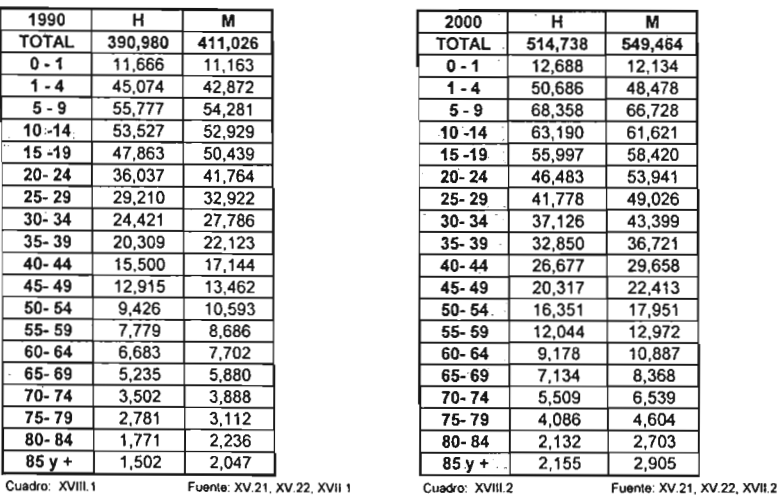

Cuadro XIX .- Promedios móviles y promedios móviles ponderados

#### Promedios móviles para la población de Aguascalientes

Para los grupos 5 -9 y 80 - 84

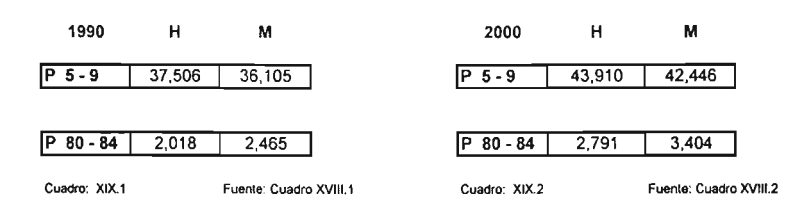

### Promedios móviles ponderados para la población de Aguascalientes

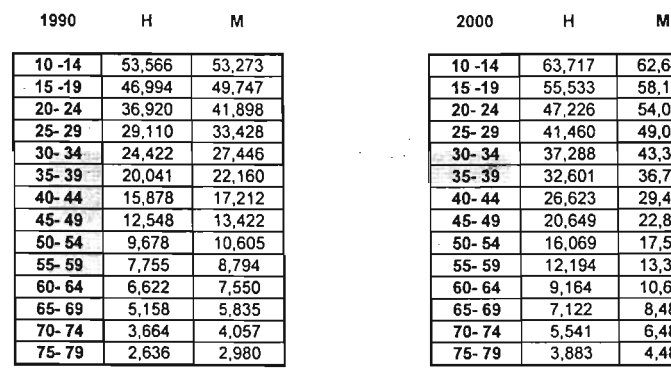

Para los grupos 10 - 14, ....., 75 - 79

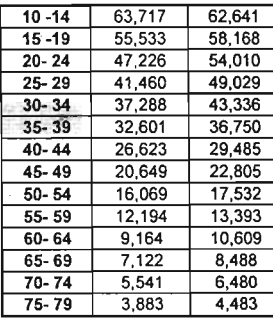

Cuadro: XIX.3 Fuente: Cuadro XVIII.1 Cuadro: XIX.4 Fuente: Cuadro XVIII.2

141

## Cuadro XX ,- Población por sexo y grupos de edad con los N E distribuidos, a mitad del año. Con Lexis, promedios moviles y promedios móviles ponderados.

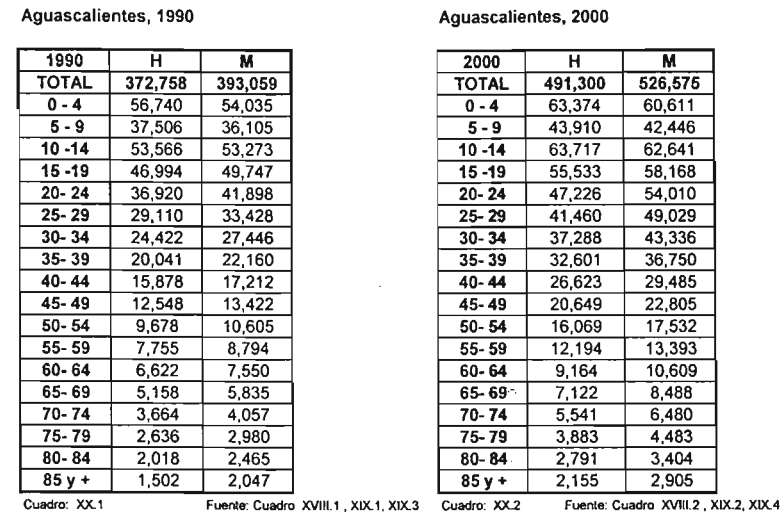

## Cuadro XX .- Población por sexo y grupos de edad con los N E distribuidos, a mitad del año. Con Lexis, promedios moviles y promedios móviles ponderados.

#### Aguascallentes, 1990

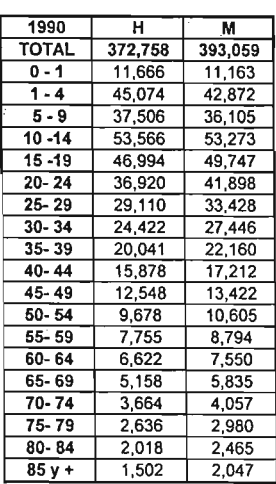

Aguascalientes, 2000

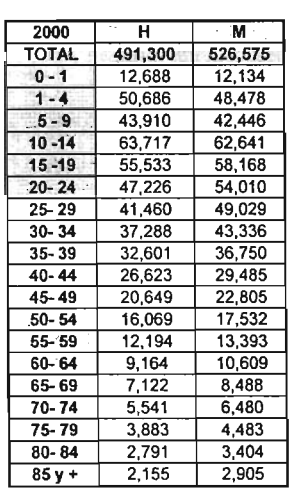

# **Cuadro XXII.- Pirámide de edades**

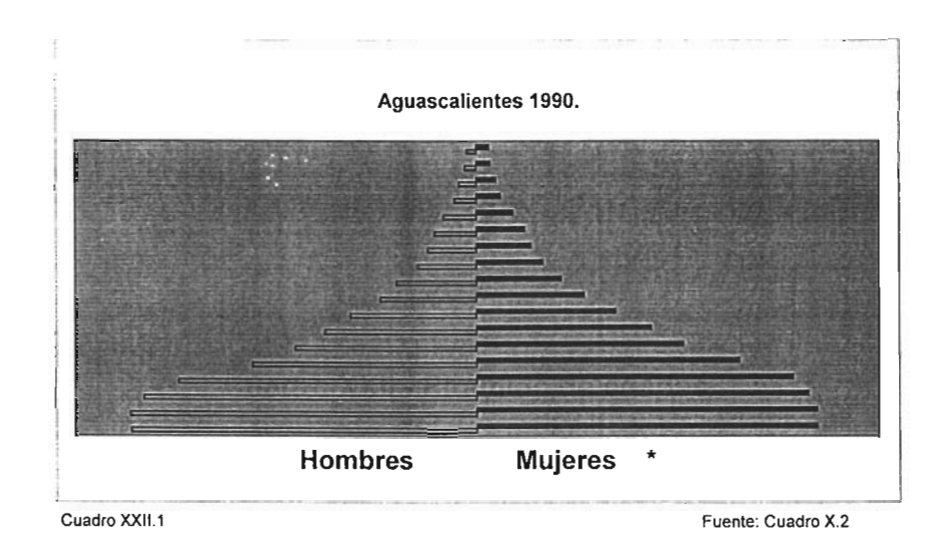

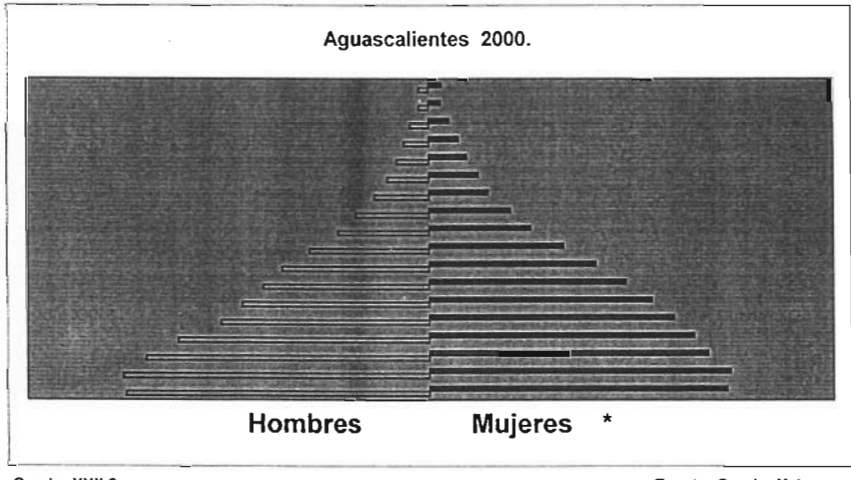

Cuadro XXII.2

Fuente: Cuadro X.4

## Cuadro XXIII.- Tasa especifica de mortalidad, tasa tipificada y tasa bruta de mortalidad Tasa específica de mortalidad

Aguascalientes, mujeres.1990

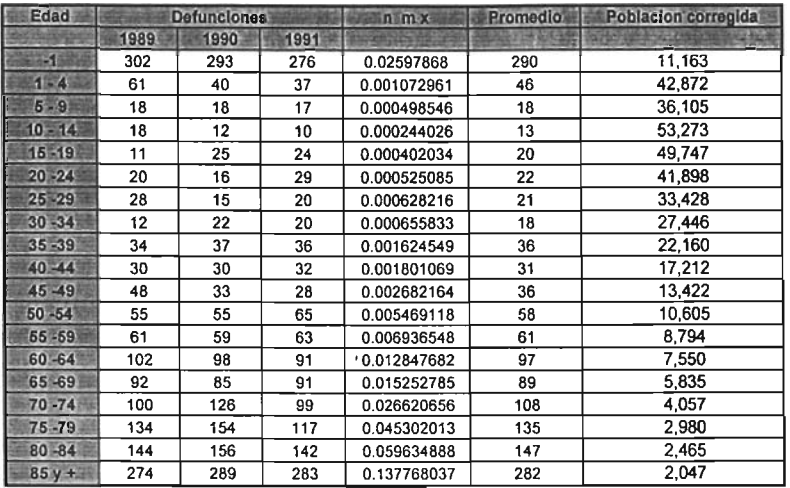

Cuadro XXIII.1

Fuente: Cuadro XIV. 24 - XIV. 26, XXI.1

#### Tasa especifica de mortalidad Aguascalientes, mujeres.2000.

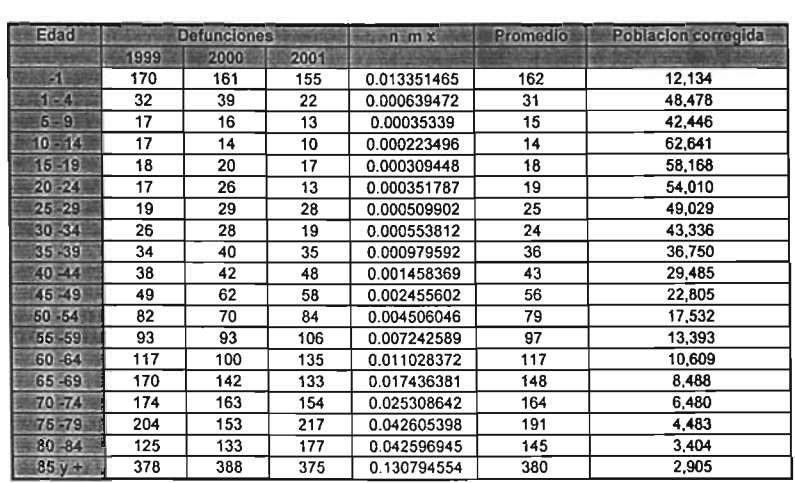

Cuadro XXIII.2 **Cuadro XXIII.2** Fuente: Cuadro XIV. 34 - XIV. 36, XXI.2

### Tasa específica de mortalidad Aguascalientes, hombres.1990.

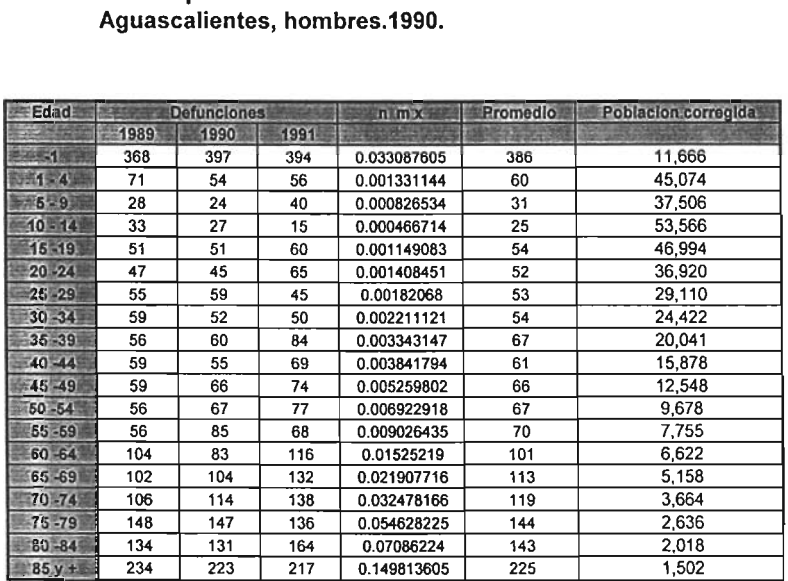

Cuadro XXIII.3

Fuente: Cuadro XIV. 24 - XN. 26. XXl.1

#### Tasa específica de mortalidad Aguascalientes, hombres.2000

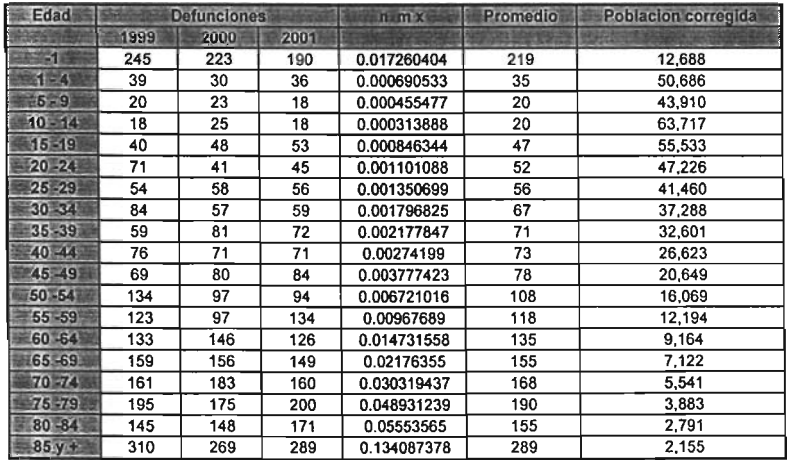

Cuadro XXIII.• Fuente: Cuadro XIV. 34 • XN. 36, XXl.2

## Tasa tipificada Aguascalientes, mujeres.1990

 $\sim$ 

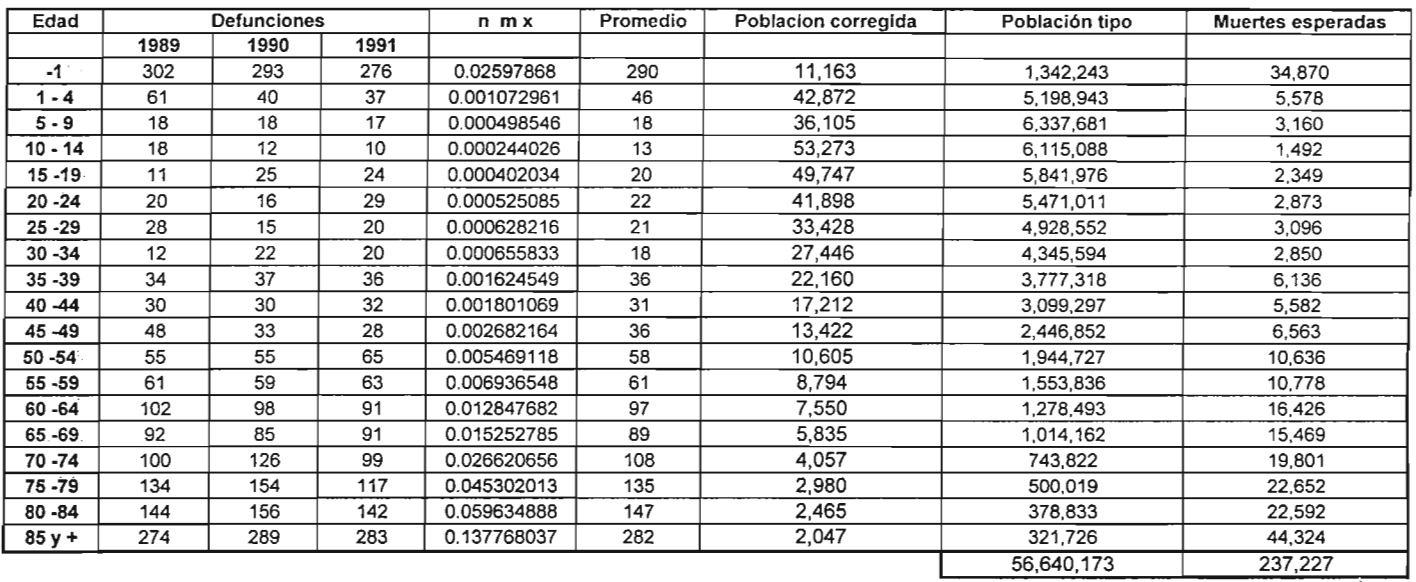

Cuadro XXIII.5

Tasa tipificada 0.004188317

Fuente: Cuadro IX.2, XXIII.1

## Tasa tipificada Aguascalientes, mujeres.2000

 $\mathcal{L}$ 

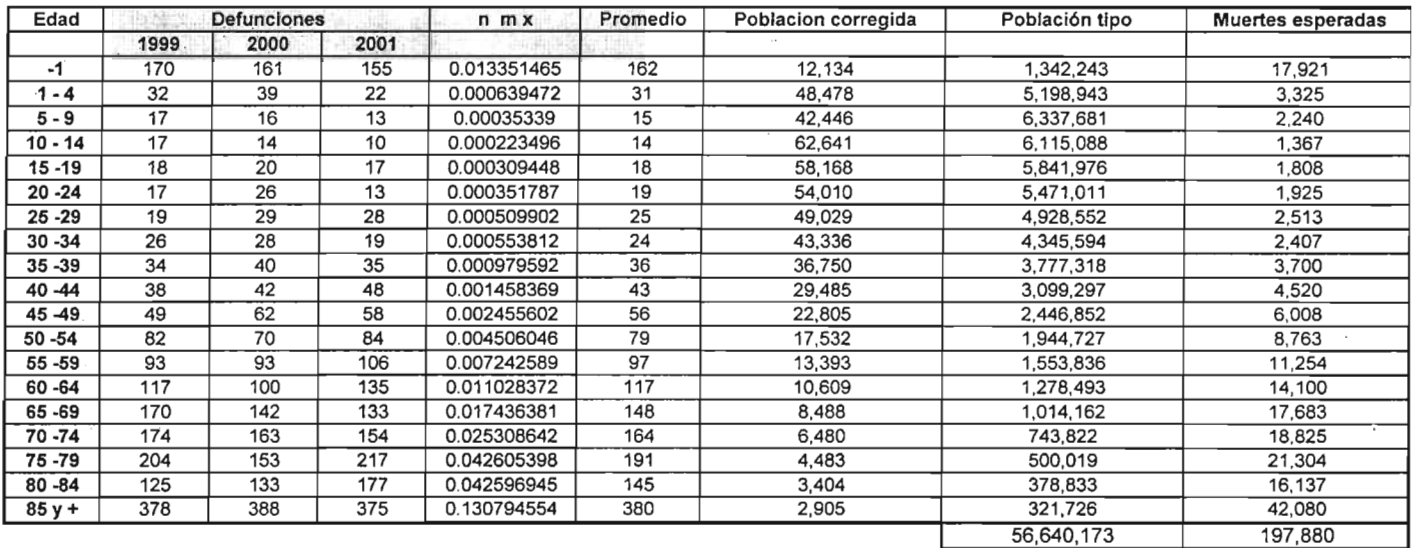

Cuadro XXII1.6

Tasa tipificada 0.003493633

Fuente: Cuadro XXII1.2

 $\sim$ 

## Tasa tipificada Aguascalientes, hombres.1990

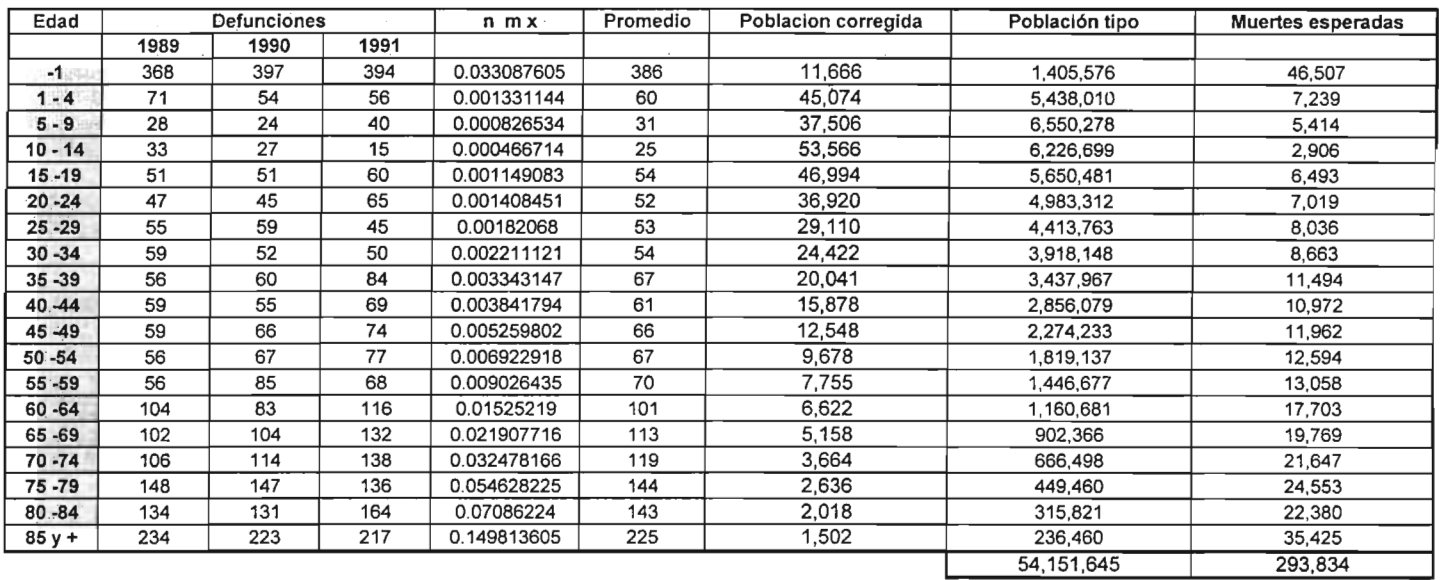

Cuadro XXIII.7

Tasa tipificada 6.005426132

Fuente: Cuadro IX.2 . XXIII.3

## Tasa tipificada

Aguascalientes, hombres.2000

 $\Lambda$ 

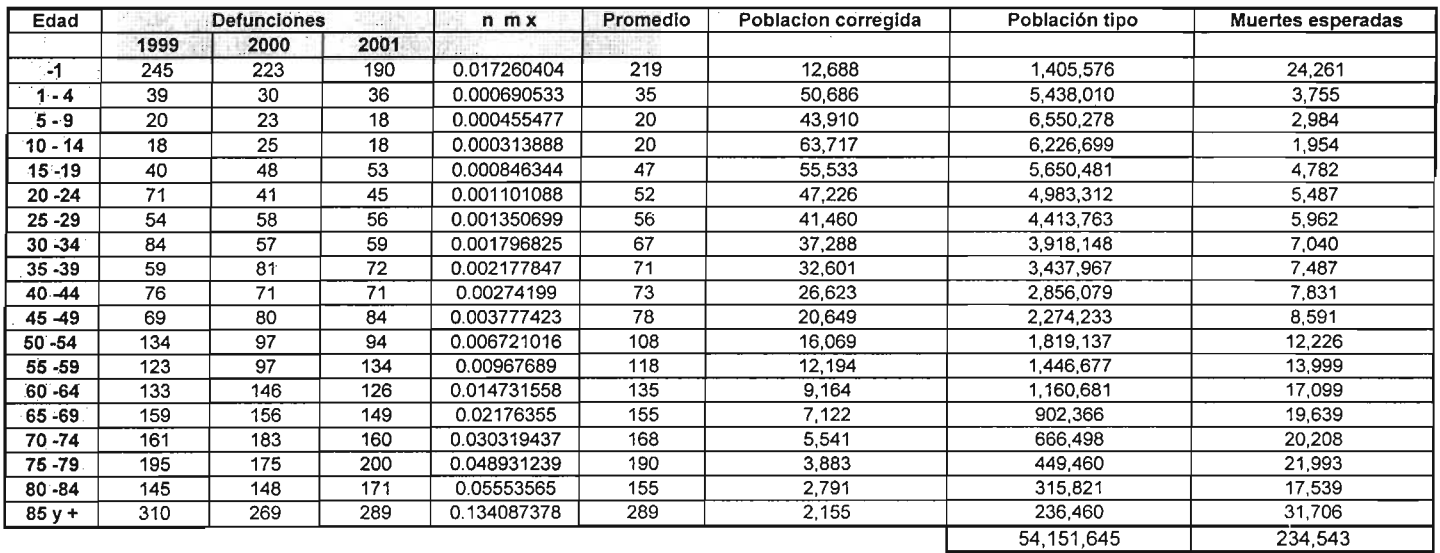

Tasa tipificada

0.004331226

Fuente: Cuadro XXIIL4

Cuadro XXIII.8

## Tasa bruta de mortalidad

#### Aguascalientes, hombres.1990

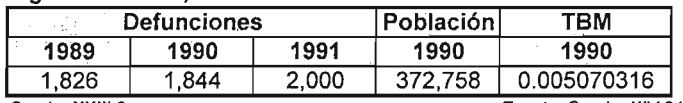

Cuadro XXIII.9

Fuente: Cuadro XIV.24 - XIV.26, XXI.1

#### Aguascalientes, mujeres.1990

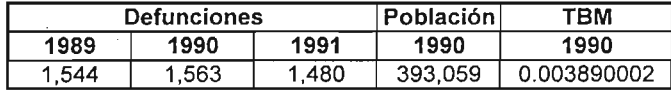

Cuadro XXIII. 1O Fuente: Cuadro XIV.24 • XIV.26 , XXI. 1

#### Aguascalientes, hombres.2000

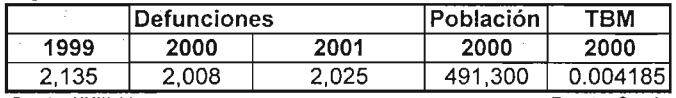

Cuadro XXIII.11

Fuente: Cuadro XIV.34 - XIV.36 , XXI.2

#### Aguascalientes, mujeres.2000

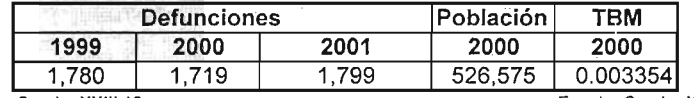

Cuadro XXIII.12 Fuente : Cuadro XIV.34 • XIV.36 , XXl. 2

# Aguascalientes, mujeres.

 $\Delta$ 

1990

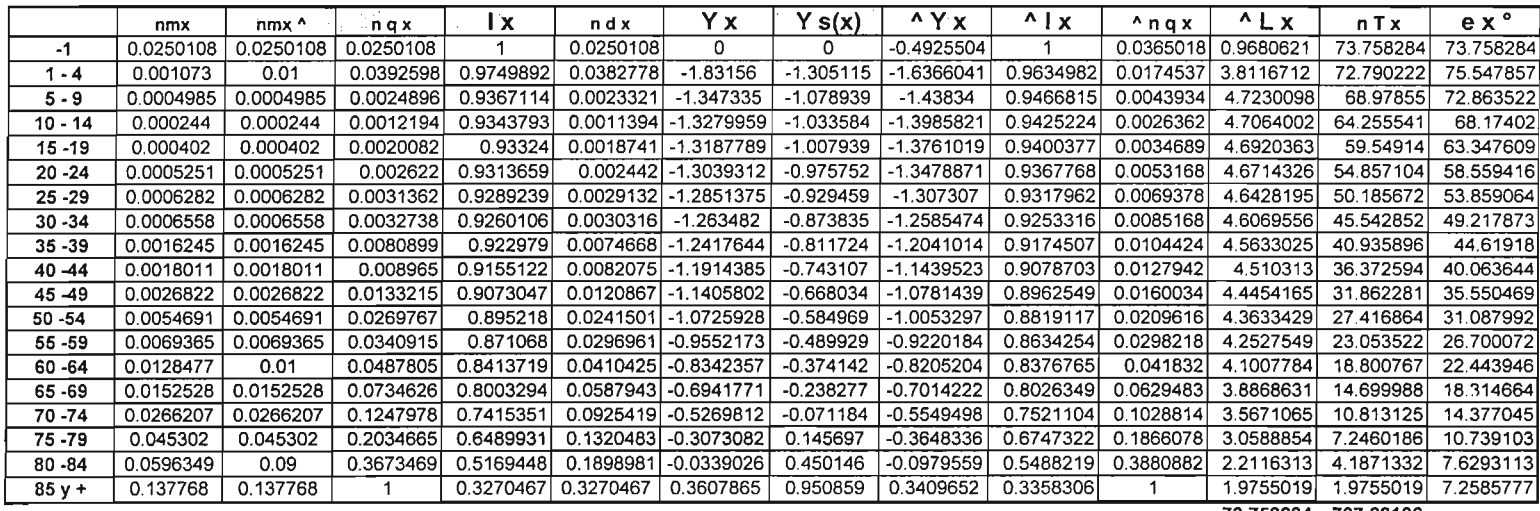

73.758284 707.28106

Cuadro XXIV.1

Fuente: Cuadro XXIII.1, XXIV.1.1, PARTIDA, Virgilio. Patrones modelo de mortalidad para México, Tesis de maestro en demografia, Colegio de México, 1890, p. 84.

Sistema Logito Aguascalientes, mujeres.

## 1990

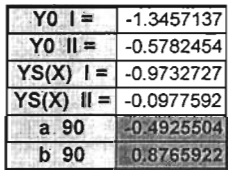

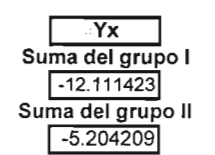

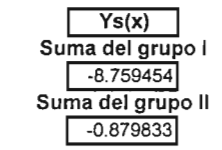

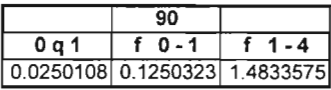

Fuente: Cuadro XV.6. XV.23

Cuadro XXIV.1.1

#### 2000

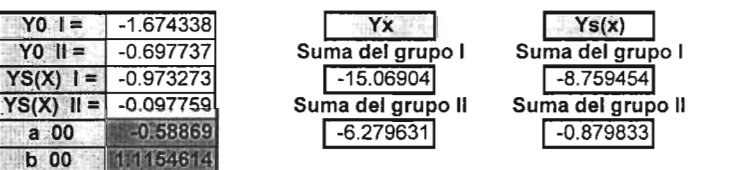

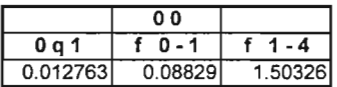

Cuadro XXIV.3.1

Fuente: Cuadro XV.16, XV.23

# Aguascalientes, mujeres.

 $\sim$ 

2000

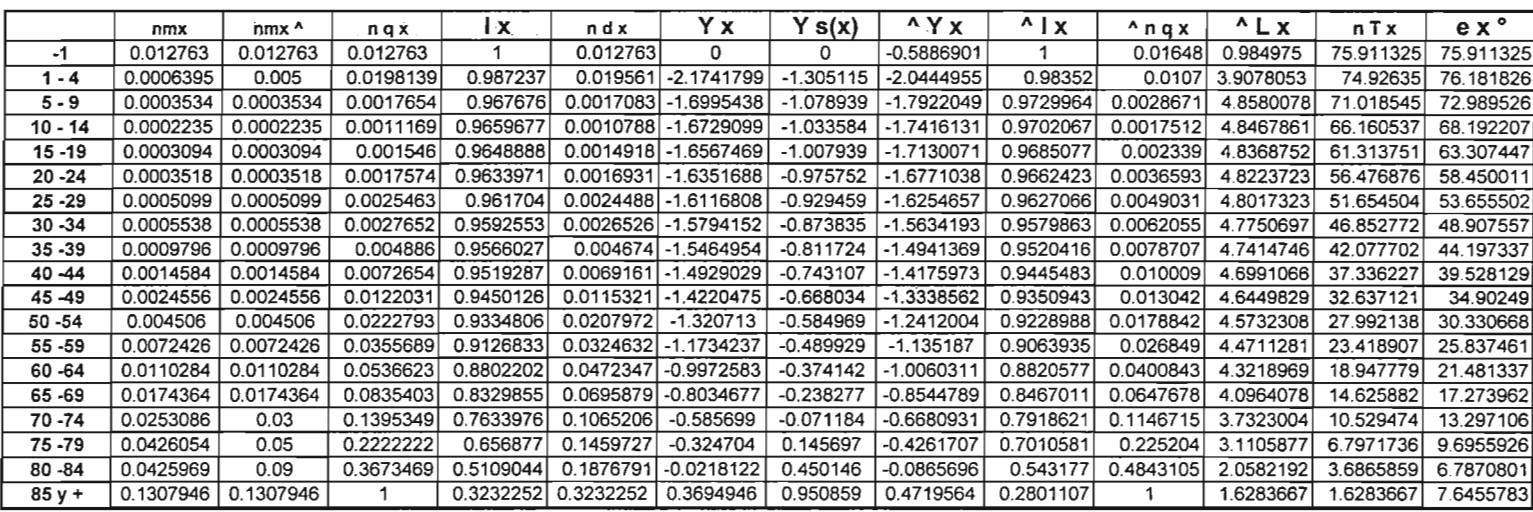

75.911325 723.99202

Cuadro XXIV.2

Fuente: Cuadro XXIII.2, XXIV.3.1, PARTIDA, Virgilio. Patrones modelo de mortalidad para México, Tesis de maestro en demografía, Colegio de México, 1890, p. 84.

### Aguascalientes, hombres.

1990

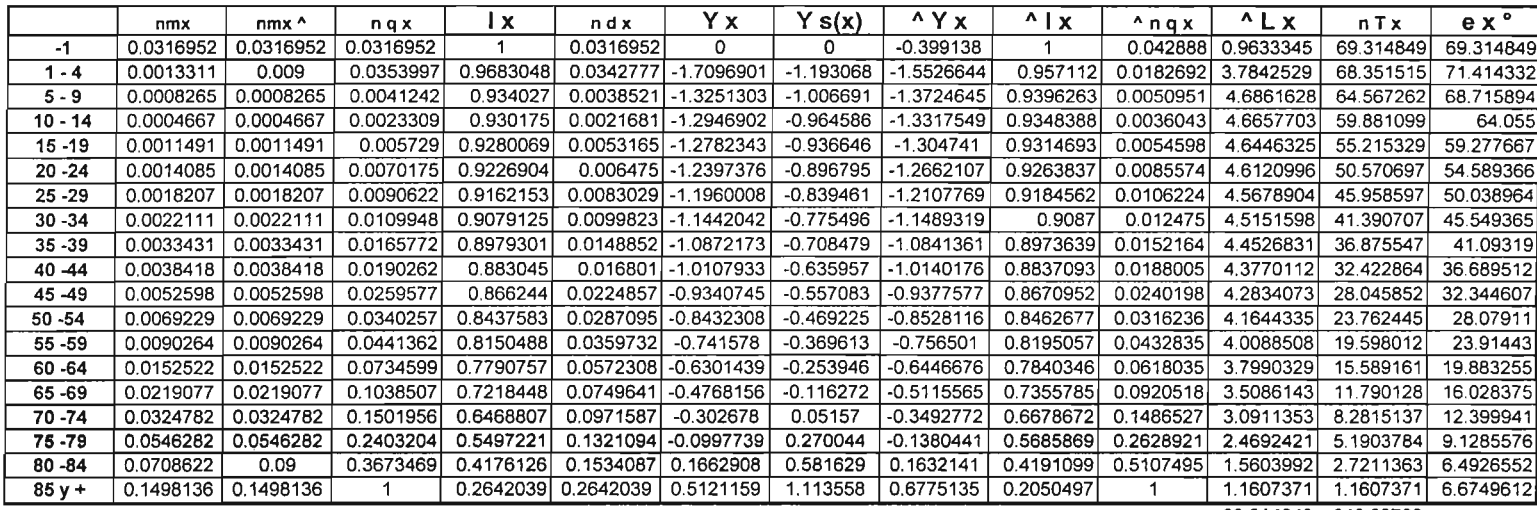

 $\lambda$ 

69.314849 640.68783

Cuadro XXIV.3

Fuente: Cuadro XXIII.3, XXIV.2.1, PARTIDA, Virgilio . Patrones modelo de mortalidad para México, Tesis de maestro en demografía, Colegio de México, 1890, p. 84.

 $\sim$ 

Sistema Logito Aguascalientes, hombres.

#### 1990

 $\bar{v}$ 

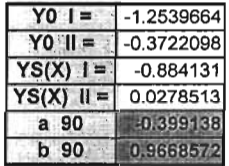

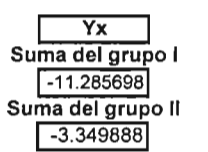

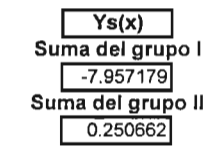

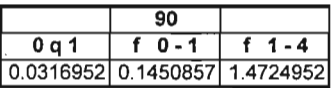

Fuente: Cuadro XV.6. XV.23

Cuadro XXIV.2.1

2000

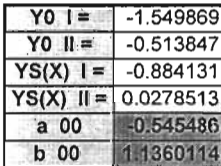

Cuadro XXIV.4.1

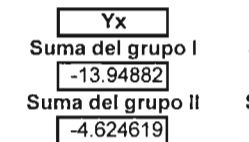

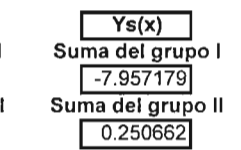

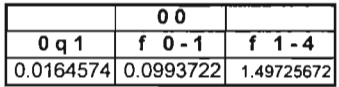

Fuente: Cuadro XV.16. XV.23

## Aguascalientes, hombres.

 $\mathcal{L}$  $\sim$ 

2000

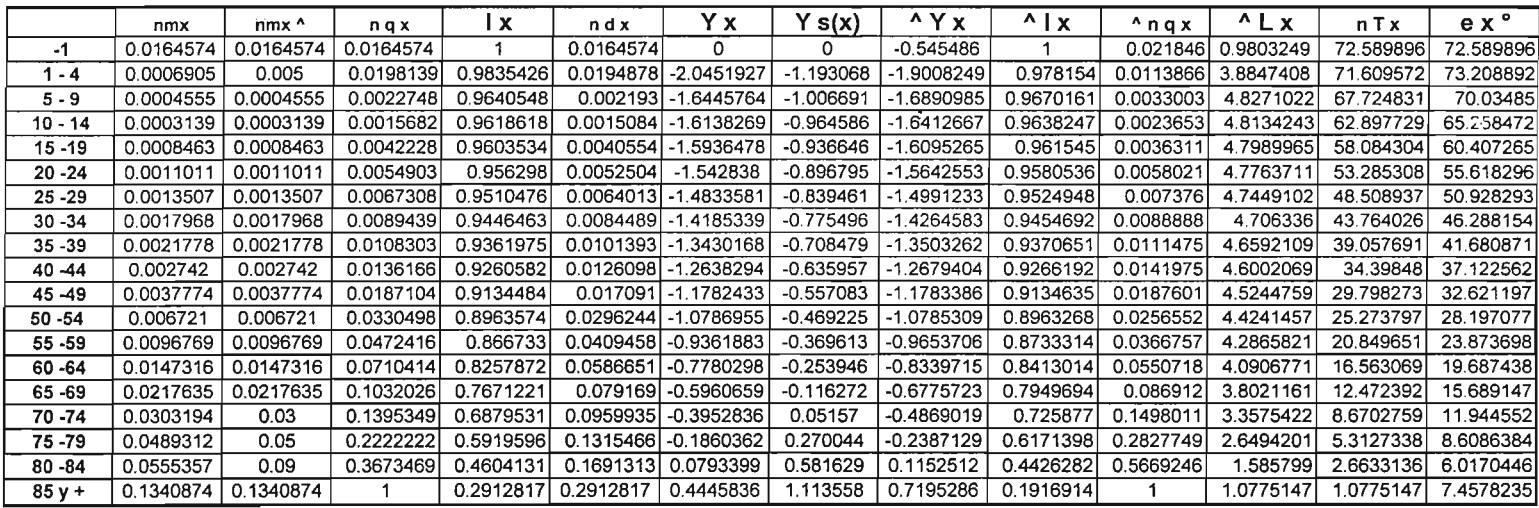

72.589896 674.60179

Cuadro XXIV.4

Fuente: Cuadro XXIII.4. XXIV.4.1. PARTIDA. Virgilio. Patrones modelo de mortalidad para México, Tesis de maestro en demografía, Colegio de México, 1890, p. 84.

# **Glosario**

 $\mathbf{x}$ 

**de**

# **fórmulas**

1. **Composición entre las edades x y x + n**

$$
n \ C_x = \left[ \begin{array}{c} n \ p \ x \\ p \end{array} \right] * 100
$$

2. **índice de Whipple**

$$
I_{w} = \frac{\sum_{i=5}^{12} P_{s_{i}}}{\sum_{i=23}^{62} P_{i}} \times 5 \times 100
$$

3. **Tasa de crecimiento**

$$
r_{t, t+h} = \left[\frac{p^{t+h}}{p^t}\right]^{\frac{1}{h}} - 1
$$

4. **Prorrateo**

$$
P E_x = P_x * \left[ 1 + \left[ \frac{NE}{PT - NE} \right] \right]
$$

5. **Promedios móviles**

$$
\hat{P}_{x} = \left[\frac{P_{x-1} + P_{x} + P_{x+1}}{3}\right]
$$

6. **Promedios móviles ponderados**

$$
\hat{P}_i = \frac{1}{16} \Big[ - P_{i-2} + 4\ P_{i-1} + 10\ P_i + 4\ P_{i+1} - P_{i+2} \Big]
$$

**7. Factores de separación**

$$
{}_{n}f_{x}^{t} = [{}_{n}D_{x}^{\delta t} / {}_{n}D_{x}^{t}]
$$

8. Defunciones  $\delta$ 

$$
D^{\delta} = D^{T} * factor alemán
$$

9. Defunciones a.

$$
D^{\alpha} = D^{T} - D^{\delta}
$$

10. Tasa bruta de mortalidad

$$
\mathsf{TBM} = \left[\frac{\text{Número de defunciones}}{\text{población total}}\right] * k = \left(\sum_{t=-1}^{1} \frac{D^{t}}{3*P^{t}}\right) * 1000
$$

## 11. Tasa específica de mortalidad

 $m_{\text{max}} = \left(\frac{\text{Número de muertes entre las edades x y x + n ocurridas durante un año civil}}{1+1000}\right)$ n and an ann an Población media del año

12. Tasa tipificada

$$
m^{T} = \frac{\sum_{n} ME_{x}}{\sum_{n} P_{x}^{tipo}}
$$

13. Logito

$$
Y(x) = \alpha + \beta * Y_s(x) \quad \text{o} \quad Y(x) = \text{logito}(1 - I_x) = \frac{1}{2} \ln \left[ \frac{(1 - I_x)}{I_x} \right]
$$

**Q**

14. Estandar

$$
Y_s(x) = \log 10 \left(1 - 1^{s_x}\right) = \frac{1}{2} \ln \left[\frac{\left(1 - 1^{s_x}\right)}{1^{s_x}}\right]
$$

15. Antilogito

$$
I_x = \frac{1}{\frac{2\alpha + \beta - \ln \frac{1 - I_x^s}{I_x^s}}{1 + e}}
$$

16. índice de las Naciones Unidas

$$
I_{NU} = 3 * \frac{\sum |\Delta IM_x|}{k-2} + \frac{\sum |\Delta CEH_x|}{k-2} + \frac{\sum |\Delta CEM_x|}{k-2}
$$

17. Lexis: Población de O-1 Y población media corregida

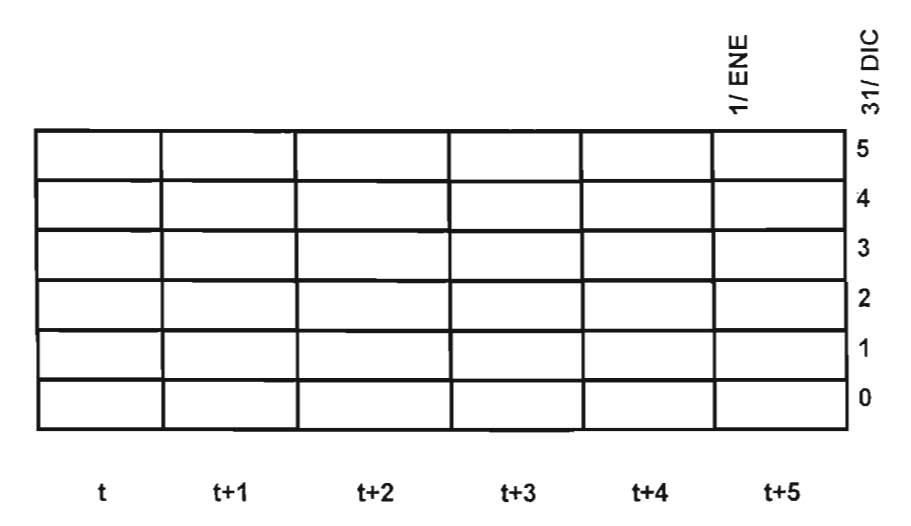

$$
P_{0-1}^{1/ENE/t+5}
$$
 = Nac<sup>t+4</sup>-D<sub>0-1</sub> <sup>$\alpha$</sup> <sup>(t+4)</sup>

$$
P_{0-1}^{31/DIC/t+5} = \text{Nac}^{t+5} - D_{0-1}^{(\alpha(t+5))}
$$

## Población media corregida

$$
\hat{P}_{0-1}^{(t+5)} = \left[ \frac{P_{0-1}^{1/EN/t+5} + P_{0-1}^{31/DIC/t+5}}{2} \right]
$$

- - -

18. Lexis: Población de 1 - 4 y población corregida

$$
P_{1-4}^{11ENE/t+5} = \text{Nac}^{t} + \text{Nac}^{t+1} + \text{Nac}^{t+2} + \text{Nac}^{t+3} - D_{0-1}^{(t)} - D_{0-1}^{(t+1)} - D_{0-1}^{(t+2)} -
$$
  

$$
D_{0-1}^{(t+3)} - D_{0-1}^{(t+4)} - D_{1-2}^{(t+4)} - D_{1-2}^{(t+1)} - D_{1-2}^{(t+2)} - D_{1-2}^{(t+3)} - D_{1-2}^{(t+4)} - D_{2-3}^{(t+2)} -
$$
  

$$
D_{2-3}^{(t+3)} - D_{2-3}^{(t+4)} - D_{3-4}^{(t+3)} - D_{3-4}^{(t+4)} - D_{4-5}^{(t+4)}
$$

$$
P_{1-4}^{31/DIC/t+5} = \text{Nac}^{t+1} + \text{Nac}^{t+2} + \text{Nac}^{t+3} + \text{Nac}^{t+4} - D_{0-1}^{(\alpha+1)} - D_{0-1}^{(\alpha+1)} - D_{0-1}^{(\alpha+2)} - D_{0-1}^{(\alpha+3)} - D_{0-1}^{(\alpha+3)} - D_{0-1}^{(\alpha+4)} - D_{0-1}^{(\alpha+4)} - D_{0-1}
$$

 $\bar{z}$ 

स्

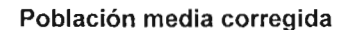

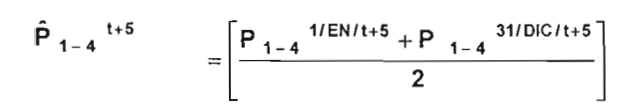

#### 19. Tasa central de mortalidad

$$
n \ln \frac{\sum_{t=-1}^{1} \frac{n^{D}x^{t}}{3}}{n^{D}x}
$$

 $\mathbf{r}$ 

20. Probabilidad de morir de  $1 - 4$  años

$$
_{1} q_{4} = 1 - exp \left[ -4 \left( \frac{1}{1} \hat{m}_{4} \right) - (0.008)(4)^{3} \left( \frac{1}{1} \hat{m}_{4} \right)^{2} \right]
$$

21. Probabilidad de morir de O- 1 años

$$
5 \text{ q } x = \frac{5}{1+2.5 \left( \frac{1}{5} \text{ m } x \right)}
$$

22. Sobrevivientes a la edad exacta x años

$$
\mathbf{I}_{x+n} = \mathbf{I}_x - \mathbf{d}_x
$$

 $\overline{\phantom{a}}$ 

23. Defunciones entre las edades exactas x y x + n

$$
_{n} q_{x} *_{n} l_{x} y l_{85y+} * d_{85y+} = l_{85y+}
$$

24. Logito ajustado

 $\mathcal{L}_1$ 

$$
\beta = \frac{{Y_0}^{II} - {Y_0}^i}{Y_{s(x)}^{II} - Y_{s(x)}^{I}} \quad y \quad \alpha = {Y_0}^{II} - \beta Y_{s(x)}^{II}
$$

$$
Y_0^1 = \frac{\sum\limits_{x=1-4}^{40-44} Y_x}{9} \quad ; \; Y_{s(x)}^1 = \frac{\sum\limits_{x=1-4}^{40-44} Y_{s(x)}}{9}
$$

$$
Y_0^{1!} = \frac{\sum_{x=45-49}^{85 \ y \ +}}{9} \ ; Y_{s(x)}^{1!} = \frac{\sum_{x=45-49}^{85 \ y \ +}}{9}
$$

25. Probabilidad ajustada de morir entre las edades exactas  $x, y, x + n$ 

 $\sim$ 

$$
\frac{\left(n \hat{I}_{x} - n \hat{I}_{x+n}\right)}{n \hat{I}_{x}}
$$

163

**q**

26. Población estacionaria a años vividos entre las edades exactas  $x, y, x + n$ 

 $\overline{\phantom{a}}$ 

$$
{}_{1} L_{0} = \left( \left( 4 f_{0} * \hat{i}_{0} \right) + \left( 1 - 4 f_{0} \right) * \hat{i}_{1} \right), \quad {}_{4} L_{1} = \left( \left( 4 f_{1} * \hat{i}_{1} \right) + \left( 4 - 4 f_{1} \right) * \hat{i}_{5} \right)
$$
\n
$$
= \frac{5}{2} \left( \left[ 4 f_{1} * \hat{i}_{1} \right] + \left[ 4 f_{1} * \hat{i}_{2} \right] \right)
$$
\n
$$
= \frac{5}{2} \left( \left[ 4 f_{1} * \hat{i}_{1} \right] + \left[ 4 f_{1} * \hat{i}_{2} \right] \right)
$$
\n
$$
= \frac{5}{2} \left( \left[ 4 f_{1} * \hat{i}_{2} \right] + \left[ 4 f_{1} * \hat{i}_{2} \right] \right)
$$
\n
$$
= \frac{5}{2} \left( 4 f_{1} * \hat{i}_{2} \right)
$$
\n
$$
= \frac{5}{2} \left( 4 f_{1} * \hat{i}_{2} \right)
$$
\n
$$
= \frac{5}{2} \left( 4 f_{1} * \hat{i}_{2} \right)
$$
\n
$$
= \frac{5}{2} \left( 4 f_{1} * \hat{i}_{2} \right)
$$
\n
$$
= \frac{5}{2} \left( 4 f_{1} * \hat{i}_{2} \right)
$$
\n
$$
= \frac{5}{2} \left( 4 f_{1} * \hat{i}_{2} \right)
$$
\n
$$
= \frac{5}{2} \left( 4 f_{1} * \hat{i}_{2} \right)
$$
\n
$$
= \frac{5}{2} \left( 4 f_{1} * \hat{i}_{2} \right)
$$
\n
$$
= \frac{5}{2} \left( 4 f_{1} * \hat{i}_{2} \right)
$$
\n
$$
= \frac{5}{2} \left( 4 f_{1} * \hat{i}_{2} \right)
$$
\n
$$
= \frac{5}{2} \left( 4 f_{1} * \hat{i}_{2} \right)
$$
\n
$$
= \frac{5}{2} \left( 4 f_{1} * \hat{i}_{2} \right)
$$
\n
$$
= \frac{5}{2} \left( 4 f_{1
$$

27. Años por vivir de los sobrevivientes a la edad exacta x años

$$
T_{85y} = L_{85y+}
$$
,  $T_{80-84} = L_{80-84} + L_{85y+}$   $y$   $T_{0-1} = \sum L_x$ 

28. Esperanza de vida a la edad exacta x años

$$
_{0} e_{1} = T_{0-1} , e_{x}^{0} = \frac{T_{x}}{\hat{i}_{x}} y e_{85 y +} = \frac{1}{\hat{m} s_{5 y +}}
$$

# Bibliografía

- Brass, W. Seminario sobre métodos para medir variables demográficas (fecundidad y mortalidad). San José, Costa Rica, CELADE,1971.
- Chackiel, J. y Macció, G. , Evaluación y corrección de datos demográficos. Técnicas de corrección y ajuste de la mala declaración de la edad. Santiago de Chile, CELADE,  $# 1 - 2, # VI, # VII y #VIII.$
- Coale, A.J. y Demeny, P., Regional Model Life Tables and Stable Populations, Princenton University Press, Princenton ,New Jersey,1966.
- Corona, V. R., Minunjin, Z. A. , Vera, F. G., Manual de técnicas de evaluación y ajuste de información estadística, FCE, México,1972.
- Elízaga, J.C., Métodos demográficos para el estudio de la mortalidad, CELADE, 1972.
- INEGI, Estadísticas demográficas, Cuadernos 2 12, México.
- INEGI, XI Censo General de Población y Vivienda 1990, México, 1992.
- **INEGI, XII Censo General de Población y Vivienda 2000, México, 2001.**
- Leguina, J., Fundamentos de demografía, Siglo XXI, México,1981 .
- Mina, A., Curso básico de demografía, Publicaciones de matemáticas de la Facultad de Ciencias de la UNAM, México, Vínculos matemáticos # 118,1998.
- Ortega, A,. Tablas de Mortalidad, San José, Costa Rica, CELADE, 1987.
- Partida, V., Patrones de mortalidad para México, Tesis de maestro en Demografía, Colegio de México, 1980.
- Pressat, R., El análisis demográfico. Métodos, resultados, aplicaciones, FCE, México, 1975.
- S.SA, Compendio Histórico, Estadísticas Vitales 1893 1993, Aguascalientes 1995.
- Spiegelman, M., Introducción a la Demografía, FCE, México,1979.
- . Biblioteca de Consulta Microsoft® Encarta® 2003. © 1993-2003 Microsoft Corporation.